# APLICACIÓN MÓVIL PARA ANDROID DEL SISTEMA VIRTUAL DE GESTIÓN ACADÉMICA DE LA CORPORACIÓN UNIVERSITARIA ADVENTISTA

# CORPORACIÓN UNIVERSITARIA ADVENTISTA

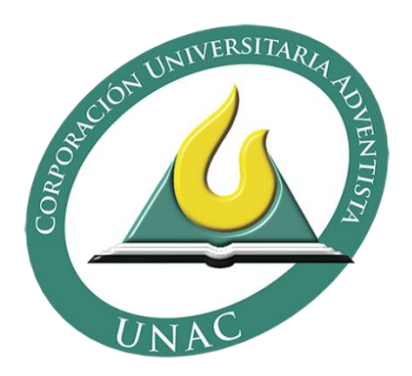

# LUIS CARLOS DAZA ACEVEDO

FACULTAD DE INGENIERÍAS INGENIERÍA DE SISTEMAS MEDELLÍN 2015

# APLICACIÓN MÓVIL PARA ANDROID DEL SISTEMA VIRTUAL DE GESTIÓN ACADÉMICA DE LA CORPORACIÓN UNIVERSITARIA ADVENTISTA

# CORPORACIÓN UNIVERSITARIA ADVENTISTA

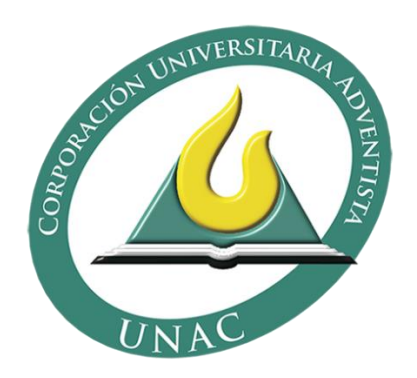

# LUIS CARLOS DAZA ACEVEDO

# Trabajo de grado presentado como requisito parcial para optar al título de Ingeniero de Sistemas

Asesor metodológico: Walter Hugo Arboleda Mazo Asesor temático: Froilán Mauricio Ruiz Echavarría

> FACULTAD DE INGENIERÍAS INGENIERÍA DE SISTEMAS MEDELLÍN 2015

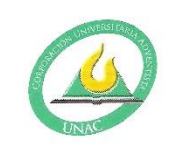

#### CORPORACIÓN UNIVERSITARIA ADVENTISTA

#### **FACULTAD DE INGENIERÍA**

#### **CENTRO DE INVESTIGACIONES**

#### NOTA DE ACEPTACIÓN

Los suscritos miembros de la comisión Asesora del Proyecto de Grado: "Aplicación Móvil para Android del Sistema Virtual de Gestión Académica de la Corporación Universitaria Adventista.", elaborado por el estudiante LUIS CARLOS DAZA ACEVEDO, del programa de Ingeniería de Sistemas, nos permitimos conceptuar que éste cumple con los criterios teóricos y metodológicos exigidos por la Facultad de Ingeniería y por lo tanto se declara como:

probado

Medellín, Junio 03 de 2015

Mg (c). Walter/Arboleda

Presidente

WAR OMS PhD(c) Juan Carlos Monsalve Gómez

Secretario

Froilan Mauricio Ruiz Echavarria Vocal

Luís Carlos Daza Acevedo Estudiante

Personería Jurídica según Resolución del Ministerio de Educación No. 8529 del 6 de junio de 1983 / NIT 860.403.751-3

Cra. 84 No. 33AA-1 PBX. 250 83 28 Fax. 250 79 48 Medellín http://www.unac.edu.co

*[A mi familia]*

### **AGRADECIMIENTOS**

<span id="page-4-0"></span>Primeramente a Dios y a mi familia que han hecho un gran esfuerzo para permitirme llegar a este punto de mi vida. Y son ellos la motivación para continuar a pesar de las dificultades que hubo, hay y habrá en el futuro. Ya que esto no es un logro personal, sino una meta familiar.

También quiero agradecer a mi jefe Wilson Arana Palomino por sus instrucciones, consejos, enseñanzas y su gran paciencia. Porque ha sido un gran ejemplo tanto laboral como espiritual.

A los directivos de la Corporación Universitaria Adventista por su apoyo y compromiso con mi crecimiento académico.

# **TABLA DE CONTENIDO**

<span id="page-5-0"></span>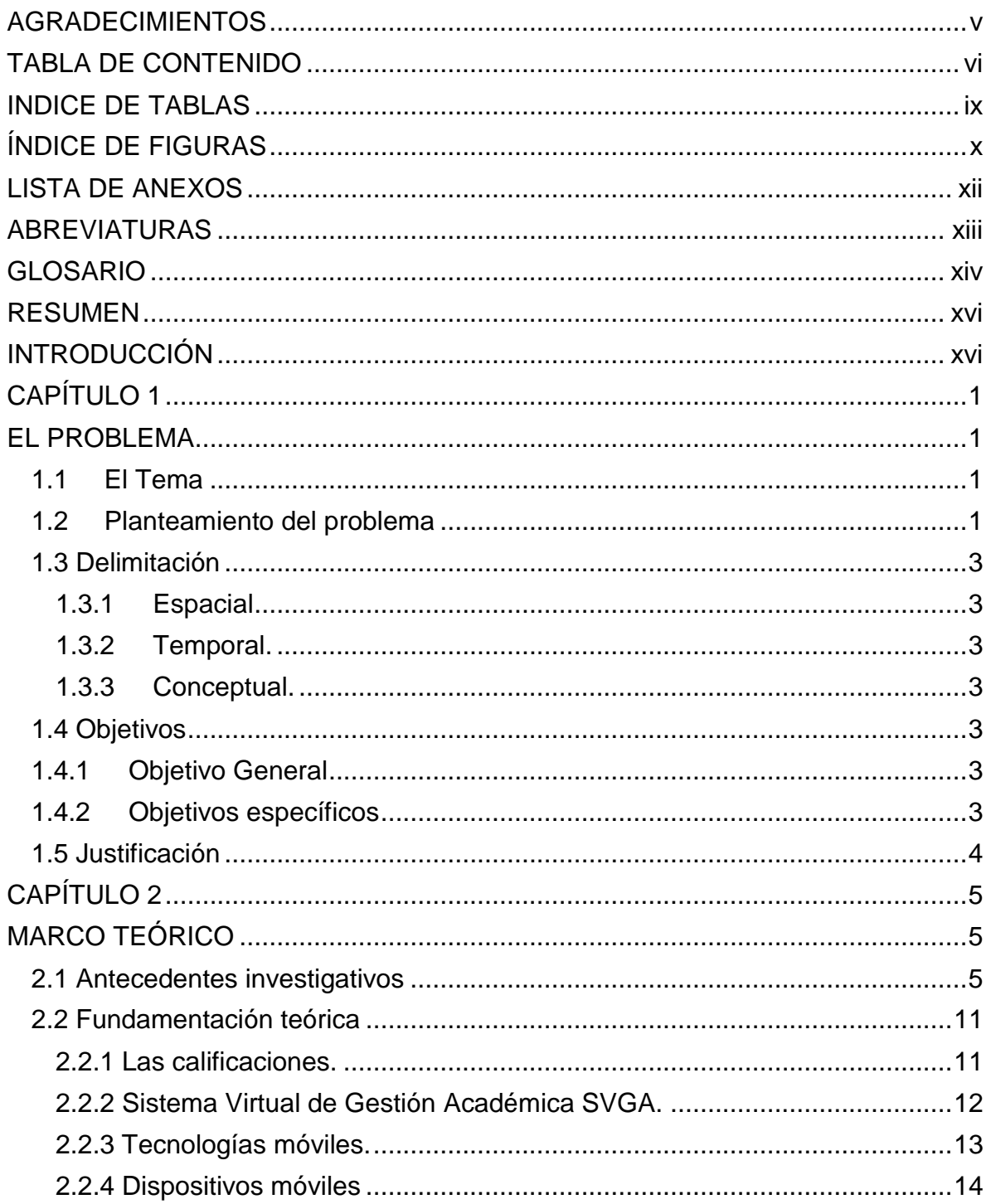

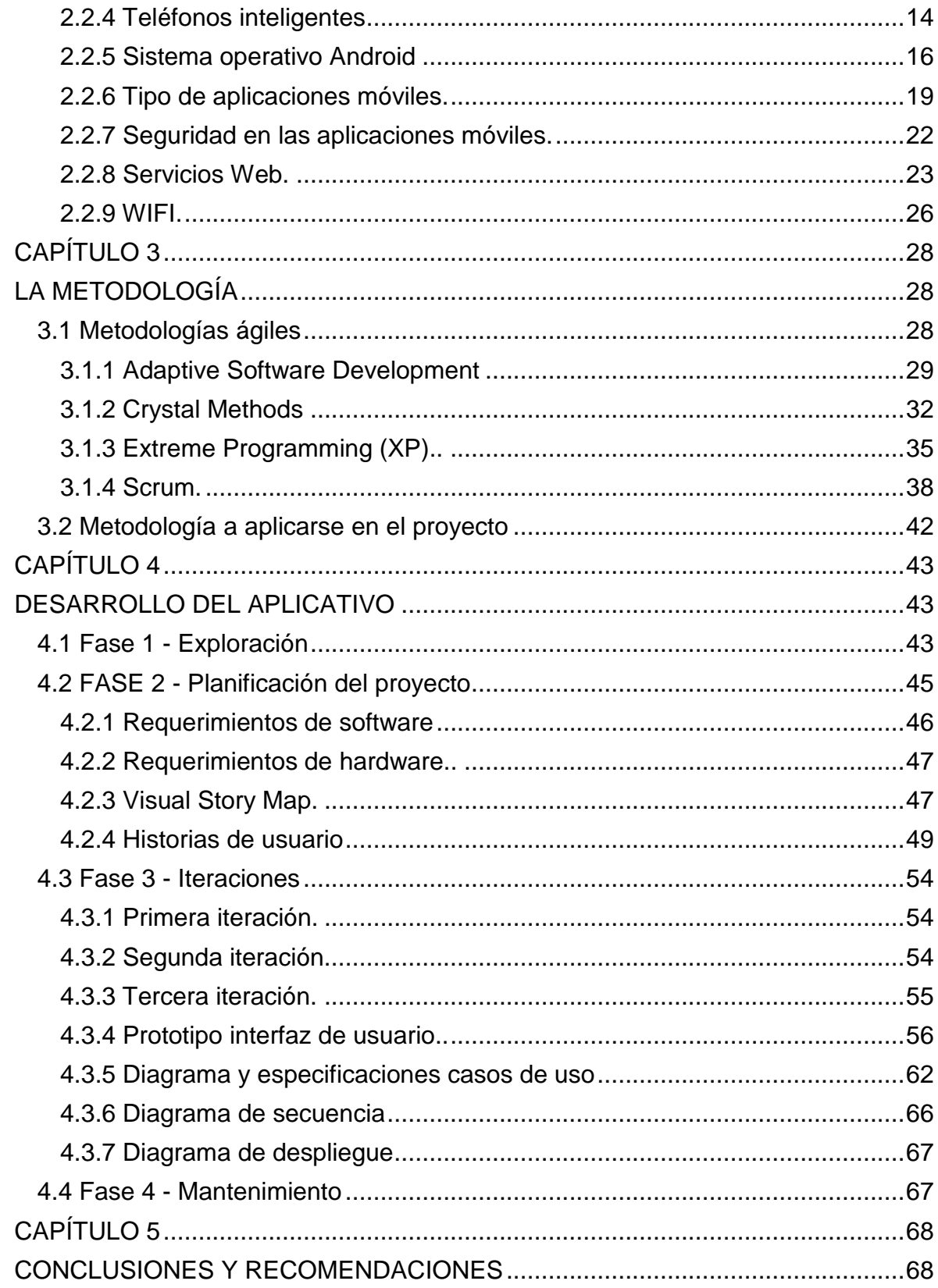

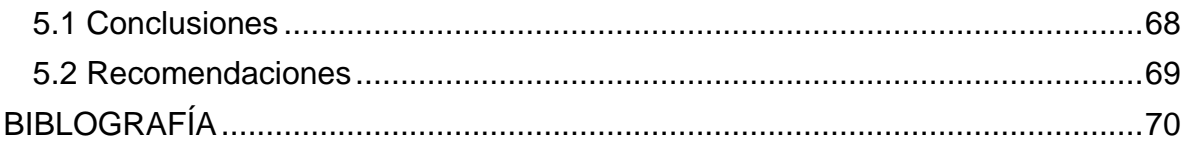

# **INDICE DE TABLAS**

<span id="page-8-0"></span>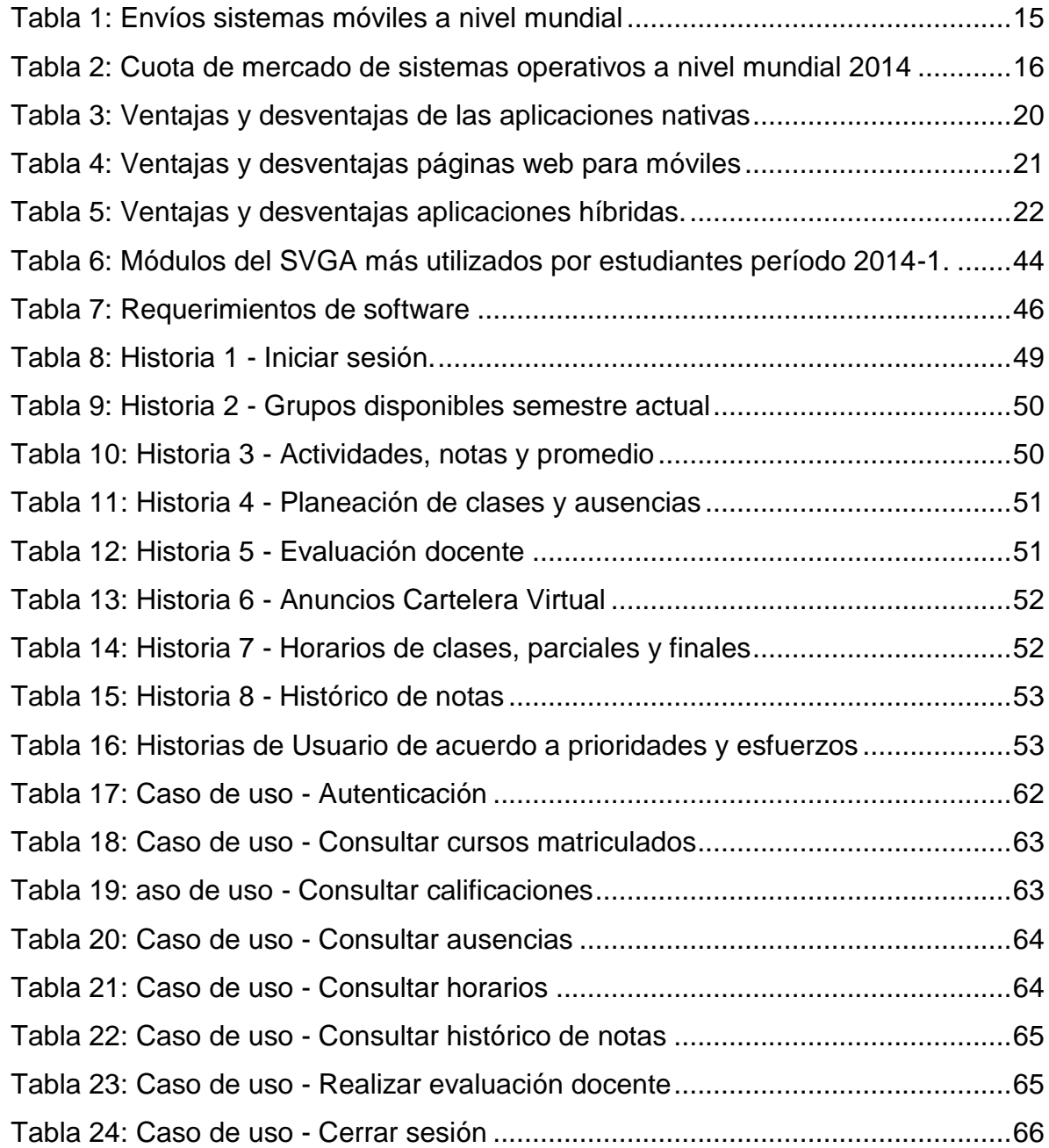

# **ÍNDICE DE FIGURAS**

<span id="page-9-0"></span>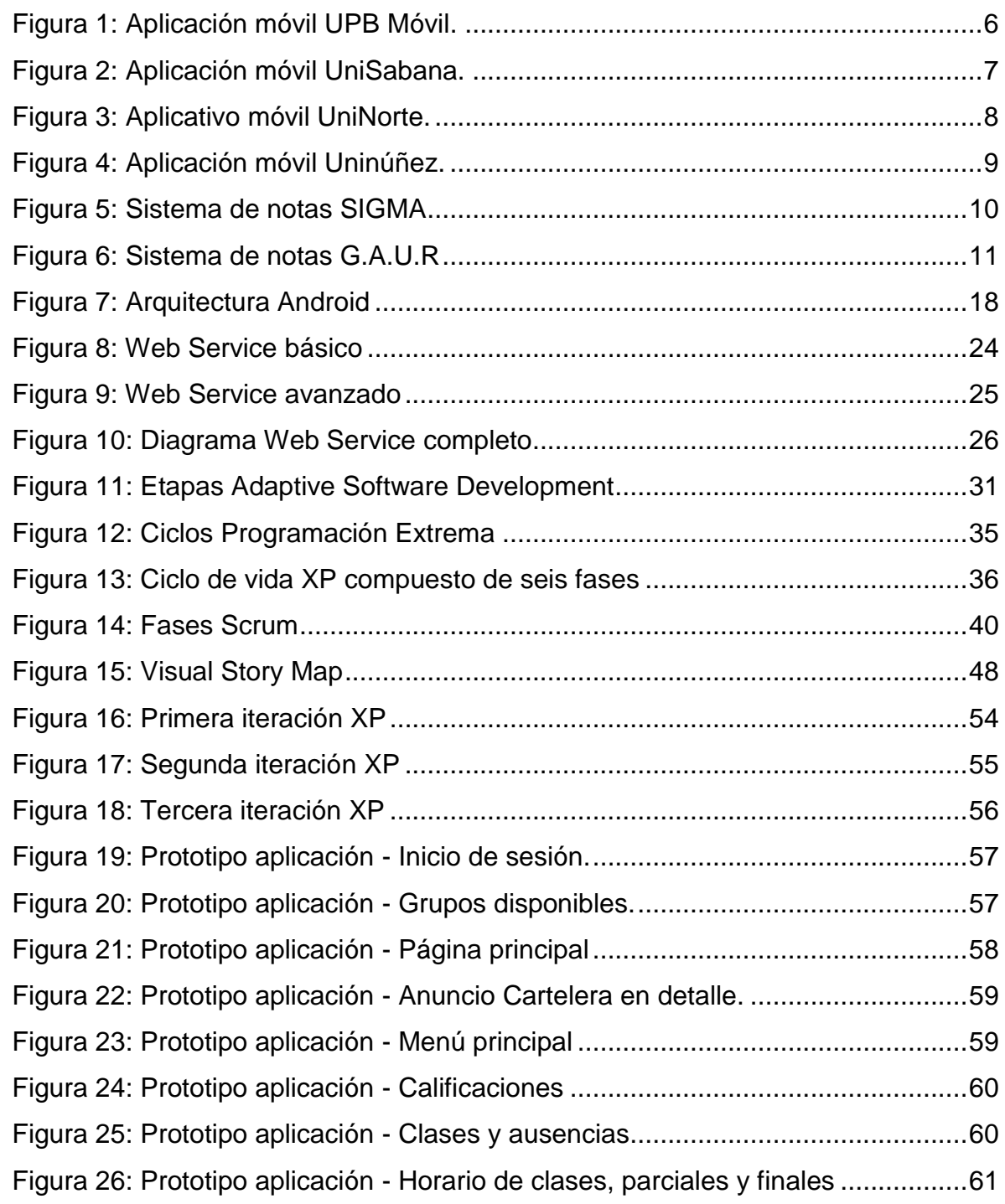

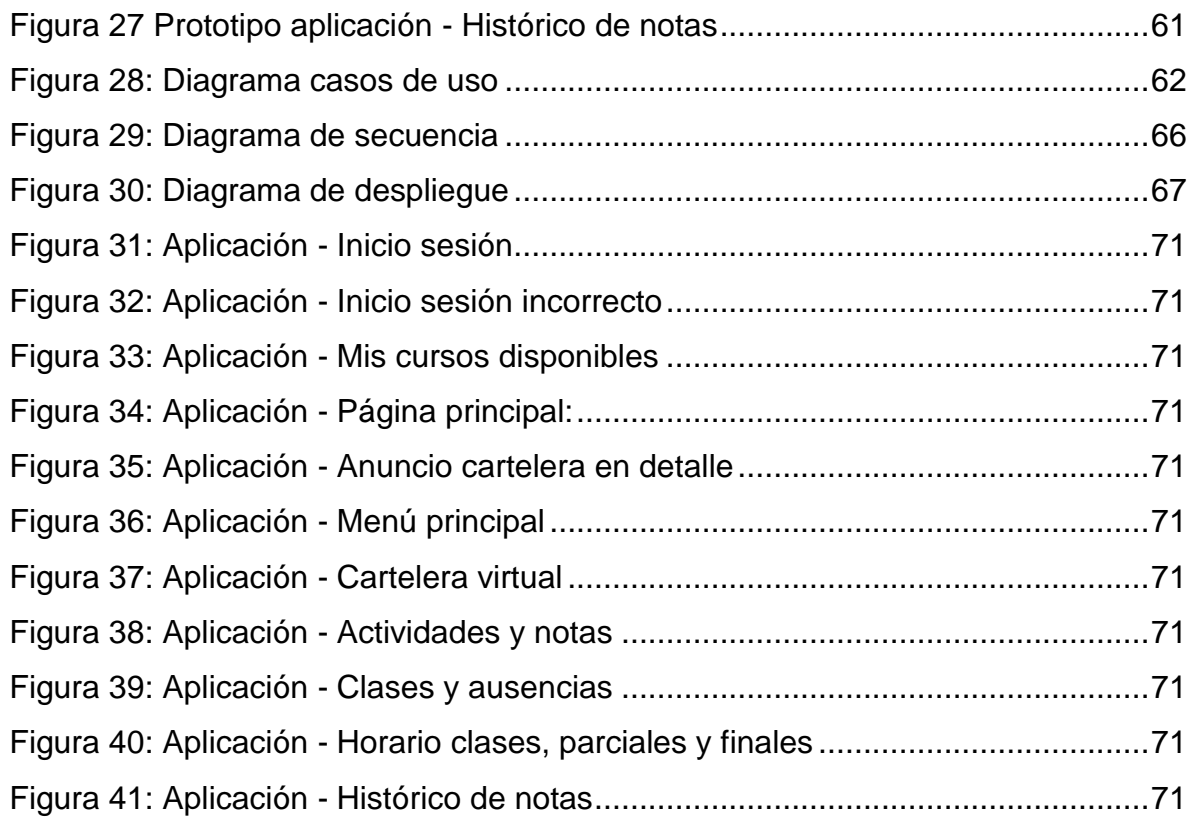

## **LISTA DE ANEXOS**

<span id="page-11-0"></span>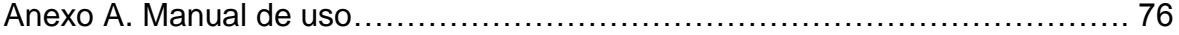

## **ABREVIATURAS**

<span id="page-12-0"></span>IES: Instituciones de Educación Superior.

MINTIC: Ministerio de Tecnologías de la Información y las Comunicaciones.

SVGA: Sistema Virtual de Gestión Académica.

TI: Tecnologías de la Información.

TIC: Tecnologías de la Información y Comunicación.

UNAC: Corporación Universitaria Adventista de Colombia.

UNAC VIRTUAL: Centro Académico de Nuevas Tecnologías y Educación Virtual.

VSM: Visual Story Mapping.

WS: Web Service

### **GLOSARIO**

<span id="page-13-0"></span>ANDROID: Es un sistema operativo para dispositivos móviles. Está compuesto conjunto de herramientas de software, creado por Google y la Open Handset Alliance [1].

APLICACIÓN NATIVA: Es una aplicación que se desarrolla de forma específica para un determinado sistema operativo, llamado Software Development Kit o SDK. Cada una de las plataformas, Android, iOS o Windows Phone tienen un sistema diferente [2]. La principal ventaja con respecto a los otros tipos de aplicación, es la posibilidad de acceder a todas las características del hardware del móvil [3].

EXTREME PROGRAMMING: Es una metodología ágil, se basa en realimentación continua entre el cliente y el equipo de desarrollo, comunicación fluida entre todos los participantes del proyecto, simplicidad en las soluciones implementadas y coraje para enfrentar los cambios [4].

SCRUM: Es un modelo de desarrollo ágil. Se basa en un marco de trabajo de procesos que ha sido usado para gestionar el desarrollo de productos complejos desde principios de los años 90 [5].

SERVICIOS WEB: Un servicio web (en inglés, Web Service) es una tecnología que utiliza un conjunto de protocolos y estándares que sirven para intercambiar datos entre aplicaciones [6].

SMARTHPHONE: Es un teléfono móvil, pero mucho más potente que los primeros que se comercializaron [7].

SVGA: Sistema Virtual de Gestión Académica creado y utilizado en la Corporación Universitaria Adventista para la gestión de los procesos académicos de estudiantes, docentes, directivos y acudientes. [8].

xiv

VISUAL STORY MAP: El VSM hace parte del desarrollo con metodologías ágiles. Mediante una representación gráfica se define cada uno las funcionalidades del proyecto. Se organiza de manera jerárquica de acuerdo a la importancia de cada función [9].

### **RESUMEN**

<span id="page-15-0"></span>El gran avance tecnológico de los últimos años y la tendencia hacia dispositivos cada vez más rápidos y pequeños, ha dado paso a la creación de un gran número de dispositivos móviles, y por consiguiente, al aumento en la creación de aplicaciones para estos dispositivos. Ya que brindan a los usuarios una mayor portabilidad y disponibilidad de los sistemas de software que poseen las empresas e instituciones.

Por este motivo, el siguiente proyecto de grado tuvo como objetivo construir una aplicación móvil nativa, dirigida para el sistema operativo Android, donde los estudiantes de la Corporación Universitaria Adventista de Colombia puedan hacer seguimiento a su proceso académico, consultar información institucional sobre eventos o actividades, y realizar la evaluación docente de las materias matriculadas.

Como resultados finales se espera aumentar y fortalecer el uso del sistema de notas SVGA, y ofrecer a los estudiantes una manera más fácil y cómoda de realizar control a su información académica.

**Palabras claves:** Sistema de notas, SVGA, UNAC, aplicación móvil, Android.

### **INTRODUCCIÓN**

<span id="page-16-0"></span>En los últimos años, las IES colombianas están enfocando sus esfuerzos en la creación de aplicaciones móviles, para que los estudiantes puedan realizar seguimiento a su proceso académico [16]. Y no solo en Colombia, sino en el mundo las universidades le están apostando a las aplicaciones móviles para gestionar procesos y ofrecer una mayor comodidad a los estudiantes. Ya que el acceso de los estudiantes a la información, mediante un dispositivo móvil, es un elemento clave en la apuesta por la modernización tecnológica.

Para que la UNAC esté a la vanguardia en los beneficios del uso de las nuevas tecnologías, se quiere aprovechar algunas funcionalidades existentes en el Sistema Virtual de Gestión Académica, en especial funcionalidades utilizadas por los estudiantes para consultar información académica e institucional, y permitir que puedan ser utilizadas a través de dispositivos móviles, específicamente dispositivos con sistema operativo Android, ya que es el sistema operativo más utilizado hoy en día [19]. Esto será un punto de innovación para la institución y permitirá estar a la vanguardia de estas nuevas tendencias.

La realización de este proyecto está compuesto de los siguientes cinco capítulos.

CAPÍTULO 1. "El Problema", se plantea cual es el problema que se presenta con el sistema de notas de la UNAC, y se realiza un análisis de esta problemática a través de la justificación y los objetivos, para llevar a cabo una solución oportuna, viable y concisa. También se plantean las delimitaciones del proyecto.

CAPÍTULO 2. "Marco Teórico", Se recopila toda la información teórica de los componentes que hacen parte de este tema de investigación. Esta información será de gran utilidad para tener una mejor comprensión del tema y definir cuáles son las tendencias actuales en la construcción de aplicaciones móviles para las IES. También servirá de apoyo a través del desarrollo del proyecto.

xvi

CAPÍTULO 3. "La Metodología", En este capítulo se describe cuáles son las principales metodologías ágiles existentes para la gestión del desarrollo del proyecto. Y cuál de estos marcos de trabajo será utilizado para describir el camino que deberá seguir la construcción de la solución tecnológica.

CAPÍTULO 4. "Desarrollo del aplicativo", Se describe de forma detallada, todos los componentes que hicieron parte en la construcción de la aplicación móvil, como son: el VSM, las historias de usuario, el Release Plan, los casos de uso, los diagramas de secuencia, el modelo entidad relación, además de la implementación y las fases de pruebas. También se expondrán todas las pantallas que hacen parte de la interfaz gráfica del aplicativo.

<span id="page-17-0"></span>CAPÍTULO 5. "Conclusiones, recomendaciones y anexos", se mencionan las conclusiones y recomendaciones que el autor del proyecto cree oportunas, después de haber desarrollado e implementado el aplicativo móvil. También se incluye las referencias bibliográficas.

### **CAPÍTULO 1**

### **EL PROBLEMA**

#### <span id="page-18-1"></span><span id="page-18-0"></span>**1.1 EL TEMA**

Tema: "APLICACIÓN MÓVIL PARA ANDROID DEL SISTEMA VIRTUAL DE GESTIÓN ACADÉMICA DE LA CORPORACIÓN UNIVERSITARIA ADVENTISTA".

#### <span id="page-18-2"></span>**1.2 PLANTEAMIENTO DEL PROBLEMA**

En los últimos años se ha visto un gran aumento en el número de dispositivos móviles utilizados a nivel mundial, y en el ingreso a Internet a través de estos dispositivos. Según el Instituto Nacional de Estadísticas de España, en el 2014, por primera vez los dispositivos móviles superaron a los computadores como principal medio de conexión a Internet [10]. Y es que en Europa el uso de dispositivos móviles puede verse como un mecanismo de innovación, al mismo que tiempo que ayudan al fortalecimiento del área educativa específicamente. Como referente se encuentra la empresa española SIGMA [11], que desde el 2011 ha realizado aplicativos móviles para las IES y a la fecha cuenta con 19 universidades y más de 300.000 estudiantes que utilizan estos aplicativos para realizar seguimiento a su proceso académico [12].

En Colombia el gobierno a través de MinTIC y su programa APPS.CO promueven y apoyan el desarrollo de aplicaciones móviles, plataformas web, software y contenidos digitales con el objetivo de impulsar o fortalecer la creación de negocios a partir del uso de las TIC [13].

Según el estudio "Mobile Web Watch 2012" realizado por Accenture, en Colombia el 61% de los usuarios accede a Internet mediante un dispositivo móvil [14], esto crea la necesidad de migrar o diseñar aplicaciones móviles donde los usuarios puedan consultar, mediante estos dispositivos, información relevante de las áreas donde participa o se desempeña.

A partir del 2012, las IES de Colombia le están apostando a los aplicativos móviles para satisfacer necesidades y mejorar procesos que se realizan en cada entidad. Desde geo localizadores para que los estudiantes puedan encontrar fácilmente el aula de clase hasta aplicativos de notas y matriculas [16].

Desde el 2007 la UNAC tiene en funcionamiento, gracias al magister Audin Suárez, el sistema de notas SVGA. Este sistema presta un gran servicio a la institución, facilitando y gestionando todas las áreas relacionadas al proceso académico de los estudiantes, docentes, directivos y acudientes. También ha despertado la admiración de los pares académicos que visitan la institución. Pero el SVGA no fue creado con la finalidad de aplicativo móvil, lo cual hace que su navegación en estos dispositivos no sea tan cómoda, ya que la interfaz gráfica no se ajusta a la resolución de la pantalla. Por tal motivo surge la necesidad de crear el aplicativo móvil para Android con las funcionalidades más importantes del SVGA, para que así los estudiantes puedan acceder más fácilmente a su información académica.

## <span id="page-20-1"></span><span id="page-20-0"></span>**1.3 DELIMITACIÓN**

- 1.3.1 Espacial. Centro académico de nuevas tecnologías y educación virtual (UNAC VIRTUAL) de la Corporación Universitaria Adventista de Colombia.
- <span id="page-20-2"></span>1.3.2 Temporal. Este proyecto tendrá una duración de 8 meses.
- <span id="page-20-3"></span>1.3.3 Conceptual.
	- Área Académica: Software.
	- Línea de Investigación: Desarrollo de Software.
	- Sublínea de Investigación: Aplicaciones para dispositivos móviles.

## <span id="page-20-5"></span><span id="page-20-4"></span>**1.4 OBJETIVOS**

- 1.4.1 OBJETIVO GENERAL
	- Implementar aplicación móvil del sistema de notas SVGA, dirigido a dispositivos Android, para ofrecer a los estudiantes una manera más fácil y cómoda de realizar control a su proceso académico y fortalecer el uso del sistema de notas en la Corporación Universitaria Adventista.

## <span id="page-20-6"></span>1.4.2 OBJETIVOS ESPECÍFICOS

- Analizar funcionalidades del SVGA para ser implementadas en la aplicación móvil.
- Refactorizar funcionalidades a utilizar del SVGA para exponer los servicios que consumirá la aplicación móvil.
- Diseñar y desarrollar la aplicación móvil del SVGA en Android para el seguimiento académico de los estudiantes.

### <span id="page-21-0"></span>**1.5 JUSTIFICACIÓN**

La implementación de este aplicativo móvil será de gran beneficio para la UNAC, ya que mejorará el servicio ya prestado por el SVGA, aumentando el uso y la facilidad con la cual, los estudiantes pueden consultar información relacionada con sus notas, planeación de clases, ausencias, anuncios con información de los eventos y actividades institucionales, histórico de notas y horarios de clases, parciales y finales. Otra de las ventajas es que también podrán realizar la evaluación docente antes de obtener acceso a la visualización de las notas, esto con el fin de lograr un mayor número de encuestas contestadas y una mayor objetividad en las respuestas gracias a la comodidad que ofrecen los dispositivos móviles y el sistema como tal.

El aplicativo móvil será construido para la plataforma Android, la cual es la plataforma de mayor crecimiento a nivel mundial y nacional. Según una encuesta realizada por la firma Gatner a finales del 2013; el 82% de Smartphone vendidos a nivel mundial utilizan el sistema operativo Android [19]. En el 2014, En América Latina este porcentaje de uso llegó a 73.6% y en Colombia a 74.2%, posicionándose así como líder en el mercado [20].

Este proyecto es de gran importancia y tiene la finalidad de promover el uso de las TI por parte de los docentes, en especial, las herramientas que ofrece la Corporación Universitaria Adventista y aprovechar el auge de los dispositivos móviles, para que los estudiantes estén informados tanto de su rendimiento académico como de las actividades o eventos que se realizan en la institución.

## **CAPÍTULO 2**

### **MARCO TEÓRICO**

### <span id="page-22-2"></span><span id="page-22-1"></span><span id="page-22-0"></span>**2.1 ANTECEDENTES INVESTIGATIVOS**

En los últimos años, las IES colombianas están enfocando sus esfuerzos en la creación de aplicaciones móviles, para que los estudiantes puedan realizar seguimiento a sus calificaciones. El común denominador de estos sistemas, es que surgen como proyectos de grado de estudiantes del área de ingeniería, o en su excepción, son resultados de grupos de trabajo constituidos por docentes y estudiantes de la misma área mencionada. A continuación se indican algunos sistemas de notas creados en las universidades más importantes del país.

Tres egresados de la universidad de Antioquia, a finales del 2014, crearon la aplicación móvil "Mis notas U. de A." [21], donde los estudiantes pueden consultar tanto sus notas del semestre actual, como las notas históricas de los semestres cursados. Esta aplicación está disponible únicamente para dispositivos móviles con sistema operativo Android.

En la Universidad Pontificia Bolivariana, también finalizando 2014, los semilleros de investigación de las facultades de Ingeniería de Sistemas e Informática y Comunicación Digital (Comunicación Social), trabajaron en conjunto en la creación de la aplicación UPB Móvil. En la primera versión se enfocaron en un calendario para que los estudiantes programaran sus actividades de clase y en un acceso directo a los sistemas web de la universidad, que les permita revisar su proceso académico y calificaciones. Este aplicativo está disponible solamente para la sede en Medellín.

*Figura 1: Aplicación móvil UPB Móvil.*

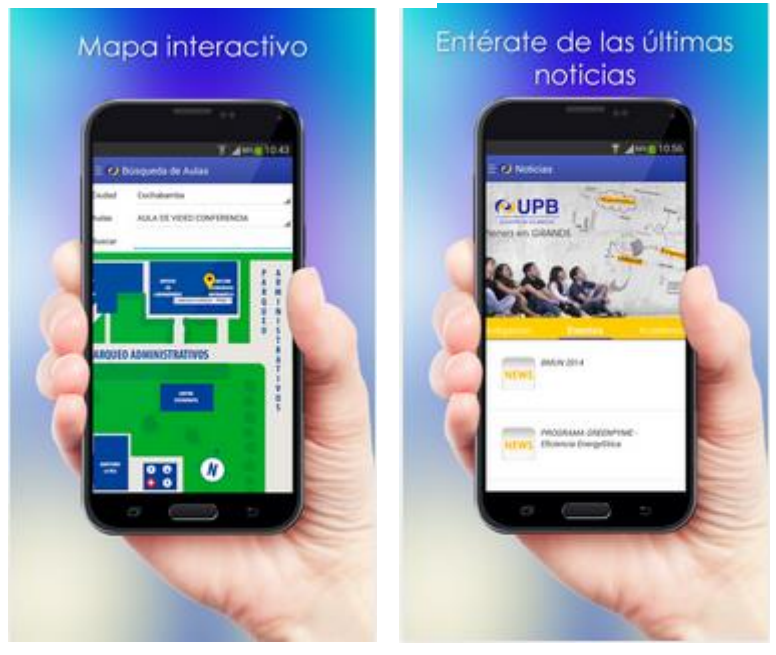

*Fuente:* [45]

En el mismo año, la universidad de la Sabana, ubicada en la ciudad de Bogotá, con un equipo de trabajo compuesto de tres docentes, cuatro estudiantes de ingeniería informática y un egresado del mismo programa, crearon una aplicación móvil para la consulta de notas dirigida a los sistema operativos Android y IOS. [15]

#### *Figura 2: Aplicación móvil UniSabana.*

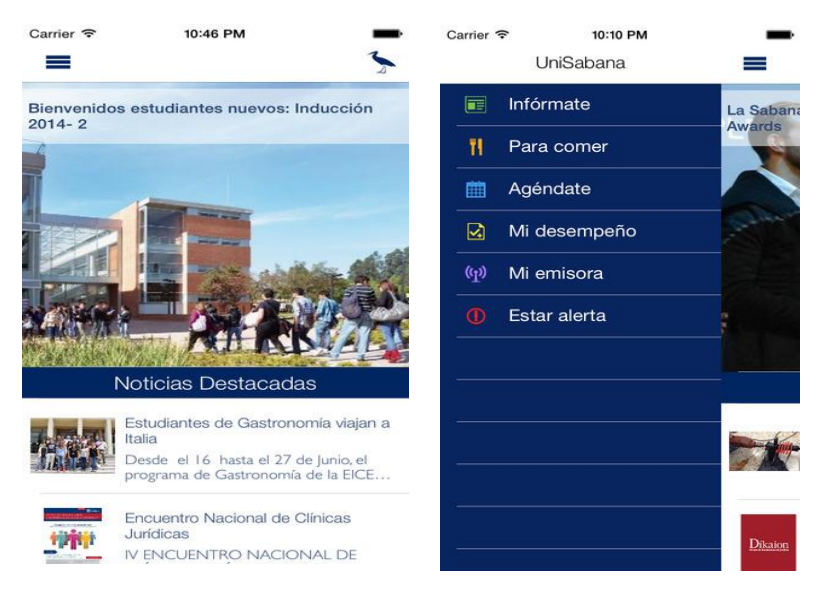

*Fuente:* [44]

En la universidad Nacional de Bogotá un grupo de estudiantes desarrollaron la aplicación móvil UNMapp, con el fin de que los estudiantes no se pierdan dentro del campus de la universidad [22]. Esta primera versión brinda acceso simple y rápido a las siguientes opciones: mostrar la ruta óptima para ir de un punto a otro dentro de la universidad, indicar la disponibilidad de aulas en los edificios e informar en tiempo real eventualidades y actividades que se realizan en el campus.

La Dirección de Tecnología Informática de la Universidad del Norte, en Barranquilla, lanzó en marzo del 2014 un aplicativo con el que los estudiantes pueden conocer su horario de clases, la disponibilidad de equipos tecnológicos, el lugar de sus clases, el estudio de su registro académico, los eventos institucionales, los compañeros que asisten con ellos a clases y las redes sociales de la universidad [23].

*Figura 3: Aplicativo móvil UniNorte.*

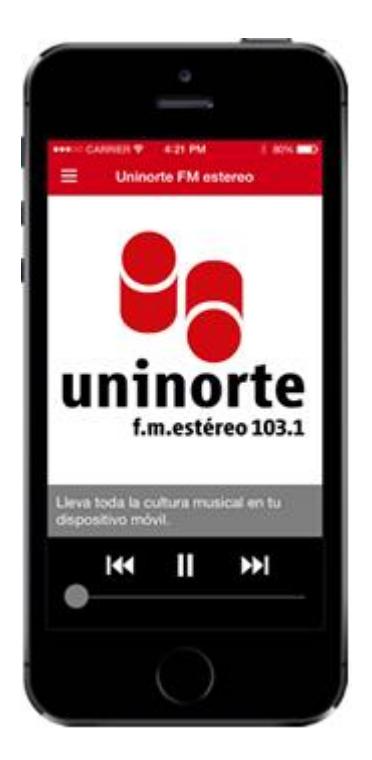

*Fuente:* [23]

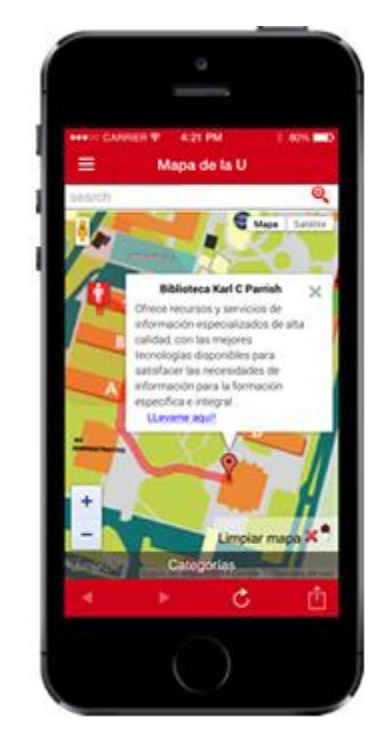

La Universidad Rafael Núñez, con sede en la ciudad de Cartagena, desarrolló la aplicación Uninúñez Móvil. Esta aplicación es híbrida lo que permite el funcionamiento en distintos sistemas operativos [24]. En este aplicativo permite consultar notas, horarios, aulas de clases, noticias y redes sociales.

*Figura 4: Aplicación móvil Uninúñez.*

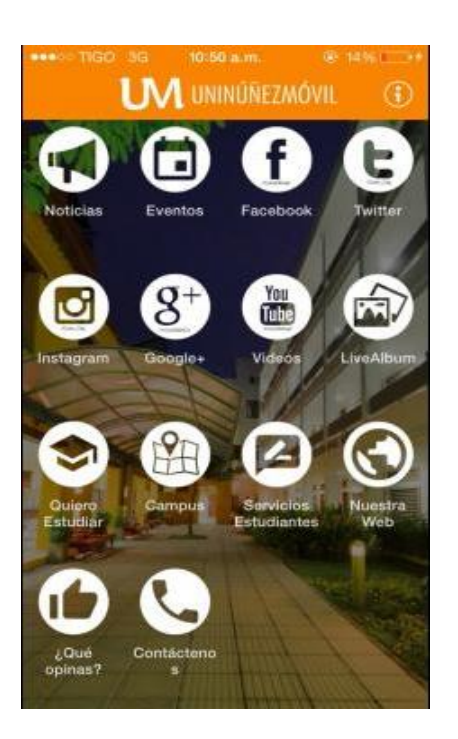

*Fuente:* [24]

Y no solo en Colombia, sino en el mundo las universidades le están apostando a las aplicaciones móviles para gestionar procesos y ofrecer una mayor comodidad a los estudiantes. Ya que el acceso de los estudiantes a la información, mediante un dispositivo móvil, es un elemento clave en la apuesta por la modernización tecnológica.

En España se encuentra la empresa SIGMA Gestión Universitaria AIE, la cual se encarga de aportar soluciones TI para la gestión académica, docencia e investigación de las IES. A partir del año 2010, se enfocaron en crear soluciones para dispositivos móviles; y a la fecha tienen como socios a 8 reconocidas IES de ese país, pero presta su servicio a otras 11 instituciones tanto privadas como públicas. Contando con un 20% del mercado del público español de la Educación Superior [11].

"La aplicación repasa las materias matriculadas, señalando la convocatoria, la fecha de calificación y la calificación. Cuando se selecciona una materia en concreto, se muestran algunos detalles como la fecha, la convocatoria y la calificación, el número de créditos, el tipo de materia y la fecha, hora y lugar de la revisión de la evaluación". [25]

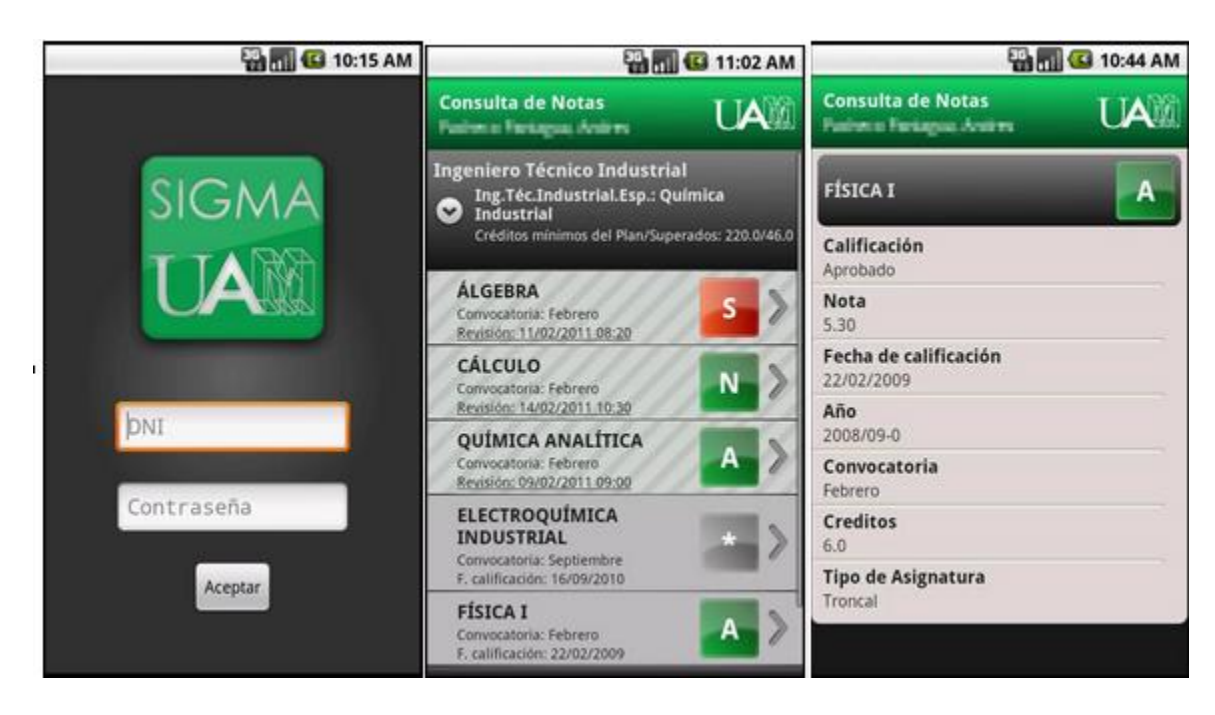

#### <span id="page-27-0"></span>*Figura 5: Sistema de notas SIGMA*

*Fuente:* [46]

La Universidad del País Vasco (UPV/EHU) ha desarrollado una aplicación denominada G.A.U.R., que envía al estudiante una notificación con su respectiva nota, cada vez que se el docente califique una materia en la que se encuentra matriculado y permite, así mismo, consultar la matrícula, expediente y horario de

asesorías , entre otras informaciones. Se encuentra disponible para los sistemas operativos Android y OIS [26].

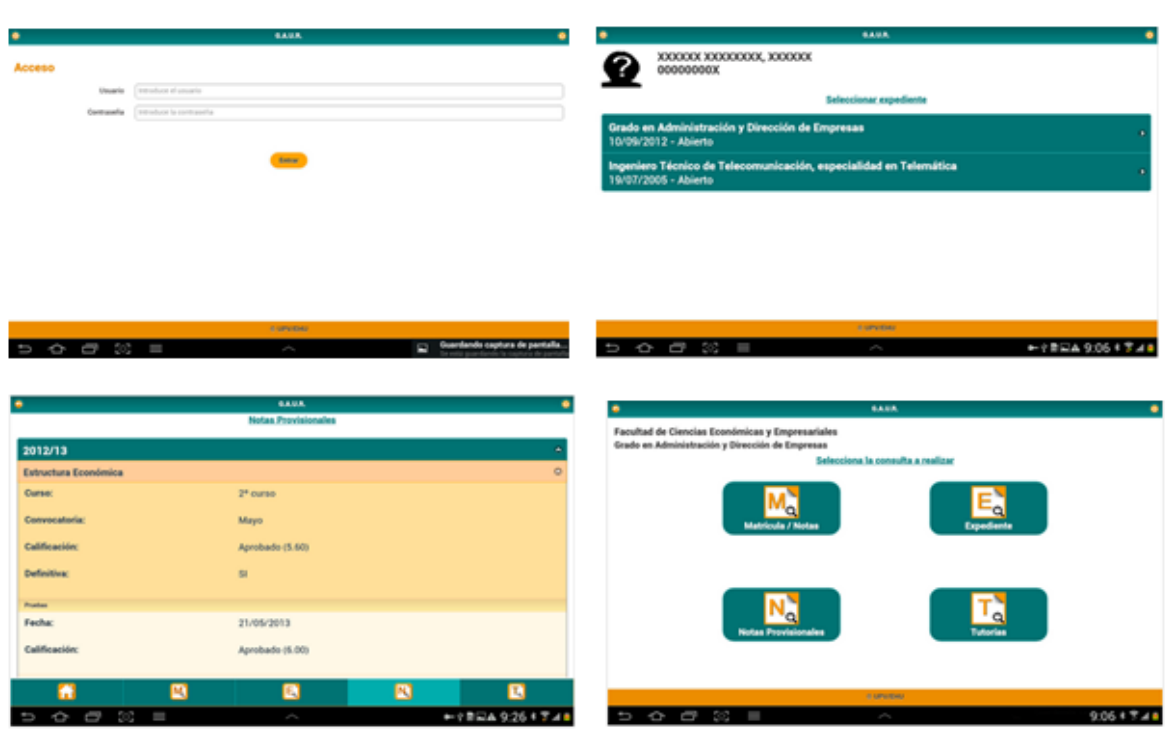

*Figura 6: Sistema de notas G.A.U.R*

*Fuente:* [47]

## <span id="page-28-0"></span>**2.2 FUNDAMENTACIÓN TEÓRICA**

<span id="page-28-1"></span>2.2.1 Las calificaciones. Parece ser que el origen de las calificaciones tuvieron más un propósito práctico que académico a partir de 1850, pues la demanda educativa se incrementó a proporciones mayores que la infraestructura institucional educativa establecida en ese entonces por el Estado, la cual resultaba insuficiente para absorber y atender a todos los demandantes, situación que se agudizó aún más después de la segunda guerra mundial e hizo explosión en los países del eje central y occidentales [27].

Las calificaciones son expresiones de juicios de valor, que resumen y comunican el proceso de evaluación de los aprendizajes. Como proceso debe tomar en

cuenta, objetivos propuestos, (congruencia), información para toma de decisiones y proceso completo de enseñanza-aprendizaje.

Los sistemas de calificación constituyen todo un aparataje que posibilita evaluar en base a escalas, el cuál debe cumplir mínimamente con las siguientes características [28]:

- o Términos utilizados.
- o Claridad conceptos utilizados.
- o Sencillez Comprensible según estándares nacionales.
- o Homogeneidad.

<span id="page-29-0"></span>2.2.2 Sistema Virtual de Gestión Académica SVGA. El Sistema Virtual de Gestión Académica (SVGA) fue creado como un proyecto personal por el magister Audin Suárez Pérez, para la gestión de las notas de los estudiantes, en el año 2003. Actualmente es utilizado por toda la comunidad académica de la UNAC [8]. Los usuarios del Sistema Virtual pueden clasificarse en 4 grupos:

- o Docentes: son los encargados de registrar las clases, ausencias y las calificaciones.
- o Coordinadores y decanos: pueden obtener información oportuna sobre el rendimiento académico de los estudiantes y su asistencia a las clases, entre otras posibilidades.
- o Estudiantes: pueden acceder al Sistema para consultar sus notas y ausencias y saber en cualquier momento cuál es su situación académica.
- o Acudientes: personas responsables de los estudiantes que desean estar pendientes de su proceso académico.

Algunas de las funciones generales son:

- o Calificaciones
	- Registro de tipos de notas
	- Registro de notas (encabezados)
	- Registro de notas por estudiante
	- **Registro de habilitaciones**
- **ver planillas**
- **Firmar planillas**
- Enviar notificación a secretaría de facultad
- Calcular definitiva por estudiante y curso
- o Clases y Ausencias
	- Generar plan de clase de acuerdo al horario
	- Registrar unidades temáticas
	- Registrar clases dictadas (sobre la planeación)
	- Registrar ausencias
	- Ver planillas
	- Enviar notificación a estudiantes y docentes
	- Registrar bibliografía
- o Cartelera Virtual
	- Publicar anuncios dirigidos
	- Añadir galería de imágenes al anuncio
	- Adjuntar recurso
	- Definir encuestas (votación o inscripción)
	- Mostrar resultados de encuestas (número de votos, listado de inscritos)

<span id="page-30-0"></span>2.2.3 Tecnologías móviles. Una vez que el auge del Internet y las aplicaciones sobre la web alcanzaron un nivel en que todo lo que se pudiera pensar ya existía en ella, la telefonía emprendió un camino sin retorno a superar la capacidad de imaginación de los usuarios. Llevando a la palma de la mano, las aplicaciones propias de una computadora personal, a costos y velocidad que ningún modem de servicio local o banda ancha pudiera ofrecer.

La telefonía móvil es la comunicación a través de dispositivos que no están conectados mediante cables. El medio de transmisión es el aire y el mensaje se envía por medio de ondas electromagnéticas. Para la comunicación se utiliza el

teléfono móvil que es un dispositivo inalámbrico electrónico que se usa para acceder y utilizar los servicios de la red de telefonía móvil.

Es por ello, que hablar de tecnologías móviles nos remonta inicialmente a lo simple que es un control remoto, sin embargo, su capacidad lleva a centralizar todos los servicios en un dispositivo que aparte de controlar un aparato, es capaz de estar conectado a miles de usuarios en el planeta usando una infraestructura de comunicaciones poco imaginables para la corta historia de estos entre nosotros [29].

<span id="page-31-0"></span>2.2.4 Dispositivos móviles. Los dispositivos móviles constituyen cada vez más una realidad que ofrece al usuario, en un mismo y reducido aparato, funciones de comunicación y procesamiento de datos que van mucho más allá de las simples llamadas telefónicas o la ejecución de aplicaciones básicas [30].

Un dispositivo móvil es un procesador con memoria que tiene muchas formas de entrada (teclado, pantalla, botones, etc.), también formas de salida (texto, gráficas, pantalla, vibración, audio, cable). Algunos dispositivos móviles ligados al aprendizaje son los portátiles, teléfonos celulares, teléfonos inteligentes, asistentes personales digitales (Personal Digital Assistant, PDA, por sus siglas en inglés), iPods, relojes con conexión, plataformas de juegos, etc.; conectados a Internet, o no necesariamente conectados (cuando ya se han "archivado" los materiales) [31].

<span id="page-31-1"></span>2.2.4 Teléfonos inteligentes. Un teléfono inteligente o Smartphone es un teléfono móvil, pero mucho más potente que los primeros que se comercializaron. Se destacan las siguientes características:

- o Soporta correo electrónico.
- o Cuenta con GPS.
- o Permite la instalación de programas de terceros y de todo tipo de aplicaciones.
- o Permite conexión a internet.

14

- o Permite leer documentos de diferentes formatos, por ejemplo PDF o archivos de Microsoft Office.
- o Cuenta con un sistema operativo. Anteriormente se decía que los Smartphone eran aquellos que venían con el SO, SymbianOS. Pero hoy en día no es así, porque hay teléfonos inteligentes con Windows Phone, BlackBerry OS, Palm OS, OS X, entre otros y sin olvidarnos de los dos más conocidos mundialmente hoy en día, IOS y Android [7]**.**

Los Smartphone o teléfonos inteligentes funcionan regidos por un sistema operativo móvil. Tienen el mismo cometido que los sistemas operativos de los computadores. Gestionan y regulan el funcionamiento del aparato, aunque de un modo más simple. Los más conocidos son Android, IOS, BlackBerry OS, Windows Phone y Symbian.

- o Android: Está basado en Linux y es propiedad de Google. Es el sistema operativo más usando a nivel mundial actualmente.
- o IOS: Es propiedad de la empresa Apple, y es de uso exclusivo de los productos de esta marca. Por ejemplo: iPhone, iPad, iPod.
- o Windows Phone: Desarrollado por Microsoft y lanzado al mercado el 7 de octubre de 2010 en Europa, noviembre de 2010 en USA y 2011 para Asia. Fue el sucesor del sistema operativo Windows Mobile [32].

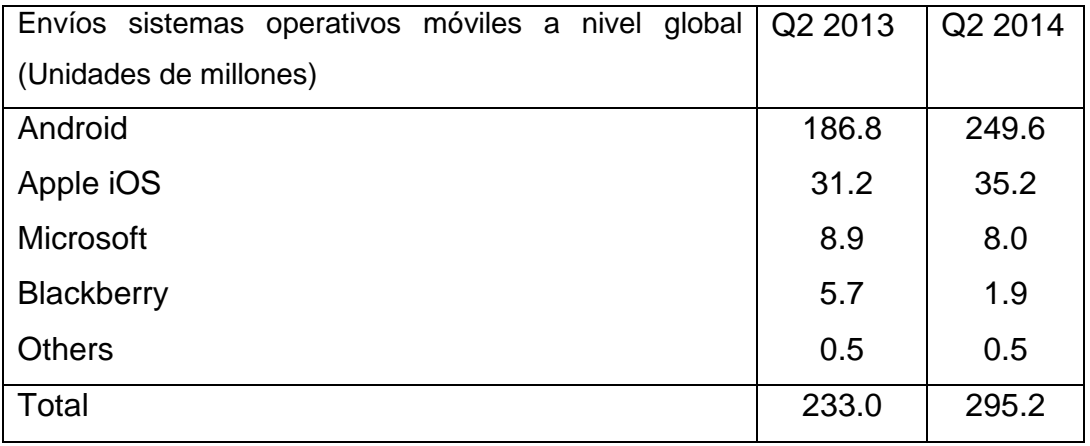

#### <span id="page-32-0"></span>*Tabla 1: Envíos sistemas móviles a nivel mundial*

*Fuente:* [49]

<span id="page-33-1"></span>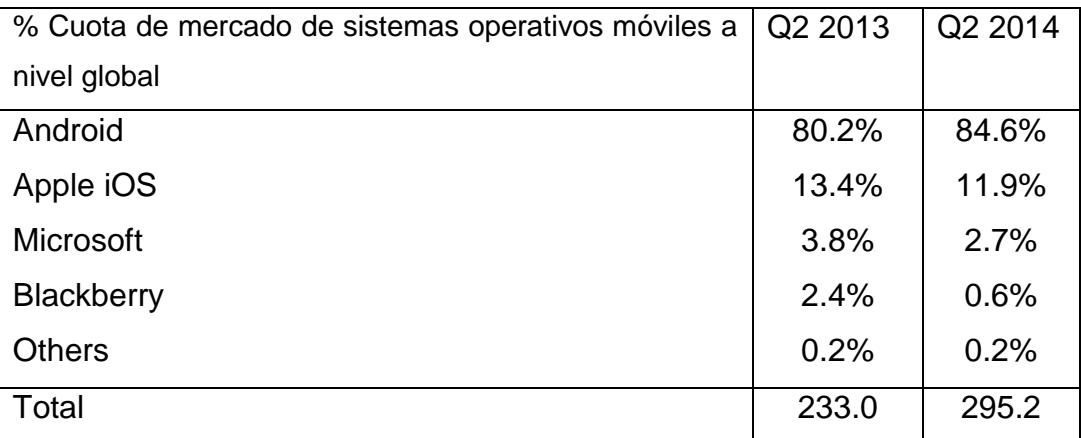

*Fuente:* [49]

<span id="page-33-0"></span>2.2.5 Sistema operativo Android. Android es un conjunto de herramientas de software para teléfonos móviles, creado por Google y la Open Handset Alliance. Está dentro de millones de teléfonos celulares y otros dispositivos móviles, lo que hace Android una plataforma importante para los desarrolladores de aplicaciones. Los primeros pasos con el desarrollo de aplicaciones Android es fácil [1].

Android es una arquitectura orientada a objetos basada en el lenguaje Java. Al ser de código abierto, los desarrolladores de todo el mundo están contribuyendo a mejorar Android cada día. Eso ayuda a explicar la cuota de mercado de escalonamiento de Android. La portabilidad de Java también significa que Android se puede ejecutar en una gran variedad de hardware, incluyendo los dispositivos de Samsung, LG, Motorola y HTC. Eso significa que Android no se limita a un solo teléfono, tableta y reproductor de música móvil.

El lenguaje Java es maduro y bien documentado, y gran parte de la funcionalidad de este lenguaje robusto ha sido portado al marco de Android. Este legado significa que hay una generación de desarrolladores de Java tradicionales que son capaces de realizar fácilmente la transición para convertirse en desarrolladores de aplicaciones móviles Android de simplemente aprender el marco de Android y el

aprovechamiento de las plataformas de desarrollo libres y bibliotecas documentadas [33].

- ¿Que hace que Android sea especial?
	- o Plataforma realmente abierta. Es una plataforma de desarrollo libre basada en Linux y de código abierto. Una de sus grandes ventajas es que se puede usar y "customizar" el sistema sin pagar royalties.
	- o Portabilidad asegurada. Las aplicaciones finales son desarrolladas en Java, lo que nos asegura que podrán ser ejecutadas en una gran variedad de dispositivos, tanto presentes como futuros. Esto se consigue gracias al concepto de máquina virtual.
	- o Arquitectura basada en componentes inspirados en Internet. Por ejemplo, el diseño de la interfaz de usuario se hace en XML, lo que permite que una misma aplicación se ejecute en un móvil de pantalla reducida o en un netbook.
	- o Filosofía de dispositivo siempre conectado a Internet.
	- o Gran cantidad de servicios incorporados. Por ejemplo, localización basada tanto en GPS como en redes, bases de datos con SQL, reconocimiento y síntesis de voz, navegador, multimedia, etc.
	- o Aceptable nivel de seguridad. Los programas se encuentran aislados unos de otros gracias al concepto de ejecución dentro de una caja que hereda de Linux. Además, cada aplicación dispone de una serie de permisos que limitan su rango de actuación (servicios de localización, acceso a Internet, etc.).
	- o Optimizado para baja potencia y poca memoria. Por ejemplo, Android utiliza la Máquina Virtual Dalvik. Se trata de una implementación de Google de la máquina virtual de Java optimizada para dispositivos móviles.
	- o Alta calidad de gráficos y sonido. Gráficos vectoriales suavizados, animaciones inspiradas en Flash, gráficos en 3 dimensiones basados en OpenGL. Incorpora los codecs estándar más comunes de audio y vídeo, incluyendo H.264 (AVC), MP3, AAC, etc. [34]

Arquitectura de Android.

El siguiente gráfico muestra la arquitectura de Android. Como se puede ver, está formada por cuatro capas. Una de las características más importantes es que todas las capas están basadas en software libre.

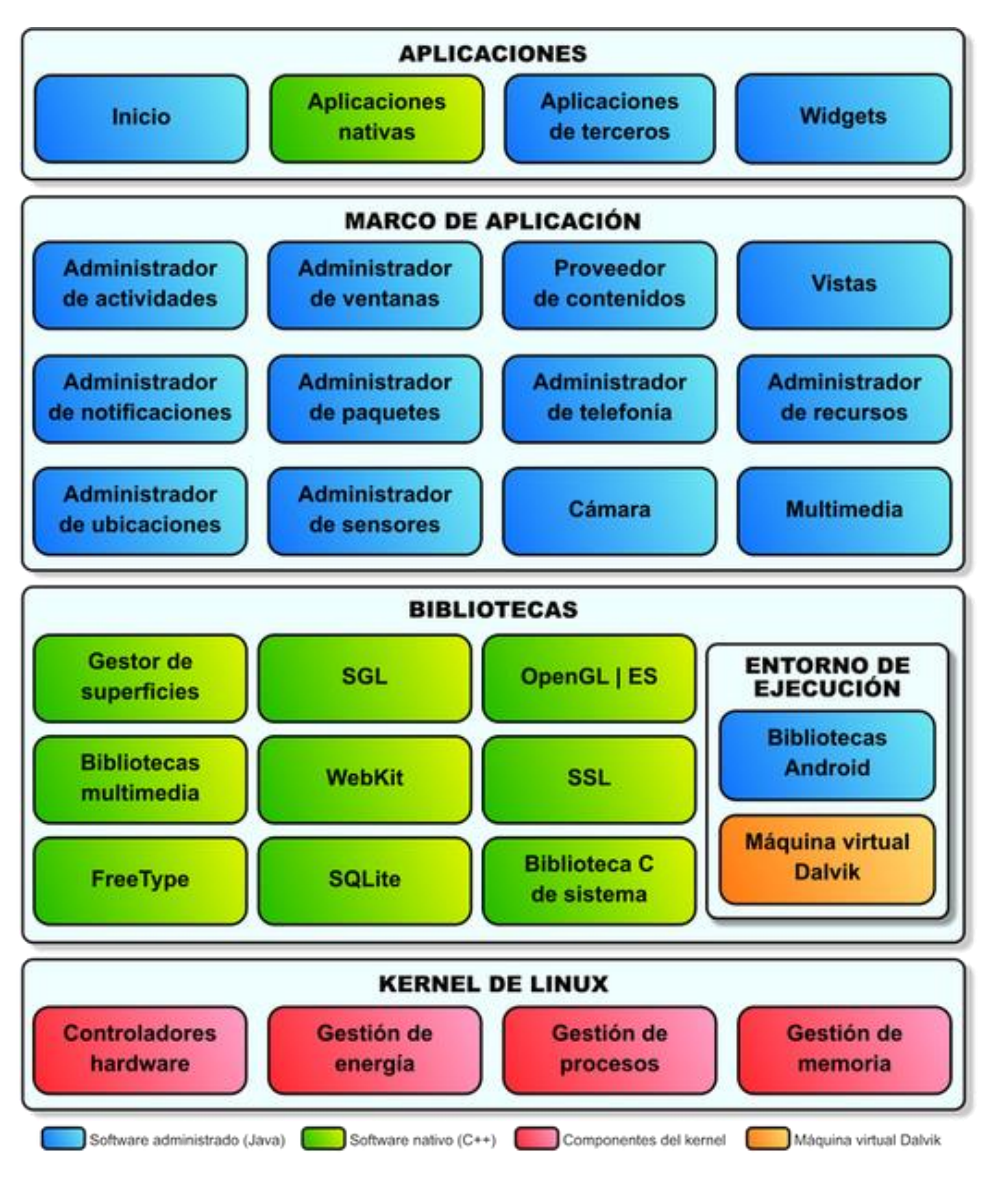

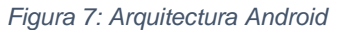

*Fuente:* [50]
2.2.6 Tipo de aplicaciones móviles.

Aplicación nativa.

Una aplicación nativa es la que se desarrolla de forma específica para un determinado sistema operativo, llamado Software Development Kit o SDK. Cada una de las plataformas, Android, iOS o Windows Phone, tienen un sistema diferente, por lo que si quieres que tu aplicación esté disponible en todas las plataformas se deberán de crear varias aplicaciones con el lenguaje del sistema operativo seleccionado.

Por ejemplo:

- $\circ$  Las aplicaciones para iOS se desarrollan con lenguaje Objective-C.
- o Las aplicaciones para Android se desarrollan con lenguaje Java.
- o Las aplicaciones en Windows Phone se desarrollan en .Net [2].

Cuando hablamos de desarrollo móvil casi siempre nos estamos refiriendo a aplicaciones nativas. La principal ventaja con respecto a los otros dos tipos, es la posibilidad de acceder a todas las características del hardware del móvil: cámara, GPS, agenda, dispositivos de almacenamiento y otras muchas. Esto hace que la experiencia del usuario sea mucho más positiva que con otro tipo de aplicaciones. Además las aplicaciones nativas no necesitan conexión a internet para que funcionen.

#### *Tabla 3: Ventajas y desventajas de las aplicaciones nativas*

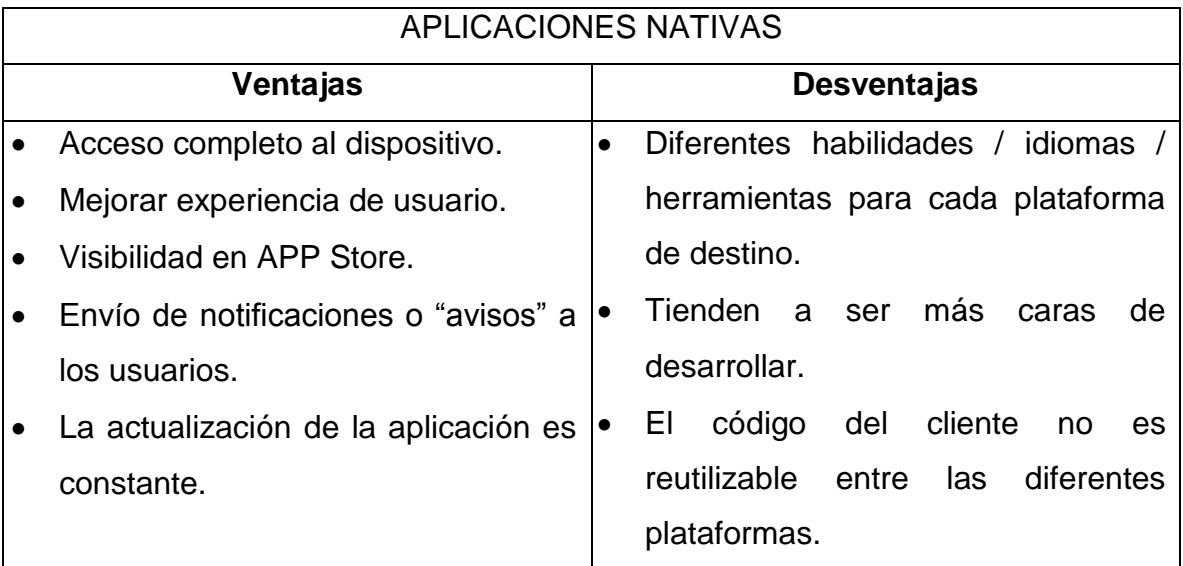

*Fuente:* [2]

Página web para móviles.

Muchos desarrolladores están dirigiendo su atención hacia el desarrollo de páginas móviles de internet, pues tienen múltiples ventajas que las hacen muy atractivas. Entre las ventajas se encuentran menor tiempo y costo de desarrollo, funcionamiento en todos los sistemas operativos y dispositivos (tabletas y SP) y bajo costo de mantenimiento (no hacen falta ajustes al cambiar la versión del SO). Sin embargo, las páginas móviles tienen sus desventajas, entre ellas, el hecho de no poder utilizar elementos nativos del dispositivo como la cámara fotográfica y el GPS, elementos medulares para el desarrollo de funcionalidades basadas en la captación de imágenes y la georreferenciación [3].

*Tabla 4: Ventajas y desventajas páginas web para móviles*

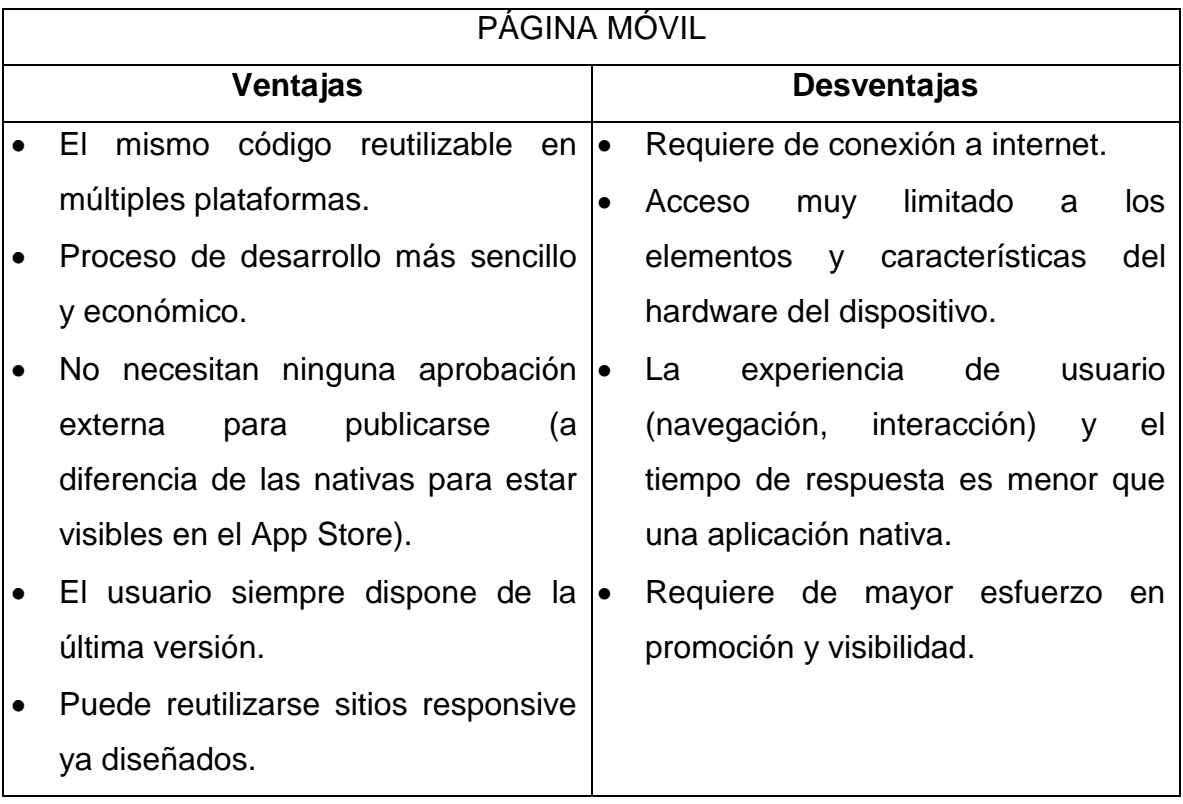

*Fuente:* [2]

Aplicación híbrida.

Una aplicación híbrida se basa en el desarrollo de una página móvil con capacidad para manejar los elementos nativos del dispositivo (cámara y GPS, entre otros) [3]. Las aplicaciones híbridas se desarrollan con lenguajes HTML, JavaScript y CSS. Por lo que permite su uso en diferentes plataformas, pero también dan la posibilidad de acceder a gran parte de las características del hardware del dispositivo. La principal ventaja es que a pesar de estar desarrollada con HTML, Java o CSS, es posible agrupar los códigos y distribuirla en App Store.

*Tabla 5: Ventajas y desventajas aplicaciones híbridas.*

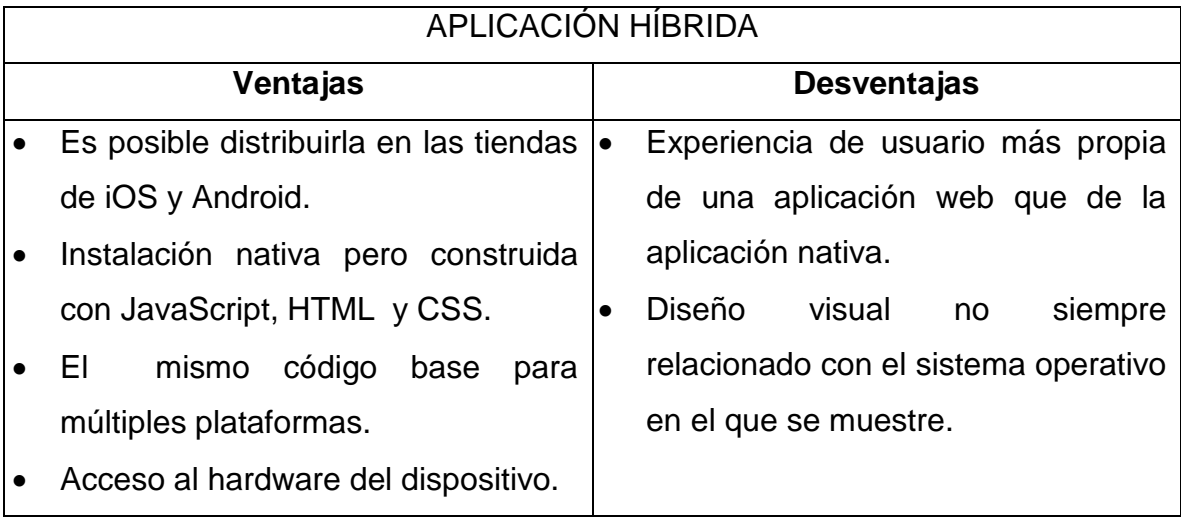

*Fuente:* [2]

2.2.7 Seguridad en las aplicaciones móviles. Los teléfonos móviles inteligentes o comúnmente llamados Smartphone son cada día más completos ofreciendo una gran cantidad de características y funcionalidades, y con una tecnología que cada vez más se asemeja a un ordenador personal. Podemos pues, instalar en el dispositivo nuevos programas ampliando sus funcionalidades originales.

Sin embargo, este crecimiento también implica nuevos riesgos. Amenazas como malware en aplicaciones de terceros, o vulnerabilidades en los sistemas operativos pueden originar robo de contraseñas, o facturas telefónicas enormes por envíos ocultos de SMS Premium.

Con todo ello, CSIRT-cv decidió poner en marcha una nueva campaña de concienciación –"Seguridad en aplicaciones móviles" - centrada, sobre todo, en aconsejar, a través de consejitos diarios, como evitar este tipo de riesgos. A continuación se resumen dichos consejos:

o Cuando se instala una aplicación en un sistema Android, se debe comprobar qué permisos necesita antes de concedérselos. Por ejemplo, un juego no debería tener permisos para mandar SMS o permisos para modificar la configuración del sistema.

- o Se debe actualizar siempre que se pueda y mantener el firmware del móvil a la última versión. Las actualizaciones, además de añadir mejoras, arreglan agujeros de seguridad.
- o Hay que tener mucho cuidado con la procedencia del programa e instalar solamente aplicaciones de fuentes conocidas como Android Market o App Store.
- o Cuando se desea descargar una aplicación, se deben tener en cuenta los comentarios de la gente, el número de descargas y la puntuación para decidir si la aplicación es fiable [35].

2.2.8 Servicios Web.

Un servicio web (en inglés, Web Service) es una tecnología que utiliza un conjunto de protocolos y estándares que sirven para intercambiar datos entre aplicaciones. La interoperabilidad se consigue mediante la adopción de estándares abiertos. Las organizaciones OASIS y W3C son los comités responsables de la arquitectura y reglamentación de los servicios web. Además para mejorar la interoperabilidad entre distintas implementaciones de servicios Web se ha creado el organismo WS-I, encargado de desarrollar diversos perfiles para definir de manera más exhaustiva estos estándares.

Dentro de los beneficios de los Web Services destacan:

- o Bajo acoplamiento: Cada servicio existe independiente de los demás servicios.
- o Facilidad de integración.
- o Reutilización de servicios.

### • Arquitectura de los Web Services

Un sistema básico de WS tiene dos participantes: un productor del servicio (provider) y un consumidor de servicio (requester).

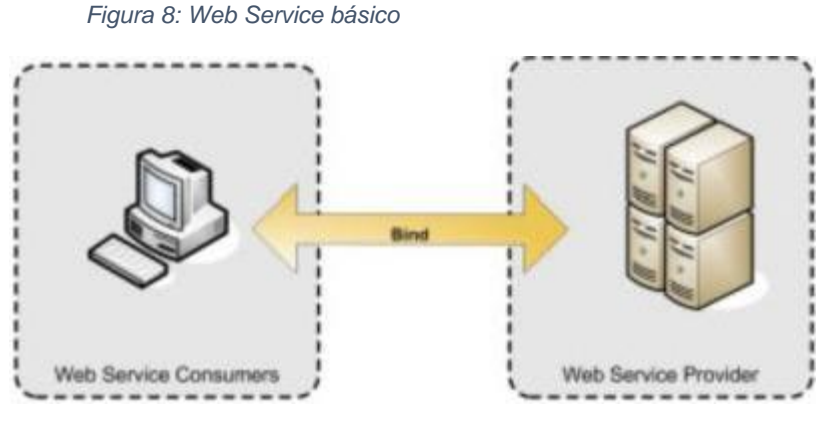

*Fuente:* [6]

En un sistema más sofisticado de Web Service existen tres: Un registro (Web Service Registry) que actúa como bróker entre el productor y el consumidor. El productor puede publicar sus servicios en el registro donde el consumidor puede localizarlos.

Los Web Services permiten a las organizaciones intercambiar datos sin necesidad de conocer los detalles de sus respectivos Sistemas de Información.

Algunos de los protocolos más utilizados para implementar WS en la mayoría de los lenguajes son:

#### *Figura 9: Web Service avanzado*

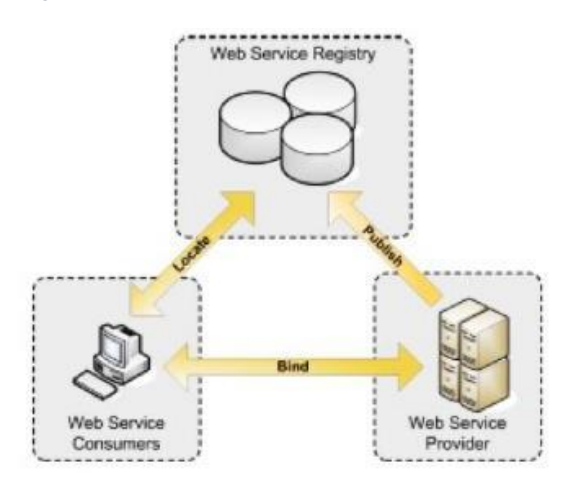

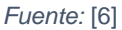

- o XML: Es usado para describir los datos.
- o SOAP: Se ocupa de la transferencia de los datos.
- o WSDL: Se emplea para describir los servicios disponibles.
- o UDDI: Se ocupa de conocer cuáles son los servicios disponibles. Es un directorio distribuido que opera en la Web que permite a las empresas publicar sus Web Services, para que otras empresas conozcan y utilicen los Web Services que publican, opera de manera análoga a las páginas amarillas [6].

*Figura 10: Diagrama Web Service completo*

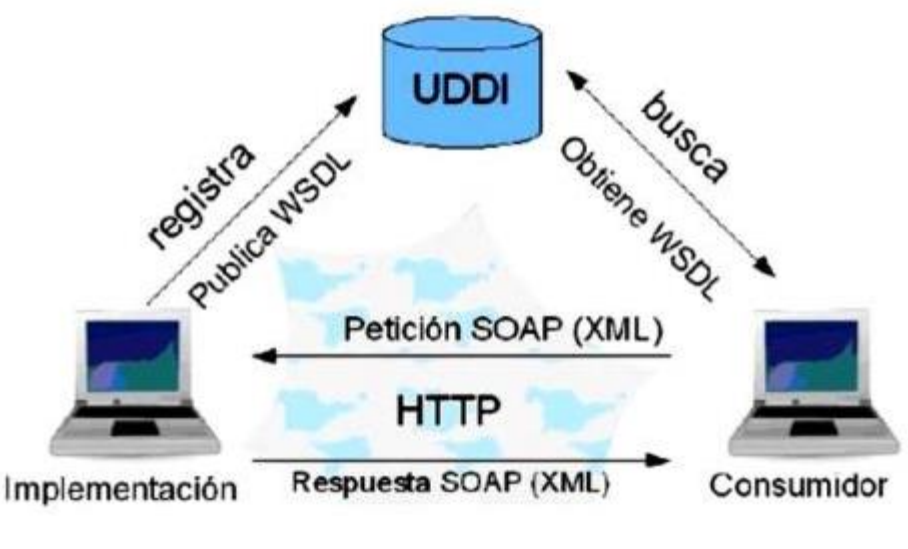

*Fuente:* [6]

2.2.9 WIFI. Wi-Fi o Wifi, nombre comúnmente aplicados a la tecnología basada en radio de baja potencia que se utiliza para vincular computadoras y otros dispositivos electrónicos en una red de área local inalámbrica y que se ajusta a ciertas normas. Estas normas, conocidas colectivamente como 802.11, fueron establecidos por una organización profesional internacional llamado el Instituto de Ingenieros Eléctricos y Electrónicos (IEEE). Las redes de área local de Wi-Fi que incluyen una conexión por cable con Internet son un medio popular de proveer computadoras personales y dispositivos similares con acceso a la World Wide Web.

El nombre de "Wi-Fi" a veces se dice que es una abreviatura de "*Wireless Fidelity*", pero en realidad fue presentado por el Wireless Ethernet Compatibility Alliance, una asociación comercial sin fines de lucro, como una marca pegadiza para 802.11. "Wi-Fi" es una marca de certificación de propiedad de la alianza, que se formó en 1999 para promover la normalización en la creación de redes de área local inalámbrica de alta velocidad. El grupo cambió su nombre por el de Wi-Fi Alliance en 2002 [36].

- Ventajas
	- o Al ser redes inalámbricas, la comodidad que ofrecen es muy superior a las redes cableadas porque cualquiera que tenga acceso a la red puede conectarse desde distintos puntos dentro de un espacio lo bastante amplio.
	- o Una vez configuradas, las redes wifi permiten el acceso de múltiples ordenadores sin ningún problema ni gasto en infraestructura, ni gran cantidad de cables.
	- o La Wi-Fi Alliance asegura que la compatibilidad entre dispositivos con la marca *Wi-Fi* es total, con lo que en cualquier parte del mundo podremos utilizar la tecnología wifi con una compatibilidad absoluta.

# **CAPÍTULO 3**

# **LA METODOLOGÍA**

La ingeniería de requisitos (IR) es un proceso tradicional del desarrollo de software que tiene como objetivos identificar, analizar, documentar y validar requisitos del sistema que se va a desarrollar. Es frecuente encontrar en la literatura que la IR y en particular los modelos de trazabilidad son incompatibles con las prácticas de desarrollo ágil; debido en lo fundamental porque la IR hace un marcado énfasis en la documentación para compartir e intercambiar conocimiento mientras que los métodos ágiles se enfocan en la colaboración cara a cara entre clientes y desarrolladores para alcanzar objetivos similares [37].

# **3.1 METODOLOGÍAS ÁGILES**

Las metodologías de desarrollo ágil de software emergieron sobre la base de que el cambio es constante y por lo tanto promueven prácticas de desarrollo que toleran los cambios frecuentes de requisitos, planes y entregables. Estos métodos hacen uso de requisitos no estructurados conocidos como historias de usuario. Las historias son descripciones del funcionamiento o comportamiento del sistema escrito por el cliente [37].

La Metodología Ágil es un marco metodológico de trabajo que permite mejorar la eficiencia en la producción y la calidad de los productos finales, tener la capacidad de respuesta al cambio en los productos y sus definiciones, y brindar la mayor satisfacción posible al cliente, a través de la entrega temprana y la retroalimentación continua durante la construcción del producto

Todas las metodologías ágiles tienen como base los cuatro valores o principios establecidos en el Manifiesto Ágil en Marzo 2001.

- o A los individuos y su interacción, por encima de los procesos y las herramientas.
- o El software que funciona, por encima de la documentación exhaustiva.
- o La colaboración con el cliente, por encima de la negociación contractual.

 $\circ$  La respuesta al cambio, por encima del seguimiento de un plan [38].

Aunque los creadores e impulsores de las metodologías ágiles más populares han suscrito el manifiesto ágil y coinciden con los principios enunciados anteriormente, cada metodología tiene características propias y hace hincapié en algunos aspectos más específicos. A continuación se presentará las metodologías ágiles más comunes utilizadas para el desarrollo de aplicaciones móviles, dejando el análisis más detallado de Scrum al final de este capítulo.

## 3.1.1 Adaptive Software Development

En español Desarrollo Adaptable de Software fue desarrollado por Jim Highsmith y Sam Bayer a comienzos de 1990. Esta metodología se adapta al cambio en lugar de luchar contra él. Se basa en la adaptación continua a circunstancias cambiantes. En ella no hay un ciclo de planificación, diseño y construcción del software, sino un ciclo especular, colaborar y aprender. Al igual que otras metodologías ágiles, su funcionamiento es cíclico y reconoce que en cada iteración se producirán cambios e incluso errores [39].

- Características
	- o Iterativo.
	- o Orientado a los componentes de software (la funcionalidad que el producto va a tener, características, etc.) más que a las tareas en las que se va a alcanzar dicho objetivo.
	- o Tolerante a los cambios.
	- o Guiado por los riesgos.
	- o La revisión de los componentes sirve para aprender de los errores y volver a iniciar el ciclo de desarrollo.

### • Fases y etapas

ESPECULAR. Una primera fase de iniciación para establecer los principales objetivos y metas del proyecto en su conjunto y comprender las limitaciones (zonas de riesgo) con las que operará el proyecto.

En ASD se realizan estimaciones de tiempo sabiendo que pueden sufrir desviaciones. Sin embargo, estas son necesarias para la correcta atención de los trabajadores que se mueven dentro de plazos de forma que puedan priorizar sus tareas.

Se decide el número de iteraciones para consumir el proyecto, prestando atención a las características que pueden ser utilizadas por el cliente al final de la iteración. Son por tanto necesarios, marcar objetivos prioritarios dentro de las mismas iteraciones.

Estos pasos se puede volver a examinar varias veces antes de que el equipo y los clientes están satisfechos con el resultado.

COLABORAR. Es la fase donde se centra la mayor parte del desarrollo manteniendo una componente cíclica. Un trabajo importante es la coordinación que asegure que lo aprendido por un equipo se transmite al resto y no tenga que volver a ser aprendido por los otros equipos.

APRENDER. La última etapa termina con una serie de ciclos de colaboración, su trabajo consiste en capturar lo que se ha aprendido, tanto positivo como negativo. Es un elemento crítico para la eficacia de los equipos [40].

#### *Figura 11: Etapas Adaptive Software Development*

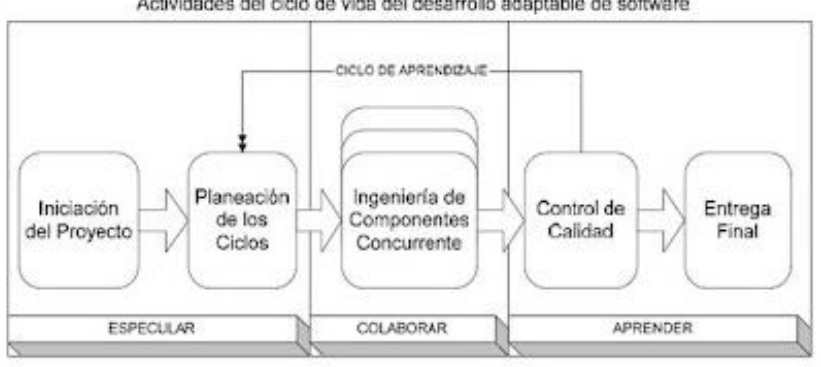

Actividades del ciclo de vida del desarrollo adaptable de software

*Fuente:* [40]

- Ventajas
	- o La tercera fase del ciclo de vida, revisión de los componentes, sirve para aprender de los errores y volver a iniciar el ciclo de desarrollo.
	- o Apunta hacia el Rapid Application Development (RAD), el cual enfatiza velocidad de desarrollo para crear un producto de alta calidad, bajo mantenimiento involucrando al usuario lo más posible.
	- o Utiliza información disponible acerca de cambios para mejorar el comportamiento del software.
	- o Promulga colaboración, la interacción de personas.
	- $\circ$  Anticipa cambios y trata automáticamente con ellos dentro de un programa en ejecución, sin la necesidad de un programador.
- Desventajas
	- o Los errores y cambios que no son detectados con anterioridad afectan la calidad del producto y su costo total.
- o Ya que esta es una metodología ágil, no permite realizar procesos que son requeridos en las metodologías tradicionales.

### 3.1.2 Crystal Methods

Se trata de un conjunto de metodologías para el desarrollo de software caracterizadas por estar centradas en las personas que componen el equipo (de ellas depende el éxito del proyecto) y la reducción al máximo del número de artefactos producidos. Han sido desarrolladas por Alistair Cockburn. El desarrollo de software se considera un juego cooperativo de invención y comunicación, limitado por los recursos a utilizar. El equipo de desarrollo es un factor clave, por lo que se deben invertir esfuerzos en mejorar sus habilidades y destrezas, así como tener políticas de trabajo en equipo definidas. Estas políticas dependerán del tamaño del equipo, estableciéndose una clasificación por colores, por ejemplo Crystal Clear (3 a 8 miembros) y Crystal Orange (25 a 50 miembros) [41].

La familia de metodologías Crystal no especifica ningún ciclo de vida concreto, ni ningún modelo de procesos, en vez de eso lo que hace es determinar una guía de las políticas estándar, productos de trabajo, asuntos locales, herramientas, estándares y roles [42].

Políticas estándar**.**

Son las prácticas necesarias que se aplican a lo largo de todo proceso de desarrollo del software. Tanto Clear como Orange recomiendan las siguientes:

- o Entregas incrementales hechas regularmente.
- o Seguimiento del progreso mediante hitos claves basados en entregas de software, más que en entrega de documentos.
- o Usuario involucrado directamente.
- o Pruebas automáticas regresivas de las funcionalidades.
- o Dos usuarios criticando cada entrega.
- o Talleres del producto y puesto a punto de la metodología, en medio y al final de cada iteración [42].
- Características
	- o Planificación por etapas: Básicamente consiste en la planificación del siguiente incremento del sistema. La planificación debe finalizar con una versión ejecutable cada tres o cuatro meses como máximo. El equipo

selecciona los requisitos que serán implementados en el incremento y planifican lo que creen que serán capaces de hacer.

- o Revisiones y resúmenes: Cada incremento consta de diferentes iteraciones y cada iteración incluye las siguientes actividades: construcción, demostración y resumen de los objetivos del incremento.
- o Monitorización**.** Los progresos del proyecto son monitorizados a partir de las diferentes entregas del equipo durante el proceso de desarrollo. El progreso se mide con los hitos clave y la estabilidad de las fases (muy inestable, fluctúa y lo suficiente estable para revisar).
- o Paralelismo y flujo: Cuando el monitor de estabilidad nos indica un estado lo suficientemente estable para su revisión, entonces es el momento para pasar a la siguiente tarea. En Crystal Orange esto nos indica que los diferentes equipos pueden trabajar con la máxima eficiencia concurrente (en paralelo). Con tal de poder llevar esto a cabo, los equipos de seguimiento y arquitectura deben revisar sus planes de trabajo, su estabilidad y sincronización.
- o Estrategia de diversidad integral (Holistic diversity strategy): Es un método incluido en Crystal Orange y es utilizado para dividir grandes equipos funcionales en pequeños equipos multifuncionales. La idea principal es crear pequeños equipos multidisciplinares, con componentes de múltiples especialidades.
- o Técnicas de puesta a punto de la metodología**:** Es una de las técnicas básicas tanto de Crystal Orange como de Crystal Clear. Se basa en la realización de entrevistas y talleres elaborar una metodología específica para cada proyecto. Una de las ideas centrales es modificar o fijar el proceso de desarrollo, es muy importante ver que cada vez que finaliza una iteración, el equipo tiene más experiencia y puede modificar aspectos para que la metodología se adapte mejor al proyecto.
- o Punto de vista del usuario: En Crystal Clear se sugiere la opinión de dos usuarios por cada versión del producto liberada, mientras que en Crystal

Orange se deben hacer hasta tres revisiones por parte del cliente en cada iteración [42].

• Roles

Roles de Crystal Clear

- o Sponsor.
- o Diseñador de programas senior.
- o Diseñador de programas.
- o Usuario. A tiempo parcial como mínimo
- Roles de Crystal Orange
	- o Sponsor.
	- o Experto de negocio.
	- o Experto de usabilidad.
	- o Facilitador técnico.
	- o Diseñador/analista de negocio.
	- o Gestor de proyecto.
	- o Arquitecto.
	- o Mentor de diseño.
	- o Jefe de diseñadores-programadores.
	- o Otros diseñadores-programadores.
	- o Diseñador de la interfaz de usuario.
	- o Escritor o encargado de documentar.
	- o Probador.

3.1.3 Extreme Programming (XP). Es una metodología ágil centrada en potenciar las relaciones interpersonales como clave para el éxito en desarrollo de software, promoviendo el trabajo en equipo, preocupándose por el aprendizaje de los desarrolladores, y propiciando un buen clima de trabajo. XP se basa en realimentación continua entre el cliente y el equipo de desarrollo, comunicación fluida entre todos los participantes, simplicidad en las soluciones implementadas y coraje para enfrentar los cambios. XP se define como especialmente adecuada para proyectos con requisitos imprecisos y muy cambiantes, y donde existe un alto riesgo técnico [4].

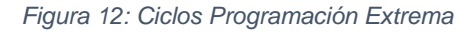

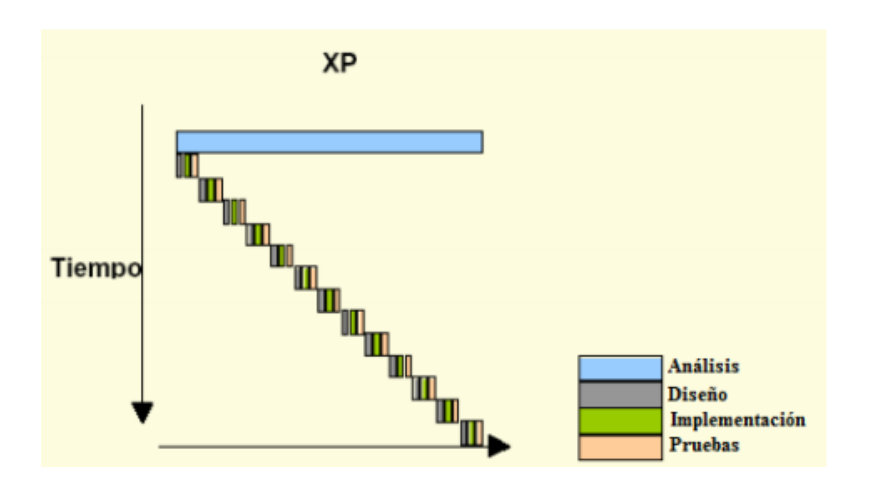

*Fuente:* [51]

- Valores:
	- o Comunicación. No puede existir un equipo de desarrollo exitoso sin la presencia de una buena comunicación entre sus miembros.
	- o Retroalimentación. Para lograr el éxito es necesaria una retroalimentación constante que mantenga al equipo informado de la situación actual en la que se encuentra.
- o Simplicidad. Dos de los principios más citados de la Programación Extrema son "Haga la cosa más simple que posiblemente funcione" y "Usted no va a necesitarlo".
- o Coraje. Si el equipo de proyecto no se mueve con la máxima velocidad, el trabajo fallará sin remedio alguno [43].
- Fases:
	- o Fase 1: Exploración.
	- o Fase 2: Planificación.
	- o Fase 3: Iteraciones.
	- o Fase 4: Producción.
	- o Fase 5: Mantenimiento.
	- o Fase 6: Cierre del proyecto [41].

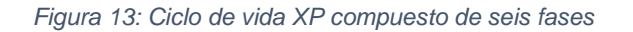

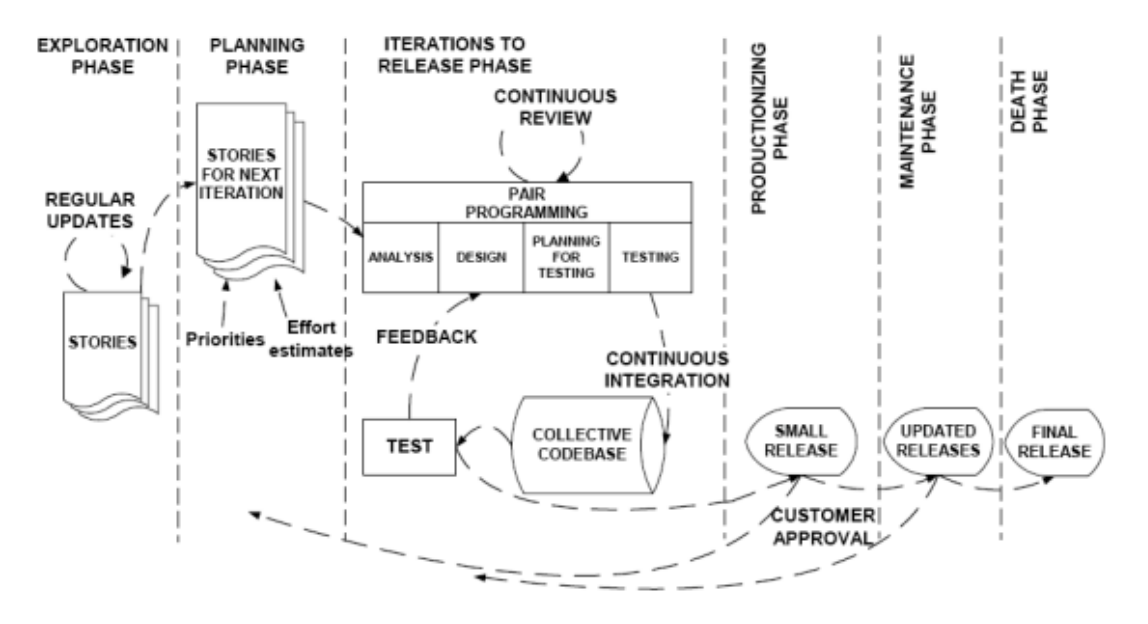

*Fuente:* [42]

- Roles
	- o Programador
	- o Cliente
	- o Probador (*Tester*)
	- o Rastreador (*Tracker*)
	- o Entrenador (*Coach*)
	- o Consultor
	- o Gestor (*Big boss*) [42]
- Prácticas:

Extreme Programming dispone de un gran abanico de técnicas y prácticas, muchas de ellas que han sido escogidas de diferentes metodologías existentes que tenían suficientemente probada su eficiencia. Veamos a continuación las principales técnicas y prácticas de XP:

- o El juego de la planificación: El equipo de desarrolladores estiman el esfuerzo necesario para implementar las historias y los clientes determinan los objetivos y tiempos de entrega.
- o Historias de usuario: Son los requisitos del sistema formulados en una o dos sentencias, en el lenguaje común del cliente.
- o Cortas y pequeñas iteraciones: Un sistema simple se libera cada dos o tres meses y las diferentes versiones del mismo se suceden en periodos no superiores al mes.
- o Metáforas: El sistema se define utilizando un conjunto de metáforas acordadas entre el cliente y los programadores. Esta historia compartida guiará todo el proceso describiendo cómo funciona el sistema.
- o Diseño simple: Se da gran importancia a la obtención de diseños simples que se puedan implementar rápidamente, evitando diseños complejos y código extra.
- o Pruebas: El desarrollo del software es orientado a pruebas (Test driven development) Las pruebas unitarias se escriben antes que el código y están

funcionando continuamente. Las pruebas funcionales las escriben los clientes.

- o Refactorizar: Reestructurar el sistema eliminando duplicaciones, mejorando la comunicación, simplificando y añadiendo flexibilidad.
- o Programación por pares: Es la técnica que promulga que dos personas escriban código en el mismo ordenador.
- o Propiedad colectiva: Cualquiera puede compartir cualquier parte de código con cualquier otro componente del equipo.
- o Integración continúa: Una nueva porción de código es integrada en el código fuente, tan pronto como este lista. El sistema es integrado y construido muchas veces a lo largo del día, todas las pruebas son ejecutadas y deben ser pasadas para aceptar la nueva porción de código.
- o 40 horas a la semana. Se establece un máximo de 40 horas de trabajo semanales.
- o Disponibilidad del cliente: Los clientes deben estar disponibles y presentes cuando sean requeridos por el equipo de desarrollo.
- o Estándares de codificación: Reglas de codificación son establecidas y seguidas por los programadores. Se enfatiza la comunicación a través del código.
- o Espacios de trabajo abiertos: Un gran espacio, con cubículos es lo recomendable [42].

3.1.4 Scrum. Un marco de trabajo por el cual las personas puede acometer problemas complejos adaptativos, a la vez que entregar productos del máximo valor posible productiva y creativamente.

Scrum es:

- o Ligero
- o Fácil de entender
- o Extremadamente difícil de llegar a dominar

Scrum es un marco de trabajo de procesos que ha sido usado para gestionar el desarrollo de productos complejos desde principios de los años 90. Scrum no es un proceso o una técnica para construir productos; en lugar de eso, es un marco de trabajo dentro del cual se pueden emplear varias técnicas y procesos. Scrum muestra la eficacia relativa de las prácticas de gestión de producto y las prácticas de desarrollo, de modo que podamos mejorar.

El marco de trabajo Scrum consiste en los Equipos Scrum, roles, eventos, artefactos y reglas asociadas. Cada componente dentro del marco de trabajo sirve a un propósito específico y es esencial para el éxito de Scrum y para su uso.

Scrum se basa en la teoría de control de procesos empírica o empirismo. El empirismo asegura que el conocimiento procede de la experiencia y de tomar decisiones basándose en lo que se conoce. Scrum emplea un enfoque iterativo e incremental para optimizar la predictibilidad y el control del riesgo.

Tres pilares soportan toda la implementación del control de procesos empírico: transparencia, inspección y adaptación [5].

• Procesos.

Podemos identificar tres fases en Scrum, planificación del sprint, seguimiento del Sprint y revisión del sprint (ver figura 14). Schwaber llamaban a estas tres fases como fase antes del juego, fase del juego o desarrollo y fase de después del juego, pero tienen algunos matices diferentes en los que no entraremos.

#### *Figura 14: Fases Scrum*

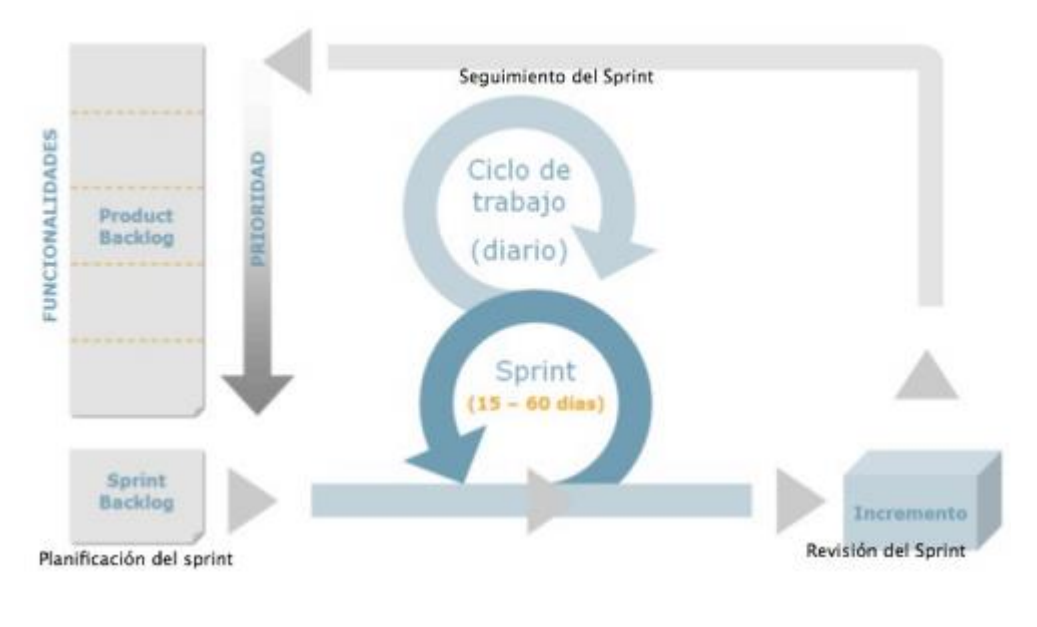

*Fuente:* [42]

Veamos las principales tareas que se llevan a cabo en cada fase:

- o Planificación del Sprint**.** En esta fase se define el Product Backlog (ver prácticas de Scrum), si todavía no ha sido definido, el cual consiste en una lista priorizada de requisitos del sistema y es un documento vivo, que puede ser continuamente actualizado. En cada iteración el Product Backlog es revisado por el equipo. También se lleva a cabo la planificación del primer Sprint. La planificación de cualquier sprint es la jornada de trabajo previa al inicio de cualquier sprint y en la cual se determinan cuáles son los objetivos y el trabajo que se deben cubrir en esa iteración. En esta reunión se obtiene una lista de tareas que denominamos Sprint Backlog, y el lema u objetivo principal del sprint.
- o Seguimiento del Sprint. A lo largo de esta fase se llevan a cabo breves reuniones diarias, para ver el avance de las tareas y el trabajo que está previsto para la jornada. En estas reuniones solo están presentes el Scrum Master y el equipo y las preguntas que se realizan suelen ser tres:
- Que trabajo se ha realizado desde la reunión anterior.
- Trabajo que se va hacer hasta la próxima reunión.
- **Impedimentos que deben solventarse para proseguir con el trabajo.**
- o Revisión del Sprint**.** Una vez finalizado el Sprint se realiza un análisis y revisión del incremento generado. En esta reunión se presentan los resultados finales y se recomienda siempre tener preparada una demo. Existen múltiples razones para recomendar tener una demo al final de cada sprint, entre ellas destacamos la mejora del feedback con los interesados, reconocimiento del trabajo, un esfuerzo por finalizar las cosas o un correctivo en caso de tener una demo mala.
- Roles.
	- o Propietario del producto.
	- o Scrum Master.
	- o Equipo de desarrollo.
	- o El cliente.
	- o El gestor [5].
- Prácticas
	- o Product Backlog: Define los requisitos del sistema o el trabajo a realizar a lo largo del proyecto. Está compuesto por una lista de requisitos de negocio y técnicos, actualizados y priorizados. El responsable de mantener el Product Backlog es el propietario del producto.
	- o Sprint Backlog: Es una lista de trabajos que el equipo se compromete a realizar para generar el incremento previsto. Las tareas están asignadas a personas y tienen estimados el tiempo y los recursos necesarios.
	- o Estimación de esfuerzo: Es un proceso iterativo en el cual las estimaciones de los ítems del Product Backlog son reajustadas acorde a la información obtenida en la última iteración. Este reajuste lo llevan a cabo el equipo de desarrollo y el propietario del producto [42].

# **3.2 METODOLOGÍA A APLICARSE EN EL PROYECTO**

Después de realizar el recorrido por las principales metodologías ágiles y describir el marco de trabajo propuesto por cada una, el autor tomó la decisión de desarrollar la aplicación móvil nativa para la UNAC bajo la metodología ágil Extreme Programming.

## **CAPÍTULO 4**

## **DESARROLLO DEL APLICATIVO**

Se especifica el desarrollo de la aplicación móvil teniendo en cuenta la metodología seleccionada.

## **4.1 FASE 1 - EXPLORACIÓN**

Empezando con la primera fase de exploración de metodología aplicada para el desarrollo del presente proyecto, se procede a tomar como base de análisis, el proceso para que los estudiantes de la Corporación Universitaria Adventista puedan revisar sus calificaciones.

Para que los estudiantes puedan revisar sus calificaciones, existe una actividad que se debe realizar de manera obligatoria; al finalizar el semestre académico, deben realizar las encuestas a los docentes, actividad que se habilita dos semanas antes de finalizar el semestre. Si las encuestas no son contestadas, los estudiantes no podrán revisar sus calificaciones. El estudiante que realicé las encuestas de los docentes, tendrá tres días de sanción sin poder revisar sus notas después de finalizada la fecha programada para las encuestas. Luego de realizar las encuestas el estudiante podrá revisar sin ningún inconveniente.

Como segundo análisis se definieron las funcionalidades que se implementaran en la solución móvil. Por tal motivo se examinaron los registros (logs) del sistema SVGA para verificar cuales eran las funcionalidades más utilizadas. Debido a la gran cantidad de módulos del sistema, solo se consultaron los módulos permitidos para los usuarios Estudiantes.

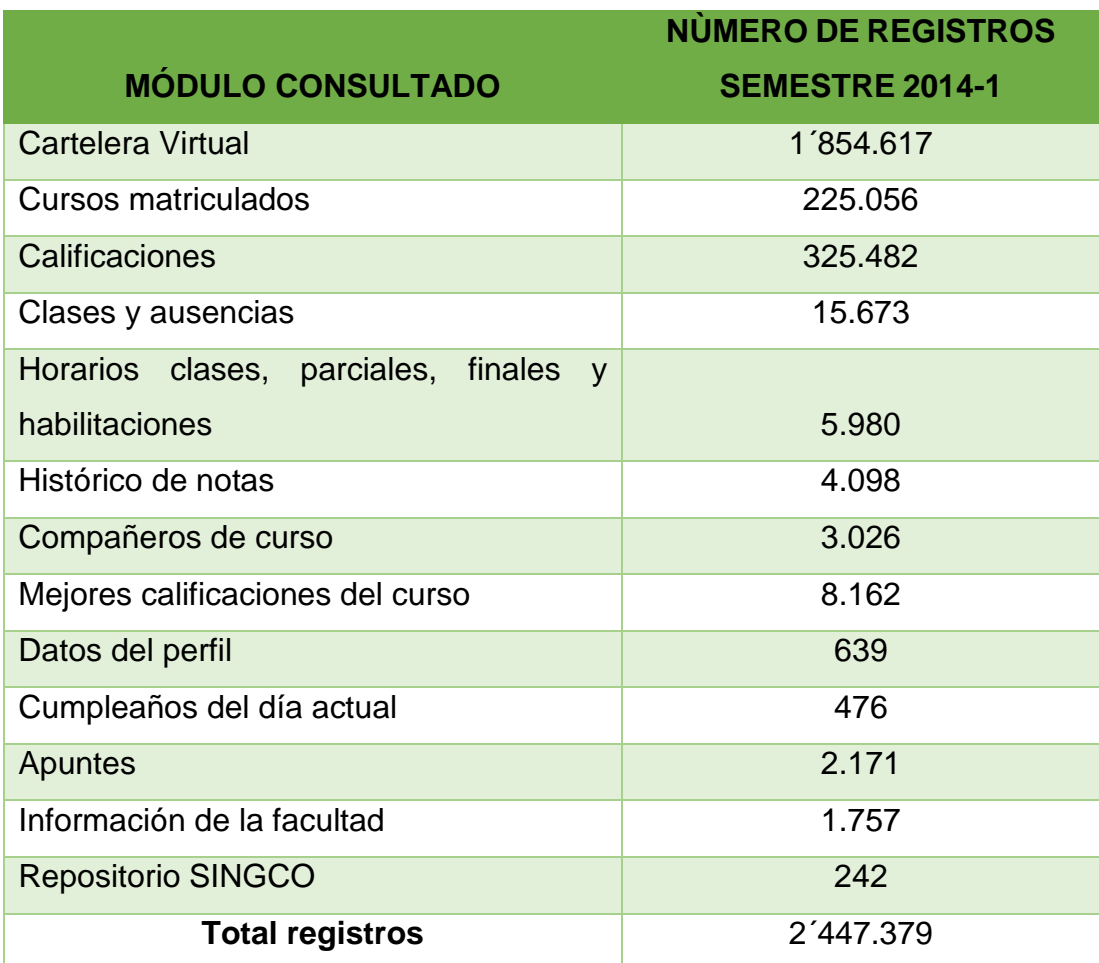

*Tabla 6: Módulos del SVGA más utilizados por estudiantes período 2014-1.*

*Fuente: Base de datos SVGA*

Nota: El número de registros de la Cartelera Virtual es tan elevado, debido a que el sistema crea un registro por cada anuncio disponible, en el momento que el estudiante ingresa al sistema y visualiza la Cartelera Virtual.

Gracias a estos resultados se ha decidido realizar los siguientes módulos en la aplicación móvil para Android.

o Cartelera Virtual: En este módulo los estudiantes podrán consultar todos los eventos, actividades e información institucional.

- o Materias matriculadas: Permitirá consultar la información en detalle de cada materia matriculada por el estudiante. Por ejemplo: docente, programa, semestre, promedio, etc.
- o Calificaciones: El estudiante podrá consultar las notas de seguimiento, parcial y final de cada curso matriculado, solo sí ha contestado la evaluación docente.
- o Clases y ausencias: Este módulo permite al estudiante revisar la planeación de clases de cada curso. Incluyendo las ausencias obtenidas en cada clase. También podrá consultar el número máximo de ausencias permitidas en cada curso. Está información se obtiene dependiendo del número de créditos de cada materia.
- $\circ$  Horarios: El estudiante podrá consultar los horarios de clases, parciales y finales.
- o Notas históricas. Permite consultar las notas obtenidas en semestres anteriores.

Una vez que se ha determinado el análisis de los módulos a desarrollar para el control académico por parte de los estudiantes de la UNAC, se procede a establecer los diferentes requerimientos técnicos que se utilizarán en el desarrollo de la aplicación móvil, esto se llevará a cabo tanto a nivel de software como a nivel de hardware.

## **4.2 FASE 2 - PLANIFICACIÓN DEL PROYECTO**

Para el desarrollo de la aplicación móvil se utiliza las herramientas más adecuadas, las cuales son establecidas de acuerdo al tipo de desarrollo a utilizarse, además del tipo de software libre que se utiliza, la factibilidad y compatibilidad con los diferentes dispositivos móviles.

## 4.2.1 Requerimientos de software

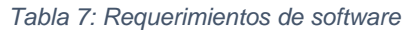

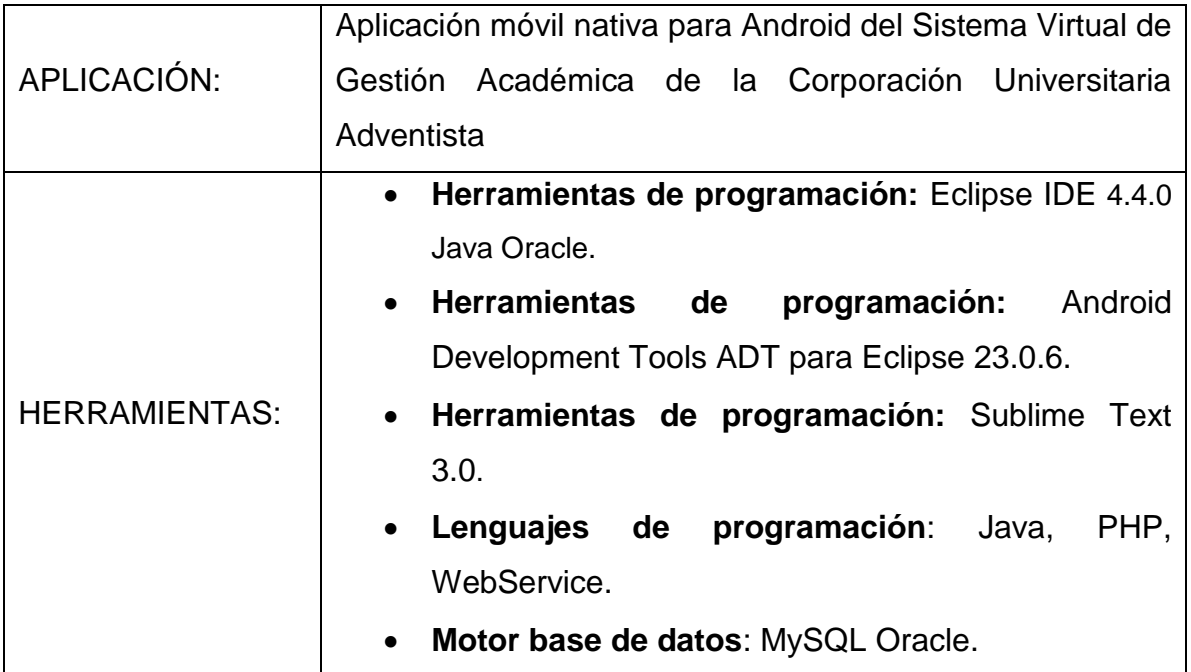

La arquitectura de programación que se utiliza en la aplicación móvil es exactamente igual al patrón modelo, vista, controlador. El cual permite que en la mayoría de los sistemas web y móviles dispongan de una mayor organización en cuanto al código y el manejo de datos para este tipo de aplicaciones.

- o Capa de Presentación (Layouts, Menus XML)
- o Capa de Lógica de Negocio (Activity .java, Fragment.java)
- o Capa de Acceso de Datos (Activity .java).

Siendo esta la estructura utilizada, se procede a establecer los tipos de dispositivos en los cuales la aplicación móvil puede ejecutarse, teniendo en cuenta la gran cantidad de dispositivos móvil Smartphone disponibles en el mercado.

- o Sistema Operativo: Android, mínimo V.2.0
- o Instalador de Apps: Activado.

4.2.2 Requerimientos de hardware. Para los requisitos de hardware se toma en consideración los siguientes aspectos, los cuales <permitirán que la aplicación móvil funcione correctamente.

- o Dispositivo Móvil: Smartphone, tablet.
- o Conectividad: WiFi 2G, 3G 4G, LTE. 802.11 b/g/n.
- o Memoria RAM: mínimo 126MB.
- o Touchscreen: Capacitiva Multitouch 2 puntos.
- o Resolución de la Pantalla: mínimo 320 x 480 píxeles.
- o Java: Compatible.

Siendo esto en cuanto los requerimientos de hardware y software necesarios para una correcta funcionalidad de la aplicación móvil para el control de notas de los estudiantes de la UNAC.

4.2.3 Visual Story Map. Se ha realizado el Visual Story Map y el Product BackLog. Los cuales dividen los requisitos del sistema, otorgándole a cada uno un nivel de priorización y tiempos de esfuerzo en la realización. Todo esto con el fin de empezar a desarrollar los requisitos más importantes y definiendo tiempos determinados. Estos tiempos son denominados Sprint. Cada Sprint tiene una duración de 20 días, en los cuales se planeará los requisitos que se van a realizar, de acuerdo al tiempo estimado en el Product BackLog. A continuación se mostrará el VSM con cada una de las partes del sistema organizadas por niveles de importancia:

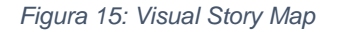

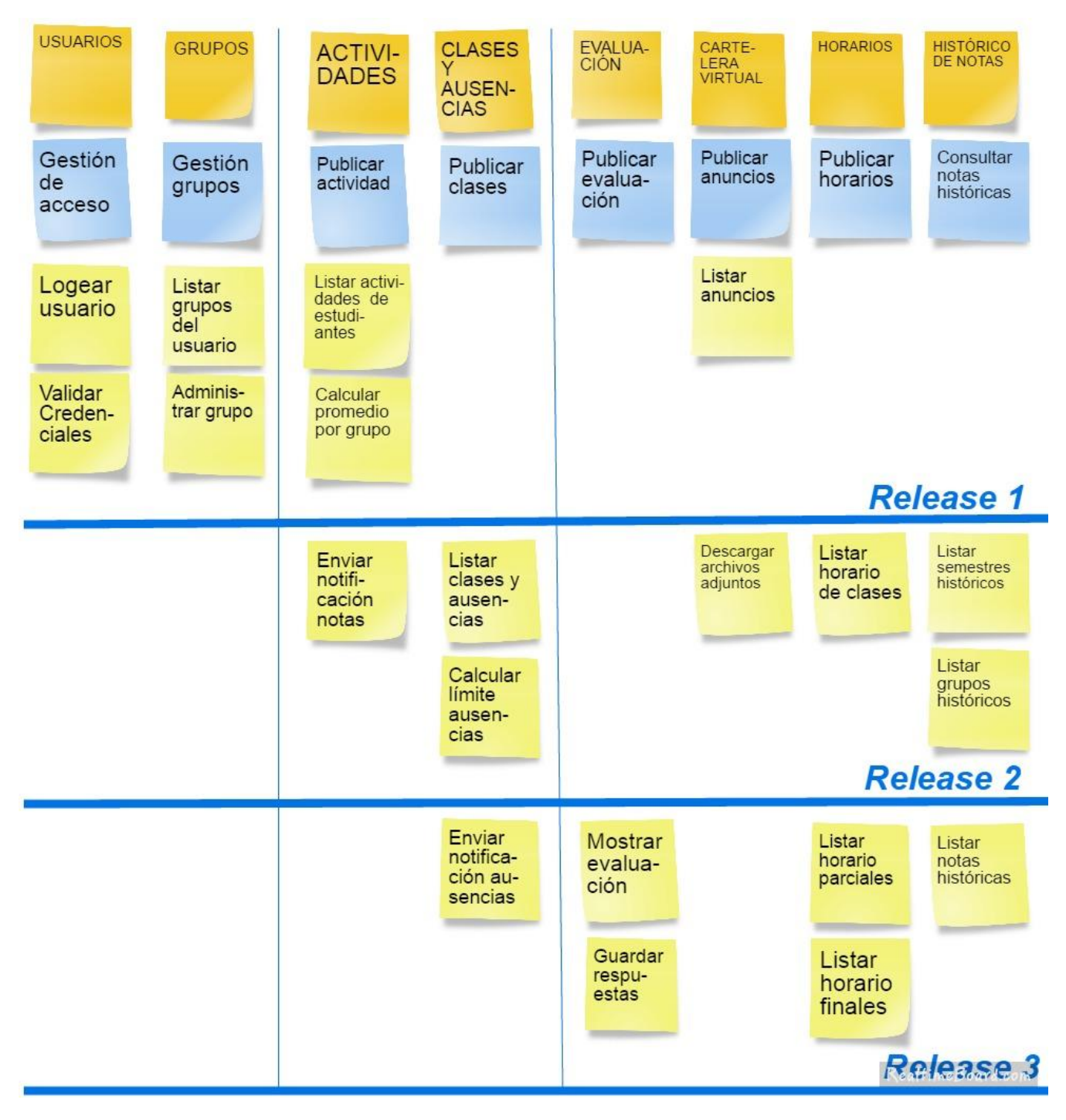

*Elaborado por: Luis Carlos Daza Acevedo*

# 4.2.4 Historias de usuario

*Tabla 8: Historia 1 - Iniciar sesión.*

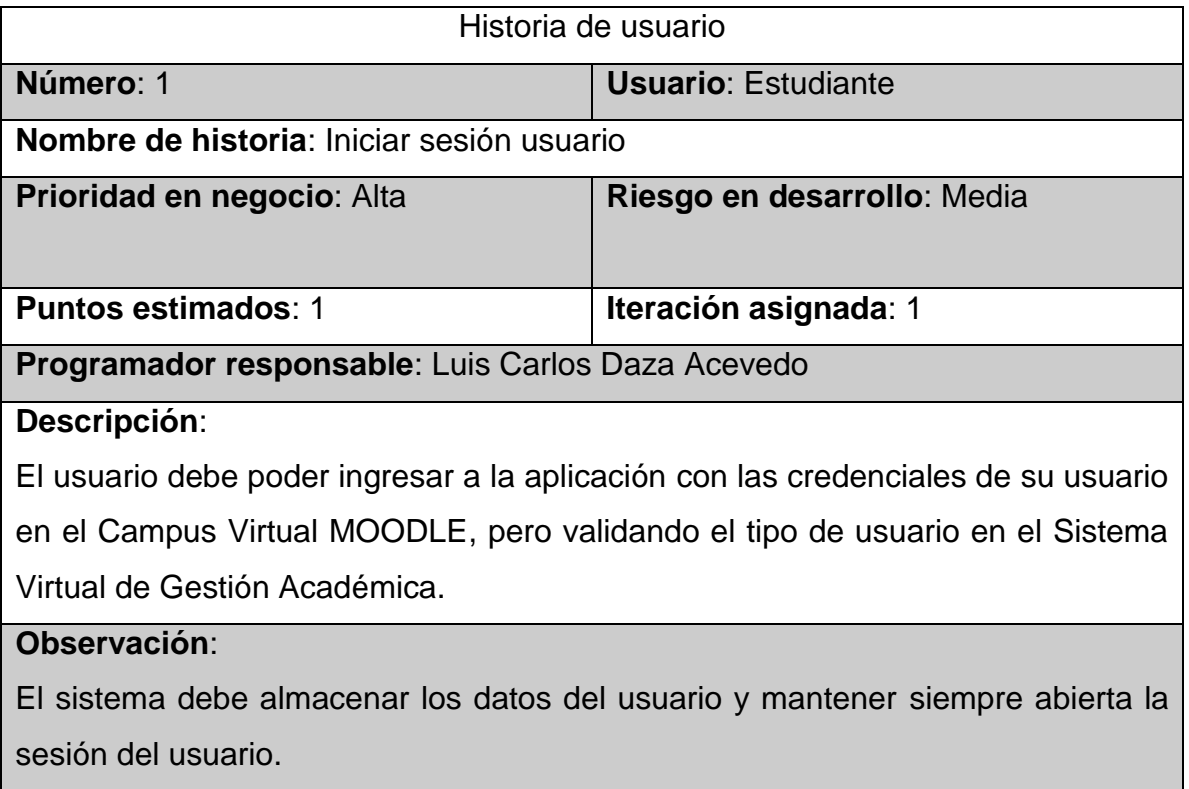

#### *Tabla 9: Historia 2 - Grupos disponibles semestre actual*

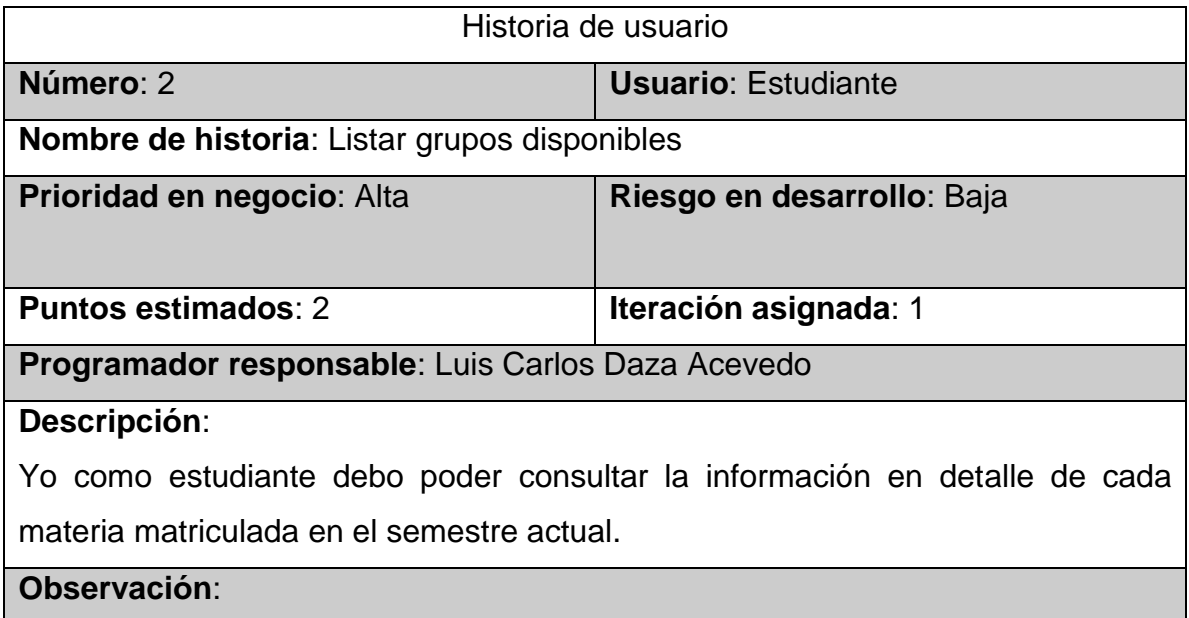

### *Tabla 10: Historia 3 - Actividades, notas y promedio*

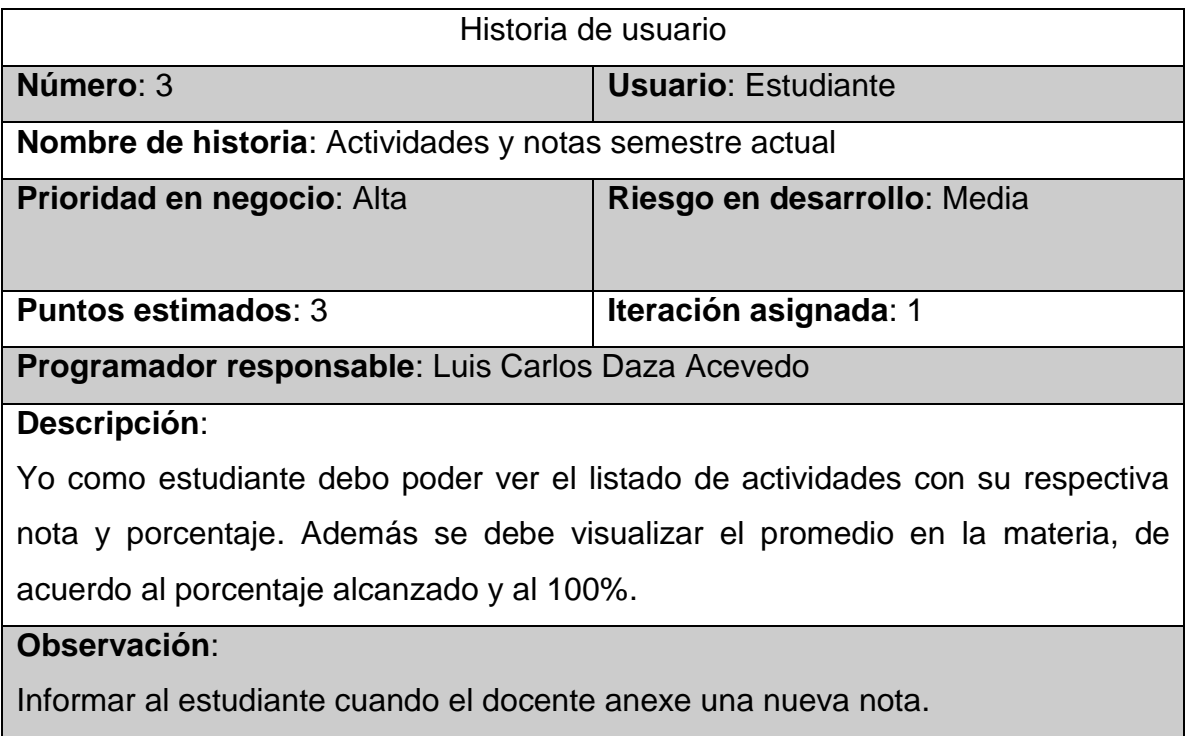

#### *Tabla 11: Historia 4 - Planeación de clases y ausencias*

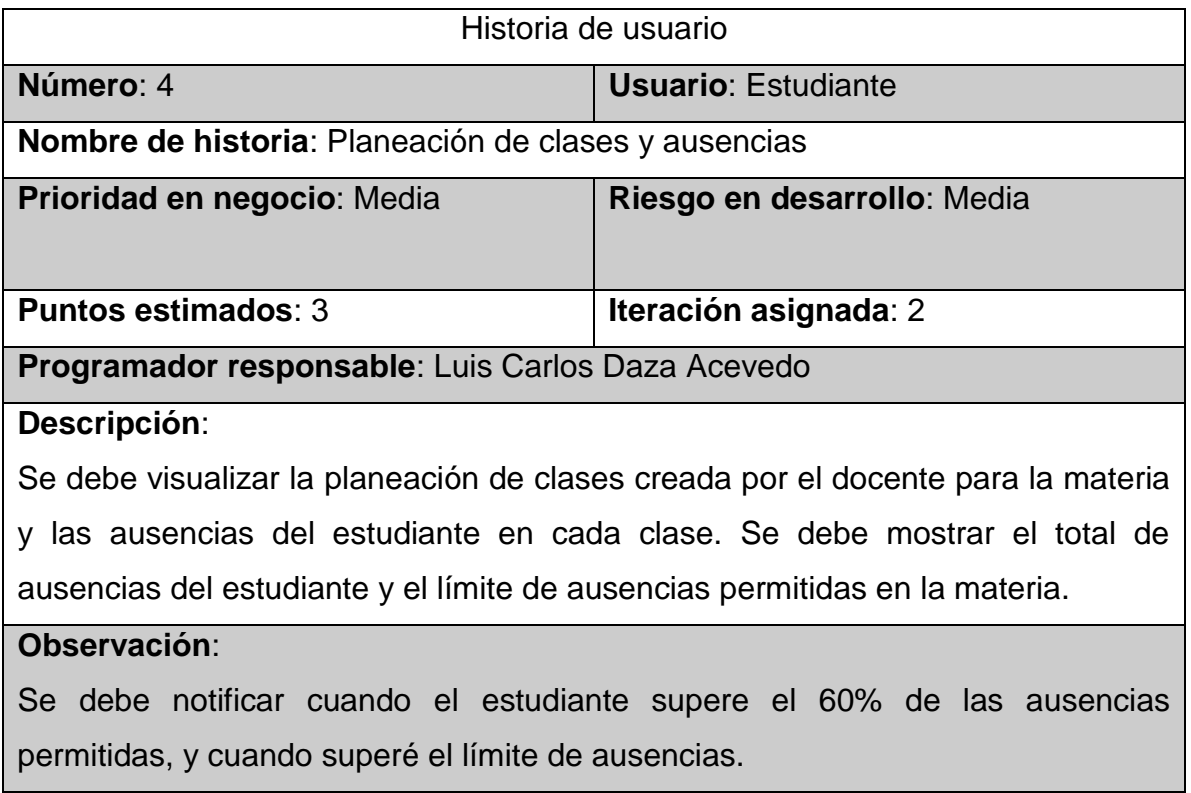

#### *Tabla 12: Historia 5 - Evaluación docente*

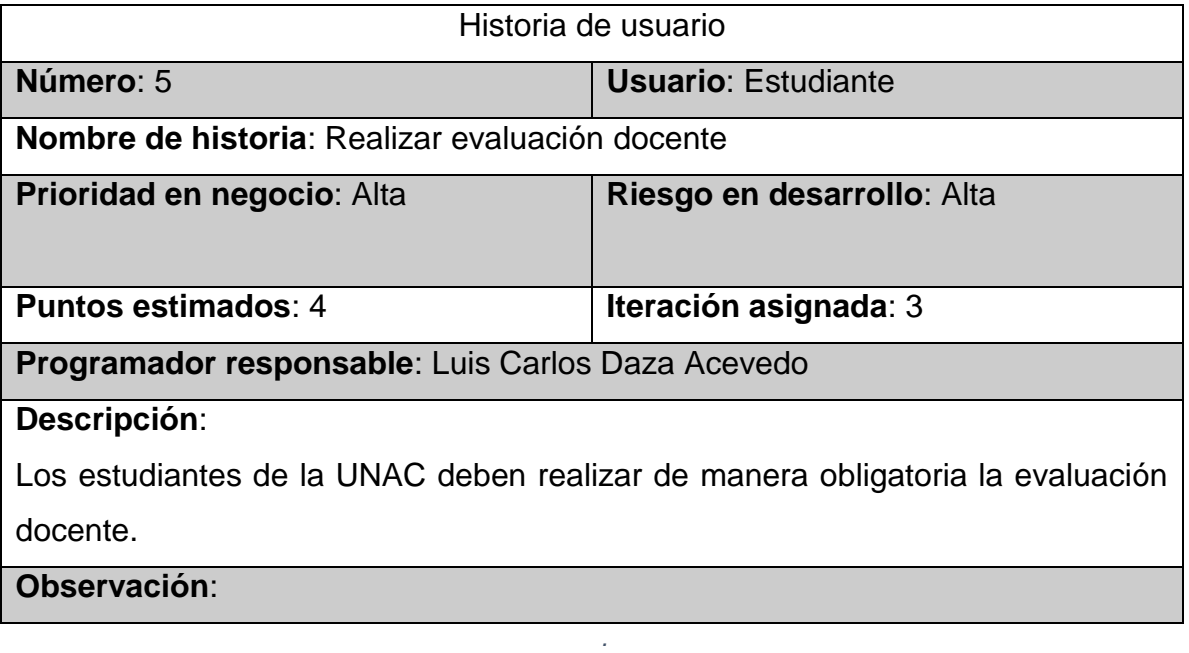

#### *Tabla 13: Historia 6 - Anuncios Cartelera Virtual*

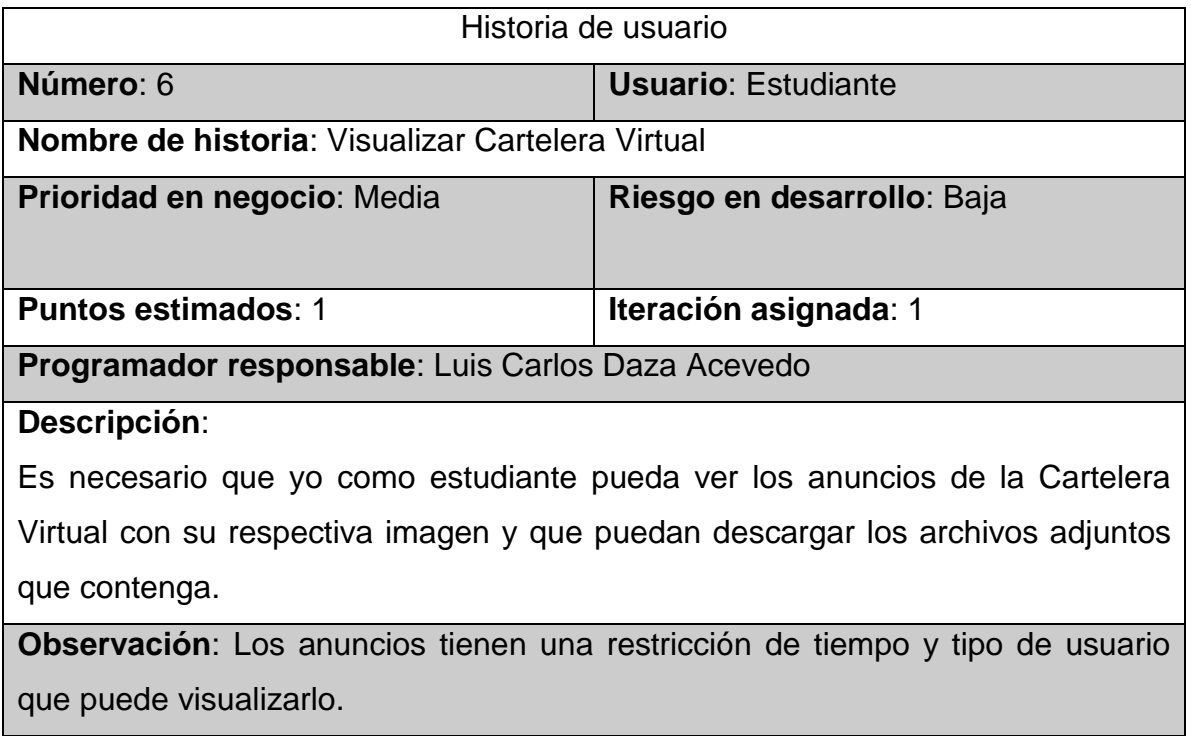

### *Tabla 14: Historia 7 - Horarios de clases, parciales y finales*

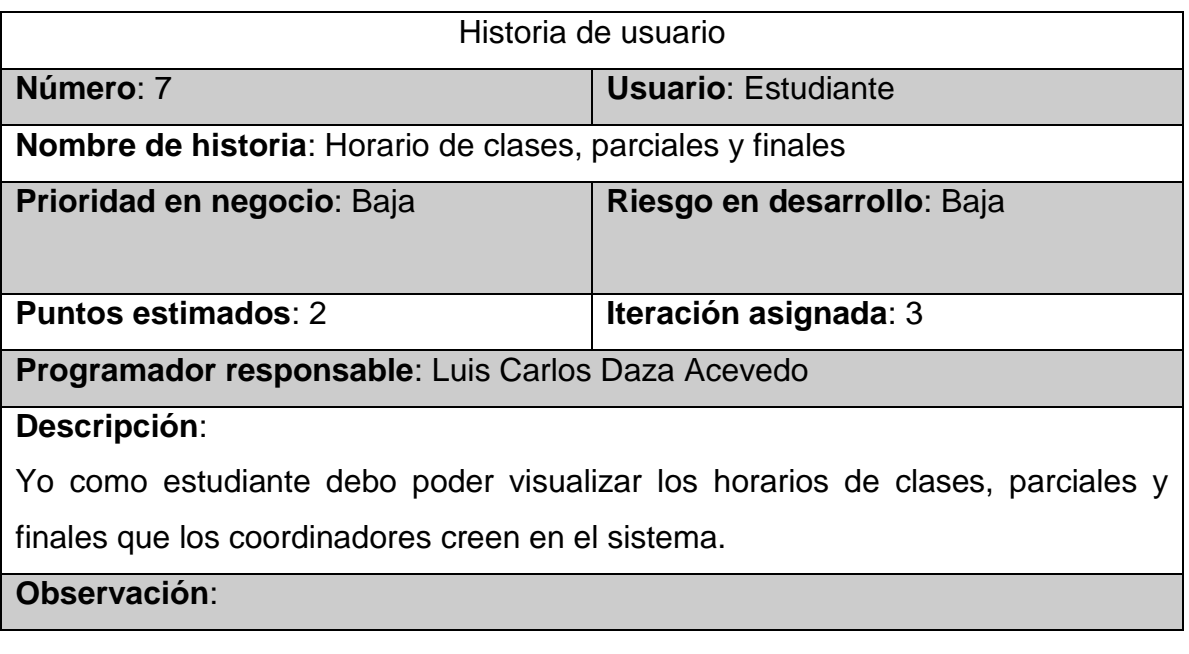

#### *Tabla 15: Historia 8 - Histórico de notas*

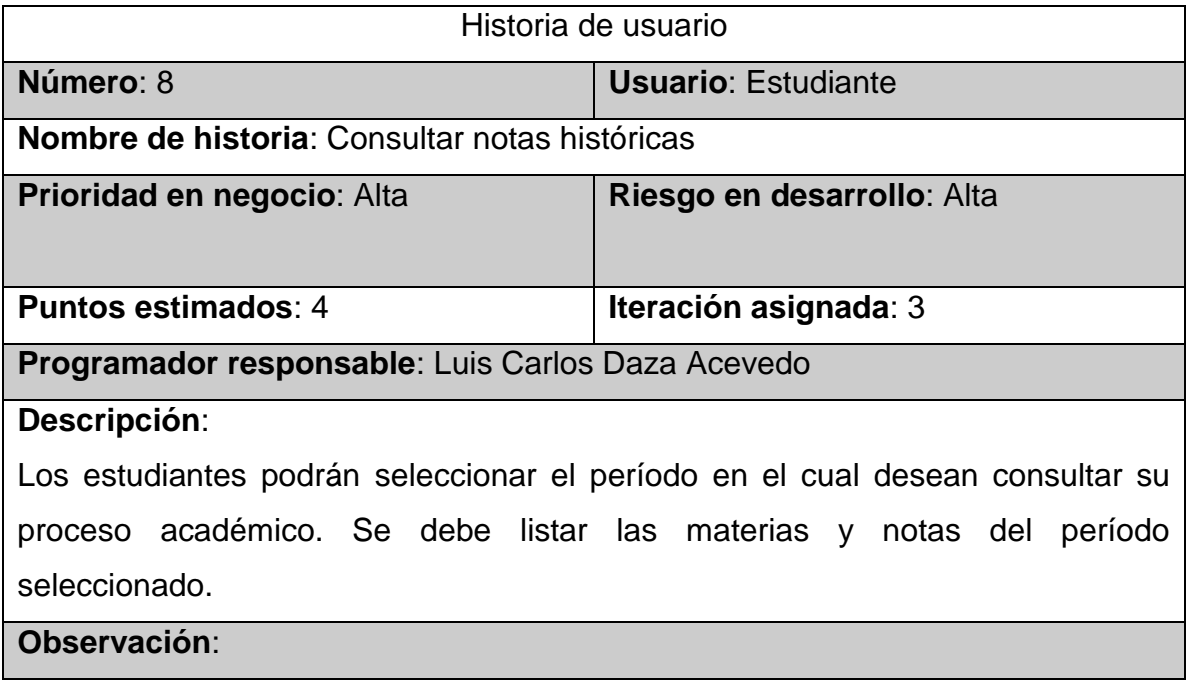

Historias de Usuario de acuerdo a prioridades y esfuerzos.

#### *Tabla 16: Historias de Usuario de acuerdo a prioridades y esfuerzos*

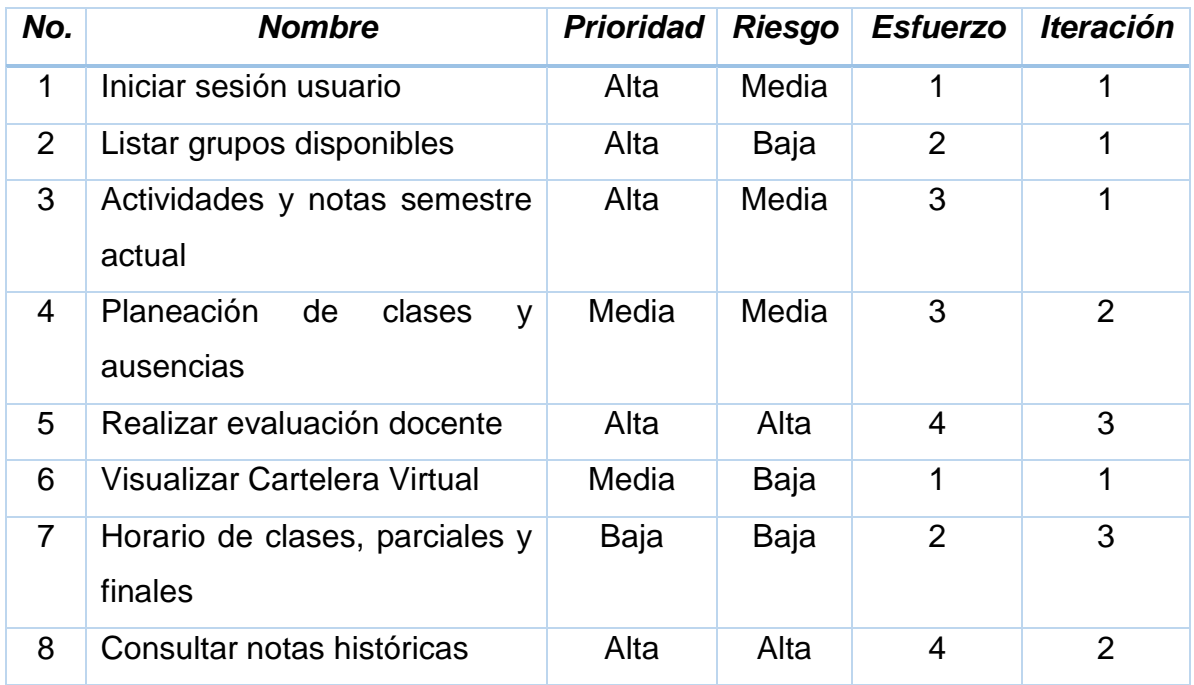

### 4.3 FASE 3 - ITERACIONES

4.3.1 Primera iteración. En la primera iteración se procura crear el WebService para que la aplicación móvil pueda consumir la información de la base de datos del SVGA. Esto hace que esta primera iteración sea más larga, aunque este código se puede reutilizar en las siguientes iteraciones. Después de lograr esto, se pretende entregar un avance formal de las siguientes funcionalidades: Inicio de sesión, Consultar grupos disponibles, visualizar anuncios de la Cartelera y consultar las notas de la materia que el usuario esté administrando.

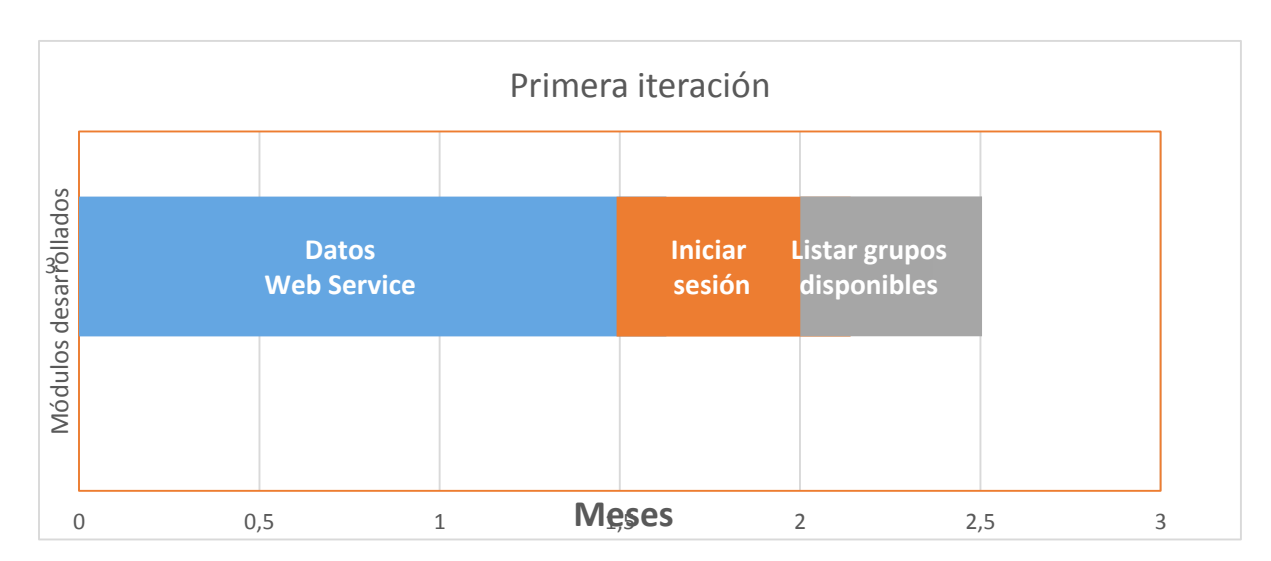

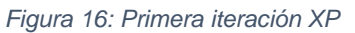

4.3.2 Segunda iteración. En esta iteración se hará entrega formal de la planeación de clases con las respectivas ausencias por clase, también se calculará el límite de ausencias por grupo y el número total de ausencias del estudiante. Otra de las opciones que se pretende entregar es la consulta del histórico de notas por semestre.
Para exponer los servicios que consumirá el aplicativo, es necesario refactorizar algunas funciones del SVGA.

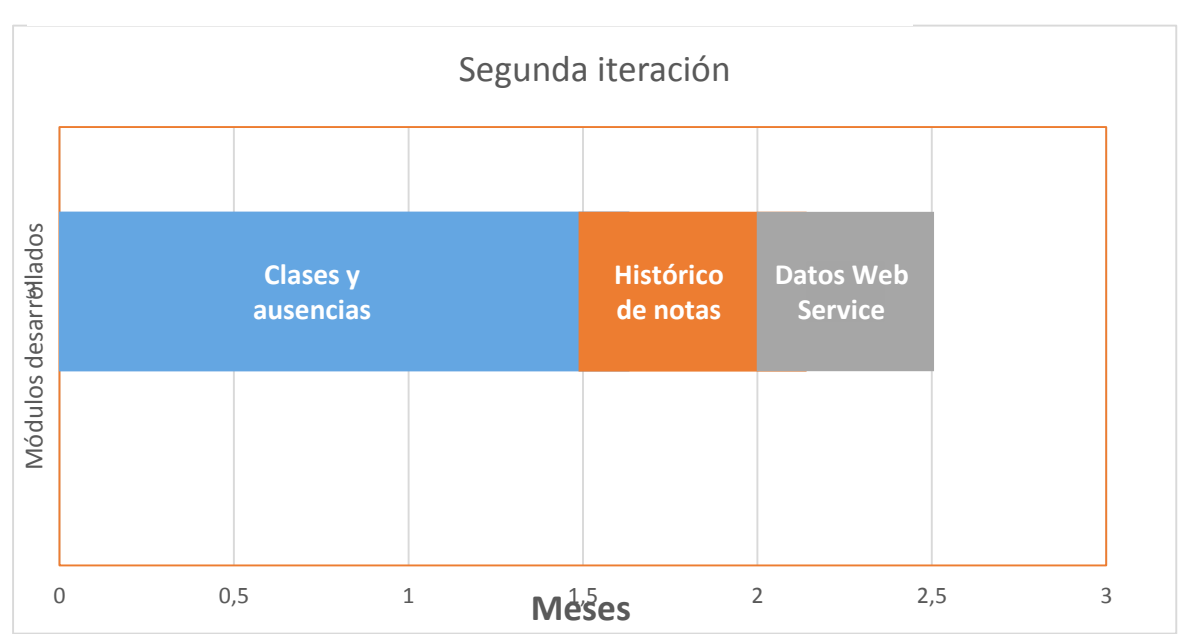

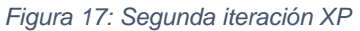

4.3.3 Tercera iteración. Esta la última iteración del proyecto donde se terminará de desarrollar las últimas funcionalidades del sistema. Con esto se pretende dar por terminado con todos los requisitos previamente analizados.

*Figura 18: Tercera iteración XP*

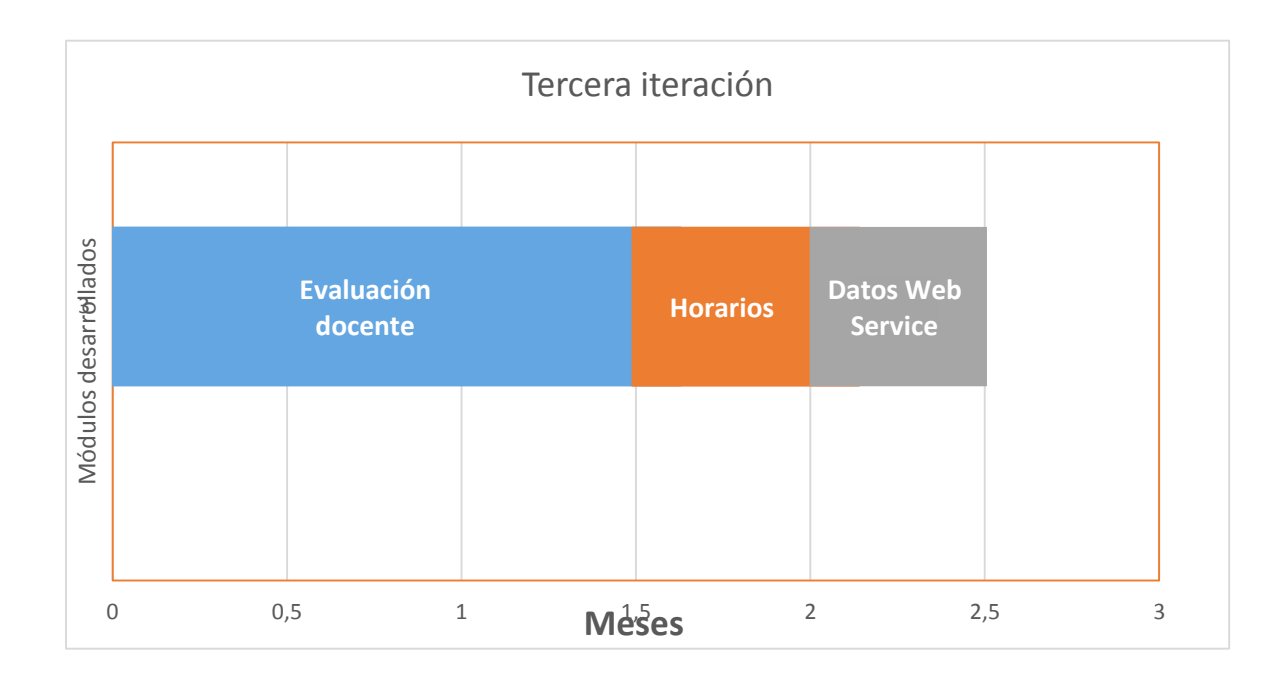

4.3.4 Prototipo interfaz de usuario. A continuación se muestran los prototipos de la interfaz de usuario de la aplicación móvil.

- a) En esta sección se colocará el logo institucional de la Corporación Universitaria Adventista.
- b) Esta área está destinada para que el estudiante ingrese su respectivo código estudiantil.
- c) Esta área está destinada para que el estudiante ingrese la contraseña.
- d) Botón para ingresar al sistema, realizando las respectivas validaciones.
- e) Enlace para que el estudiante empiece el proceso para restaurar la contraseña. (Figura 19)

*Figura 19: Prototipo aplicación - Inicio de sesión.*

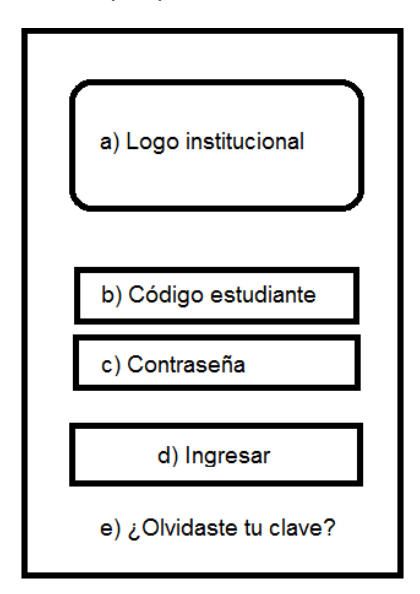

*Elaborado por: Luis Carlos Daza Acevedo*

Después de que el estudiante ingrese el usuario y contraseña correctamente, se muestran los cursos que el estudiante tiene matriculados en el semestre actual. Además se encuentra el botón *Entrar* para que el estudiante seleccione el curso, del cual, desea consultar la información de notas y ausencias. (Figura 20)

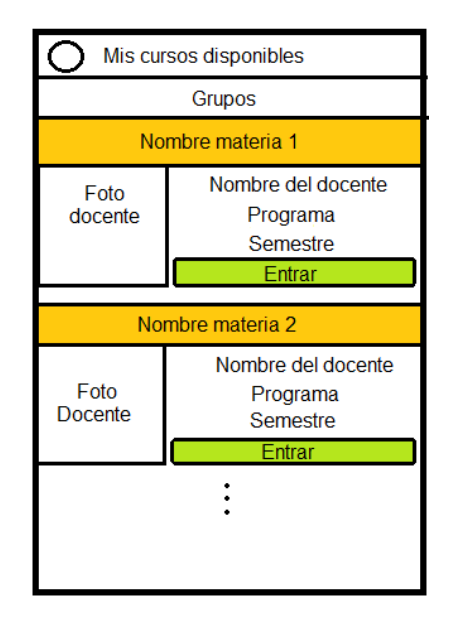

*Figura 20: Prototipo aplicación - Grupos disponibles.*

*Elaborado por: Luis Carlos Daza Acevedo*

Después de seleccionar la materia, se muestra la pantalla principal de la aplicación. Está compuesta por:

- El encabezado de la pantalla muestra la materia seleccionada anteriormente, seguido en la parte inmediatamente inferior por el nombre del usuario registrado.
- El menú principal a la izquierda. Los ítems de *Calificaciones* y *Ausencias*  del menú llevaran a mostrar dicha información de la materia seleccionada anteriormente.
- Título de los anuncios de la Cartelera Virtual a la derecha. Al seleccionar un anuncio el estudiante podrá ver en detalle toda la información del anuncio: título, descripción, imagen, publicado por, fecha publicación y archivos adjuntos.
- En el pie de página se encuentra la información del Departamento UNAC Virtual. Este departamento es el promotor de la creación del presente proyecto. (Figura 21)

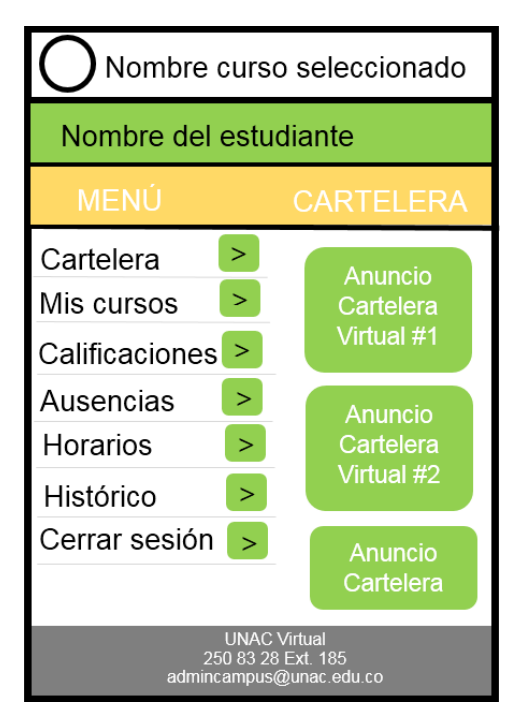

*Figura 21: Prototipo aplicación - Página principal*

*Elaborado por: Luis Carlos Daza Acevedo*

Cuando el estudiante selecciona un anuncio de la Cartelera Virtual, se muestra en detalle la información del anuncio. (Ver figura: 22).

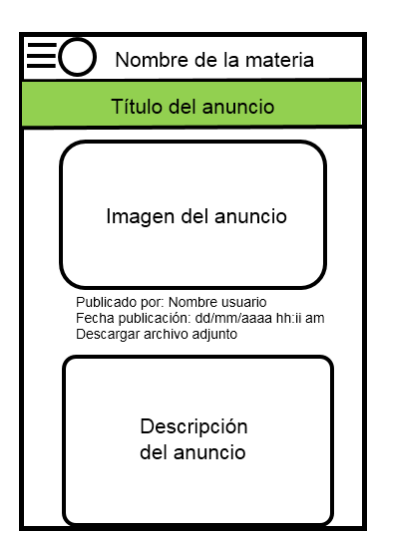

*Figura 22: Prototipo aplicación - Anuncio Cartelera en detalle.*

*Elaborado por: Luis Carlos Daza Acevedo*

Todas las pantallas de la aplicación, a excepción de la página principal y el listado de cursos matriculados, tienen en la parte superior izquierda el logo de la institución. Este elemento despliega el siguiente menú. (Figura 23)

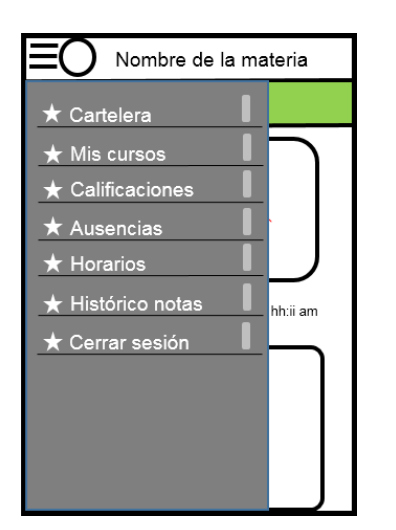

*Figura 23: Prototipo aplicación - Menú principal*

*Elaborado por: Luis Carlos Daza Acevedo*

A continuación se presenta la interfaz gráfica para el listado de actividades y calificaciones del estudiante en un curso. Cabe resaltar que el nombre del curso seleccionado siempre aparece en el encabezado de la pantalla. (Figura 24)

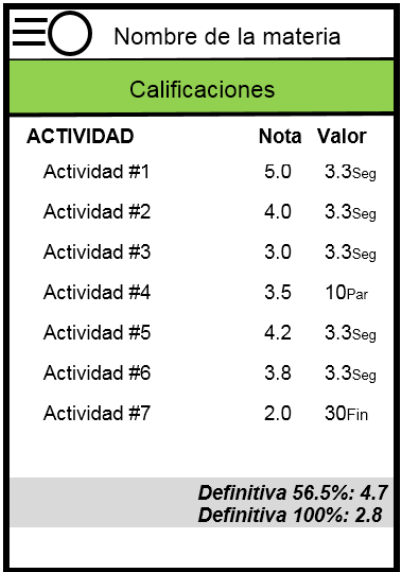

*Figura 24: Prototipo aplicación - Calificaciones*

*Elaborado por: Luis Carlos Daza Acevedo*

A continuación se presenta la interfaz gráfica de la planeación de clases y el número de ausencias del estudiante en un curso. (Figura 25)

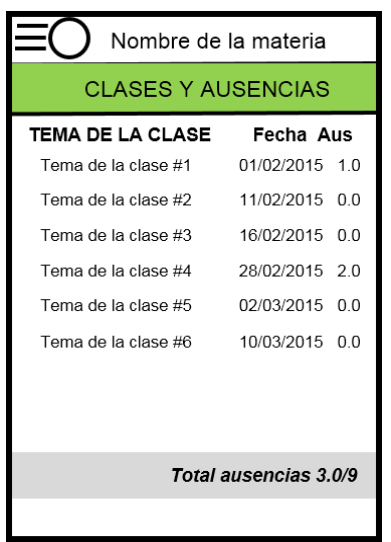

*Figura 25: Prototipo aplicación - Clases y ausencias*

*Elaborado por: Luis Carlos Daza Acevedo*

El estudiante también podrá consultar el horario de clases, parciales y finales. El sistema le mostrará los horarios de todas las materias matriculadas, sin importar que la materia que el estudiante haya seleccionado o que esté administrando en el momento. Los horarios se presentarán en formato por pestañas. (Figura 26)

*Figura 26: Prototipo aplicación - Horario de clases, parciales y finales*

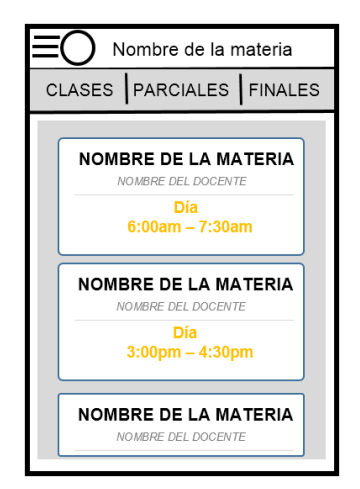

*Elaborado por: Luis Carlos Daza Acevedo*

A continuación se presenta la interfaz gráfica para la consulta de notas históricas por semestre. (Figura 27)

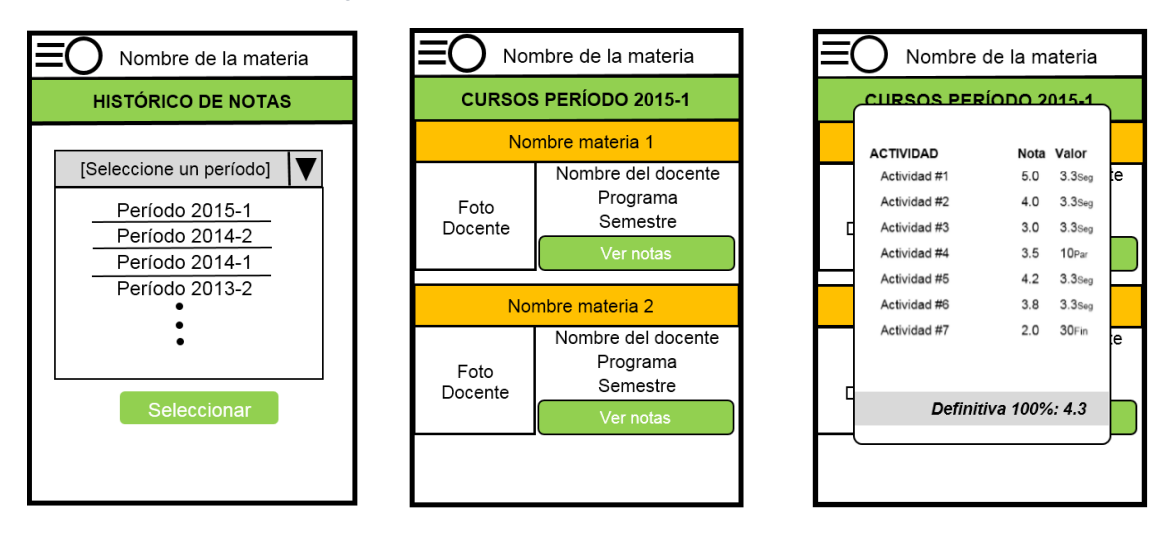

*Figura 27 Prototipo aplicación - Histórico de notas*

*Elaborado por: Luis Carlos Daza Acevedo*

# 4.3.5 Diagrama y especificaciones casos de uso

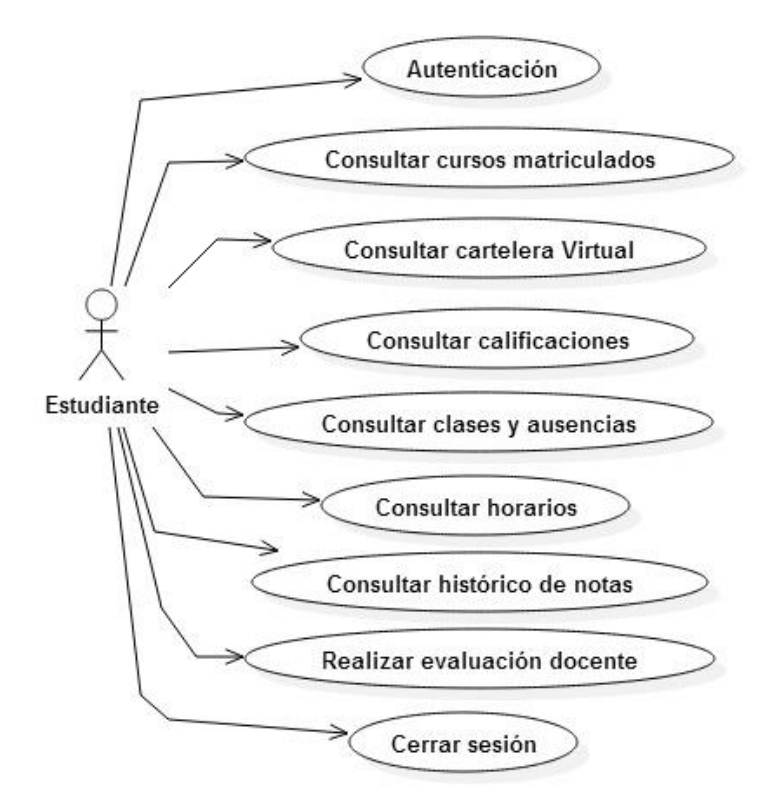

*Figura 28: Diagrama casos de uso*

*Elaborado por: Luis Carlos Daza Acevedo*

| Caso de uso      | C.U1 Autenticación                                                                                                    |
|------------------|----------------------------------------------------------------------------------------------------|
| Actor            | <b>Estudiante</b>                                                                                                    |
| Descripción      | Permite el ingreso del usuario a la aplicación móvil y<br>visualizar los cursos disponibles.                                                                                            |
| Flujo básico     | 1. Ingresar código y contraseña.<br>El usuario debe escribir el código estudiantil y<br>la<br>contraseña de su cuenta en el Campus Virtual.<br>2. Pulsa el botón de entrar.             |
| Flujo alterno    | 1. Comprobar el ingreso de los datos.<br>$\circ$ Si los datos son correctos ingresa a la aplicación móvil.<br>o Si los datos son incorrectos muestra un mensaje de<br>error al usuario. |
| Post-condiciones | El usuario ingresa a la pantalla de la aplicación con los<br>cursos disponibles.                                                                                                    |

*Tabla 17: Caso de uso - Autenticación*

#### *Tabla 18: Caso de uso - Consultar cursos matriculados*

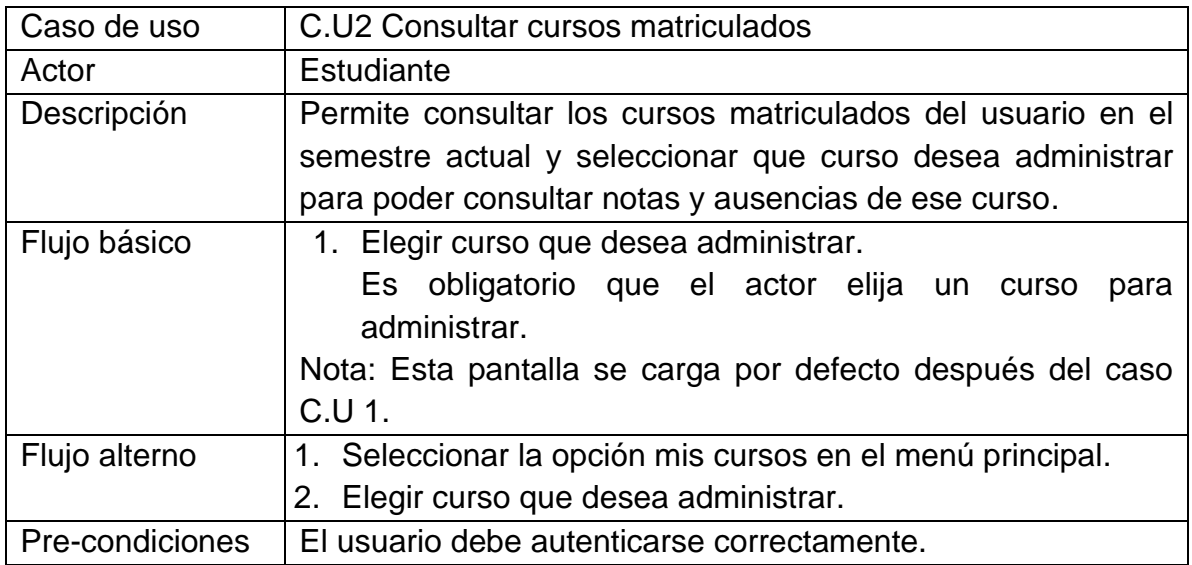

### *Tabla 19: aso de uso - Consultar calificaciones*

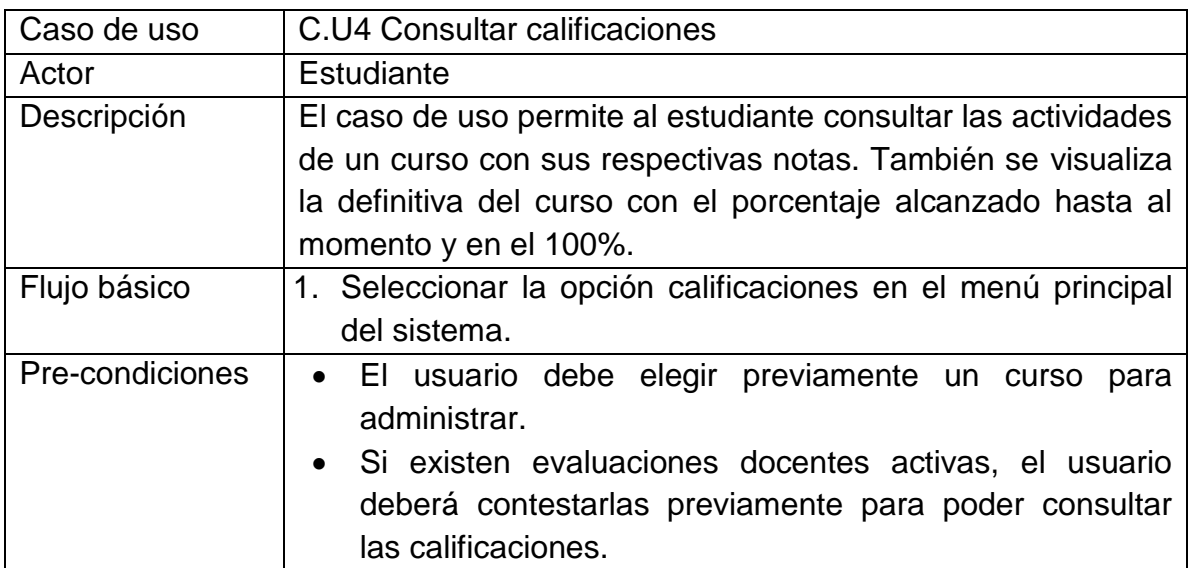

#### *Tabla 20: Caso de uso - Consultar ausencias*

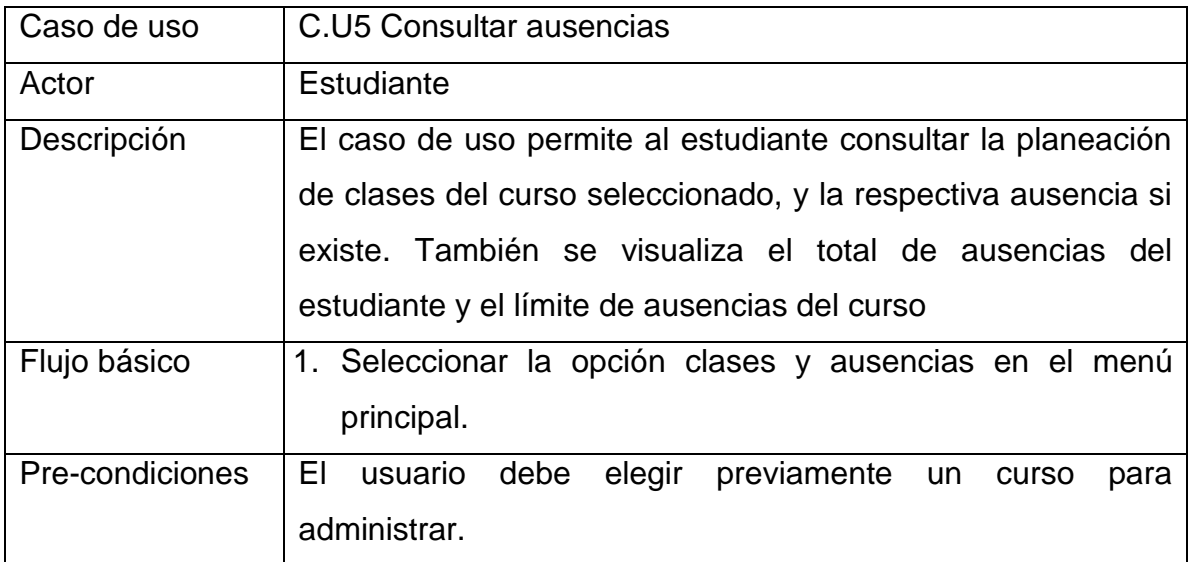

#### *Tabla 21: Caso de uso - Consultar horarios*

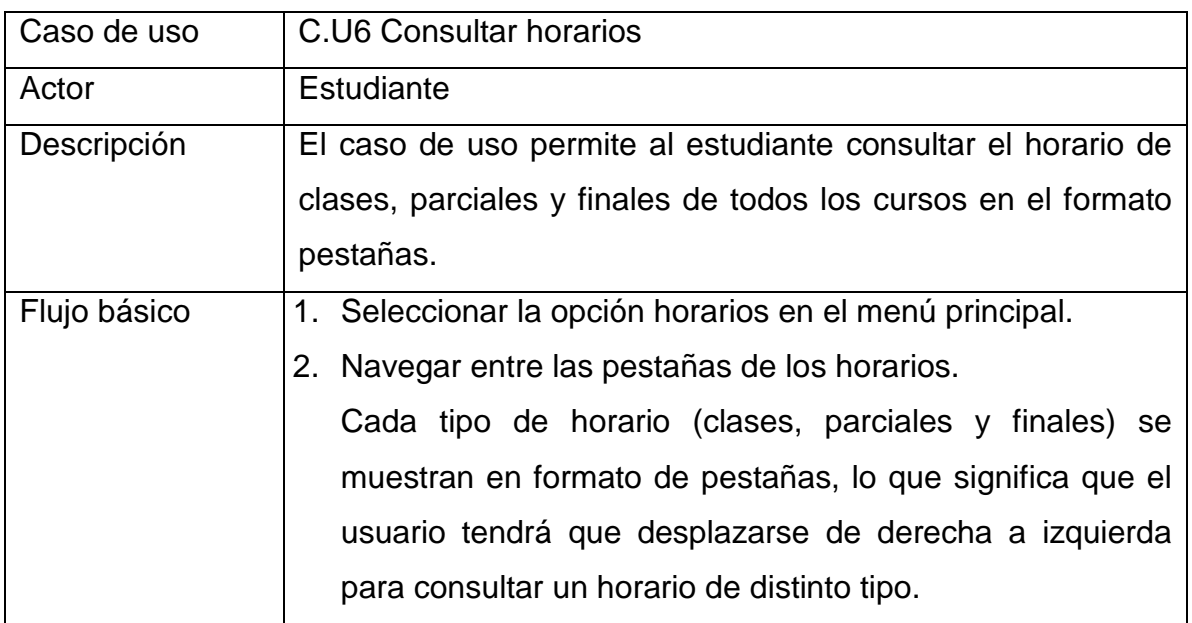

#### *Tabla 22: Caso de uso - Consultar histórico de notas*

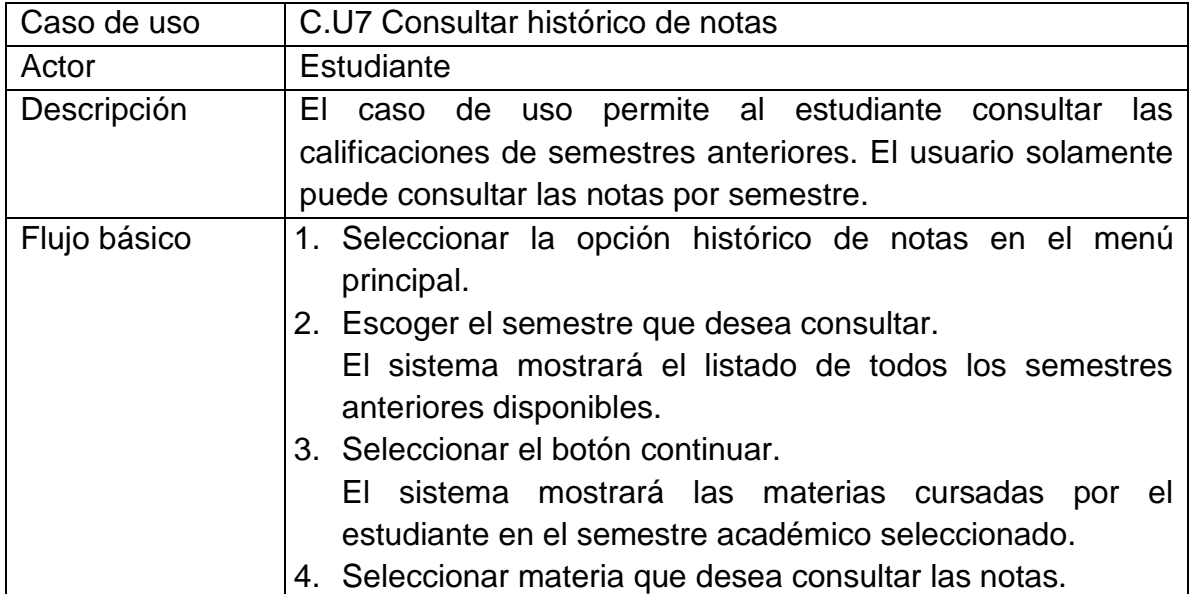

#### *Tabla 23: Caso de uso - Realizar evaluación docente*

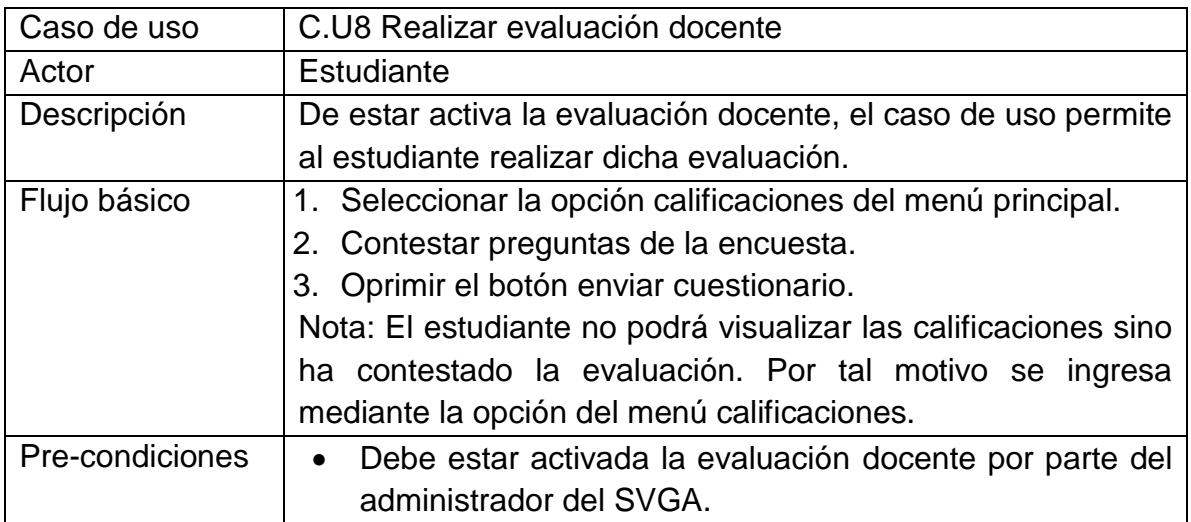

#### *Tabla 24: Caso de uso - Cerrar sesión*

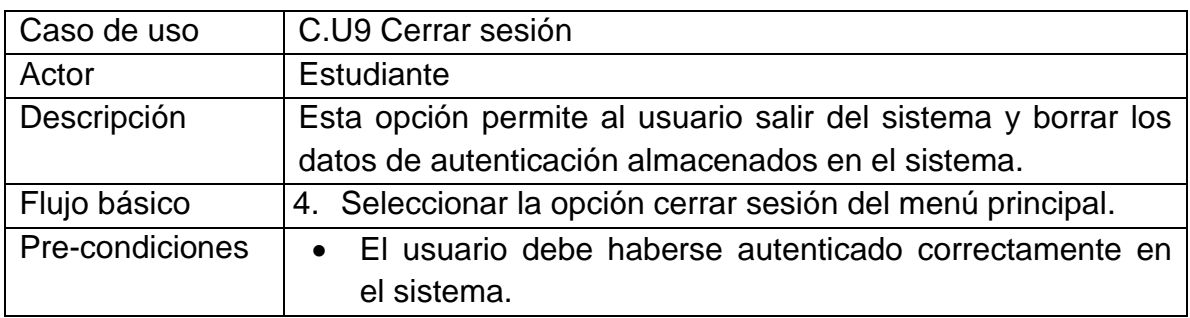

## 4.3.6 Diagrama de secuencia

*Figura 29: Diagrama de secuencia*

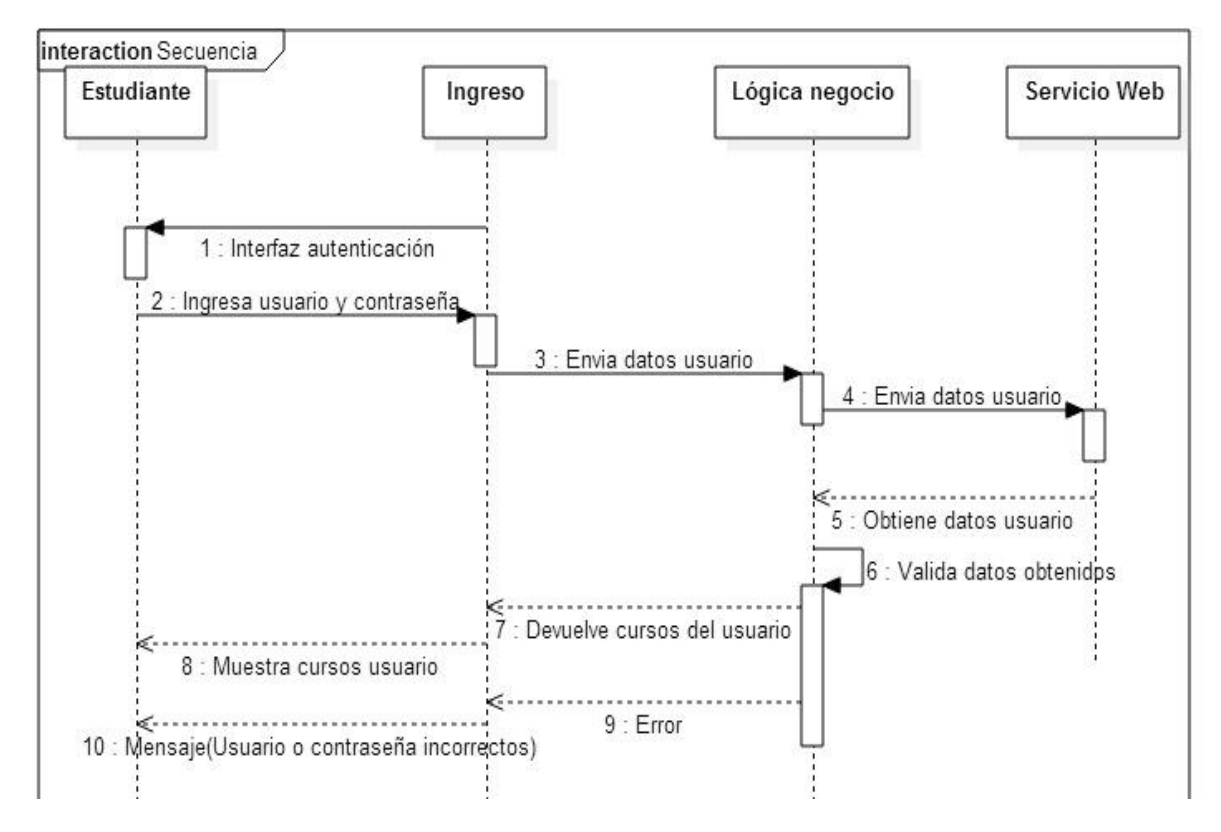

*Elaborado por: Luis Carlos Daza Acevedo*

# 4.3.7 Diagrama de despliegue

*Figura 30: Diagrama de despliegue*

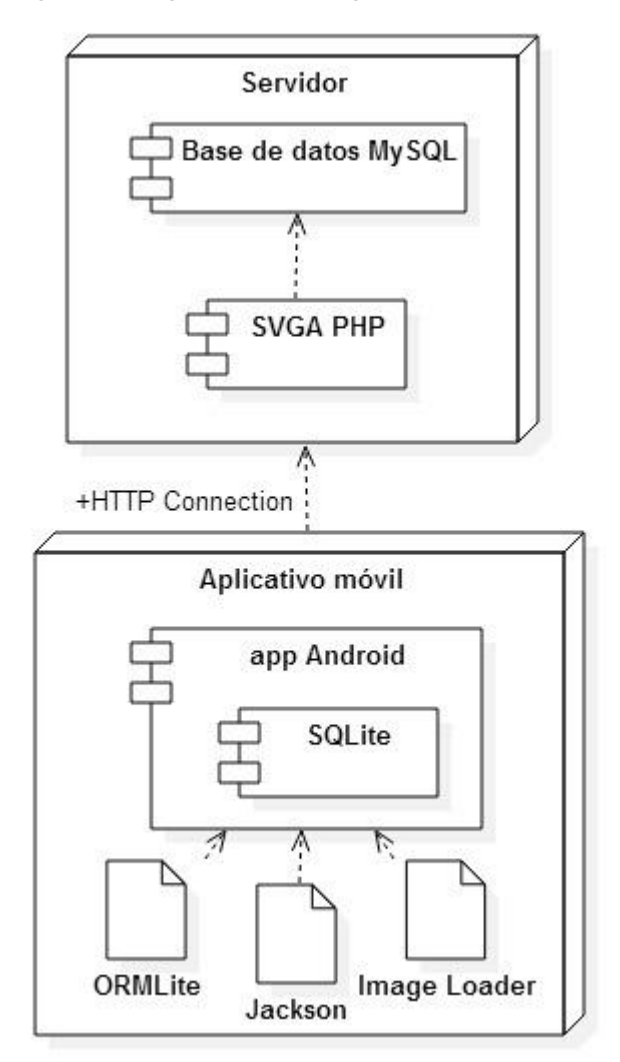

*Elaborado por: Luis Carlos Daza Acevedo*

# **4.4 FASE 4 - MANTENIMIENTO**

Está fase requiere que la primera versión de la aplicación móvil ya se encuentre en producción, y esté siendo utilizada por los usuarios finales.

# **CAPÍTULO 5**

# **CONCLUSIONES Y RECOMENDACIONES**

## **5.1 CONCLUSIONES**

El desarrollo de soluciones tecnológicas y en especial el desarrollo de aplicaciones móviles en las instituciones educativas debe ser un eje central de innovación e investigación. Debe ser una prioridad promover el uso de estas herramientas, para que sean aprovechadas tanto por estudiantes presenciales como por estudiantes a distancia. Porque así como la electricidad o las vías férreas revolucionaron la dinámica del comercio y abrieron las puertas para la revolución industrial, así la tecnología puede dar una ventaja competitiva a las instituciones educativas, aumentando la calidad en la formación de los estudiantes y brindando al estudiante nuevas maneras de acceder y aprovechar la información.

Pero para esto es necesario que haya unidad por parte de los actores de la organización, desde el administrativo, para que confíe en el potencial de estas herramientas y enfoque los esfuerzos de la organización en el cumplimiento de la misión a través de estas; pasando por el docente que use y se apropie de estas tecnologías inspirando a los estudiantes, creándoles inquietudes y aumentando su curiosidad en las metas que se pudieran alcanzar cuando mezclamos las siguientes dos palabras: investigación y tecnología.

## **5.2 RECOMENDACIONES**

Primeramente se recomienda tener claro el tipo de metodología que se va a utilizar. Que sea de beneficio tanto para el grupo de trabajo que se encargará del proyecto como para el cliente que lo solicita. En este caso en particular, las metodologías ágiles fueron parte fundamental en el éxito de este proyecto de grado.

Por parte de las herramientas tecnológicas se recomienda escoger la que mejor se ajuste a las necesidades del proyecto, teniendo en cuenta la confiabilidad de los fabricantes, la documentación que se pueda hallar en Internet y el soporte que puedan brindar al desarrollador

Como recomendación final se invita a los docentes llevar un control oportuno y actualizado de la información académica de los estudiantes. Esto con el fin de promover el uso de estas plataformas informáticas por parte de los estudiantes.

## **BIBLOGRAFÍA**

- [1] Ed Burnette, *Hello, Android: Introducing Google's Mobile Development Platform*.: Pragmatic Bookshelf ©2009, 2009. [Online]. <http://dl.acm.org/citation.cfm?id=1816808>
- [2] (2015, Febrero) LanceTalent. [Online]. [http://www.lancetalent.com/blog/tipos](http://www.lancetalent.com/blog/tipos-de-aplicaciones-moviles-ventajas-inconvenientes/)[de-aplicaciones-moviles-ventajas-inconvenientes/](http://www.lancetalent.com/blog/tipos-de-aplicaciones-moviles-ventajas-inconvenientes/)
- [3] Roberto Angulo, "Aplicaciones móviles híbridas: lo mejor de dos mundos.," *Debates IESA*, vol. 18, pp. 80-81, 2013.
- [4] Kent Beck, *Una explicación de la programación extrema: aceptar el cambio*.: Addison-Wesley, 2002.
- [5] Scrum.org. [Online].<http://www.scrumguides.org/scrum-guide.html>
- [6] Vicente Javier Eslava Muñoz, *Libro el nuevo PHP. Conceptos avanzados*.: Bubok Publishing, 2013.
- [7] Danny. (2015, Abril) Tecmoviles. [Online]. [http://tecmoviles.com/que-es-un](http://tecmoviles.com/que-es-un-smartphone-o-telefono-inteligente/)[smartphone-o-telefono-inteligente/](http://tecmoviles.com/que-es-un-smartphone-o-telefono-inteligente/)
- [8] Audin Suaréz Pérez. (2003, Febrero) Sistema Virtual de Gestión Académica. [Online].<http://svga.unac.edu.co/svga/acercade.php>
- [9] Jeff Patton. (2009, Septiembre) AgileProductDesign.com. [Online]. [http://www.agileproductdesign.com/blog/the\\_new\\_backlog.html](http://www.agileproductdesign.com/blog/the_new_backlog.html)
- [10] Instituto Nacional de estadística. (2014, Octubre) http://www.ine.es. [Online]. <http://www.ine.es/prensa/np864.pdf>
- [11] Consorcio SIGMA. SIGMA AIE. [Online]. <http://www.gestionuniversitariasigma.com/index.php/es/>
- [12] Azucena García. (2013, Noviembre) El diario del consumidor. [Online]. [http://www.consumer.es/web/es/educacion/universidad/2013/11/22/218665.ph](http://www.consumer.es/web/es/educacion/universidad/2013/11/22/218665.php) [p](http://www.consumer.es/web/es/educacion/universidad/2013/11/22/218665.php)

[13] MinTIC. Apps.co. [Online].<https://apps.co/acerca/#que-es>

- [14] (2012) Accenture. [Online]. [http://www.accenture.com/sitecollectiondocuments/pdf/accenture-mobile-web](http://www.accenture.com/sitecollectiondocuments/pdf/accenture-mobile-web-watch-internet-usage-survey-2012.pdf)[watch-internet-usage-survey-2012.pdf](http://www.accenture.com/sitecollectiondocuments/pdf/accenture-mobile-web-watch-internet-usage-survey-2012.pdf)
- [15] Universidad de la Sabana. (2014, Julio) [Online]. [http://www.unisabana.edu.co/carreras/ingenieria-informatica/noticias-eventos](http://www.unisabana.edu.co/carreras/ingenieria-informatica/noticias-eventos-y-opinion/noticias/detalle-noticia/articulo/la-universidad-lanza-su-aplicacion-movil/)[y-opinion/noticias/detalle-noticia/articulo/la-universidad-lanza-su-aplicacion](http://www.unisabana.edu.co/carreras/ingenieria-informatica/noticias-eventos-y-opinion/noticias/detalle-noticia/articulo/la-universidad-lanza-su-aplicacion-movil/)[movil/](http://www.unisabana.edu.co/carreras/ingenieria-informatica/noticias-eventos-y-opinion/noticias/detalle-noticia/articulo/la-universidad-lanza-su-aplicacion-movil/)
- [16] Laura Betancur, "Las universidades se apuntan a la era de las 'apps'," *El tiempo*, Marzo 2014. [Online]. <http://www.eltiempo.com/archivo/documento/CMS-13661855>
- [17] Anderson Montoya Román, "Crean aplicación para consultar notas de la Universidad de Antioquia," *El tiempo*, Septiembre 2014.
- [18] Pontificia Universidad Javeriana. La javeriana en tu móvil. [Online]. <http://www.javeriana.edu.co/javemovil/>
- [19] Gatner consulting. (2013, Noviembre) Techcrunch. [Online]. [http://techcrunch.com/2013/11/14/gartner-456m-phones-sold-in-q3-55](http://techcrunch.com/2013/11/14/gartner-456m-phones-sold-in-q3-55-smartphone-android-at-82-share-samsung-a-flat-leader/) [smartphone-android-at-82-share-samsung-a-flat-leader/](http://techcrunch.com/2013/11/14/gartner-456m-phones-sold-in-q3-55-smartphone-android-at-82-share-samsung-a-flat-leader/)
- [20] Equio editorial. (2014, Junio) Portada: Mercadotécnia y medios. [Online]. [http://mercadotecnia.portada-online.com/2014/11/06/investigacion-de](http://mercadotecnia.portada-online.com/2014/11/06/investigacion-de-mercados-android-es-el-rey-de-los-smartphones-en-mexico-y-latam/)[mercados-android-es-el-rey-de-los-smartphones-en-mexico-y-latam/](http://mercadotecnia.portada-online.com/2014/11/06/investigacion-de-mercados-android-es-el-rey-de-los-smartphones-en-mexico-y-latam/)
- [21] Anderson Montoya, "Crean aplicación para consultar notas de la 'U'," *ADN*, Septiembre 2014.
- [22] Ministerio de educación. (2014, Enero) Centro virtual de noticias de la educación. [Online]. [http://www.mineducacion.gov.co/cvn/1665/w3-article-](http://www.mineducacion.gov.co/cvn/1665/w3-article-336779.html)[336779.html](http://www.mineducacion.gov.co/cvn/1665/w3-article-336779.html)
- [23] Universidad del Norte. Uninorte. [Online]. <http://www.uninorte.edu.co/uninorteco>
- [24] Monica Casilla López, "Comunidad académica de la Universidad Rafael Núñez estrena aplicación móvil," *El universal*, Febrero 2015.
- [25] Universitat Autónoma de Barcelona UAB. (2012, Mayo) [Online]. [http://www.uab.cat/web/noticias/detalle-de-una-noticia/una-nueva-aplicacion](http://www.uab.cat/web/noticias/detalle-de-una-noticia/una-nueva-aplicacion-permite-consultar-las-notas-con-moviles-iphone-1099409749848.html?noticiaid=1338358860290)[permite-consultar-las-notas-con-moviles-iphone-](http://www.uab.cat/web/noticias/detalle-de-una-noticia/una-nueva-aplicacion-permite-consultar-las-notas-con-moviles-iphone-1099409749848.html?noticiaid=1338358860290)[1099409749848.html?noticiaid=1338358860290](http://www.uab.cat/web/noticias/detalle-de-una-noticia/una-nueva-aplicacion-permite-consultar-las-notas-con-moviles-iphone-1099409749848.html?noticiaid=1338358860290)
- [26] "La UPV desarrolla una app que permite a los alumnos recibir las notas en el móvil," *El diario*, Enero 2014.
- [27] Jesús Rivas Gutiérrez and José Ruíz Ortega. Las calificaciones, ¿control, castigo o premio? [Online].<http://www.rieoei.org/deloslectores/540Rivas.PDF>
- [28] Maria del carmen Ruiz Córdoba. (2009, Marzo) Revista digital Innovación y experiencias educativas. [Online]. [http://www.csi](http://www.csi-csif.es/andalucia/modules/mod_ense/revista/pdf/Numero_16/MARIA%20DEL%20CARMEN_RUIZ_1.pdf)[csif.es/andalucia/modules/mod\\_ense/revista/pdf/Numero\\_16/MARIA%20DEL%](http://www.csi-csif.es/andalucia/modules/mod_ense/revista/pdf/Numero_16/MARIA%20DEL%20CARMEN_RUIZ_1.pdf) [20CARMEN\\_RUIZ\\_1.pdf](http://www.csi-csif.es/andalucia/modules/mod_ense/revista/pdf/Numero_16/MARIA%20DEL%20CARMEN_RUIZ_1.pdf)
- [29] Gabriel Rubén Contreras Mayén. Licenciaturas y maestrías Ítaca. [Online]. [http://www.i.edu.mx/aportaciones/trabajo%20final\\_11.pdf](http://www.i.edu.mx/aportaciones/trabajo%20final_11.pdf)
- [30] María Celeste Campo Vázquez. (2009) Universidad Carlos II de Madrid. [Online].<http://e-archivo.uc3m.es/handle/10016/6506>
- [31] María Soledad Ramírez Montoya, "Recursos tecnológicos para el aprendizaje móvil (mlearning) y su relación con los ambientes de educación a distancia: implementaciones e investigaciones," *RIED. Revista Iboeroamericana de Educación a Distancia*, vol. 12, no. 2, 2009. [Online]. <http://revistas.uned.es/index.php/ried/article/view/901/822>
- [32] Dayron Agüero Jimenez and Yadira Calimano Meneses, "Estudio de viabilidad de una herramienta software para monitorización de tráfico IP en Windows Phone.," *Revista Cubana de Ciencias Informáticas*, vol. 7, pp. 24-31, 2013.
- [33] Dennis Baliton and Jeffrey Berthiaume, "iOS vs. Android in the enterprise.," *Network World*, pp. 20-22, May 2012.
- [34] Tomás Jesús Gironés, *El gran libro de Android*.: MARCOMBO, S.A., 2012.
- [35] CSIRT-CV. (2015) Centre Seguretat TIC de la Comunitat Valenciana. [Online]. <http://www.csirtcv.gva.es/es/paginas/seguridad-en-aplicaciones-móviles.html>
- [36] "Wi-Fi or Wifi," *Funk & Wagnalls New World Encyclopedia*, 2014.
- [37] Osmany Ferro González, "Un acercamiento a la trazabilidad en el desarrollo ágil de software.," *Revista Cubana de Ciencias Informáticas (RCCI*, vol. 5, pp. 1-13, 2011.
- [38] Manifiesto por el Desarrollo Ágil de Software. [Online]. <http://www.agilemanifesto.org/>
- [39] James Highsmith, *Adaptive Software Development: A Collaborative Approach to Managing Complex Systems*.: Dorset House, 2000.
- [40] (2013, Noviembre) academia.edu. [Online]. <http://www.academia.edu/5002829/ASD>
- [41] Patricio Letelier and Carmen Penadés. Universidad Politécnica de Valencia. [Online].<http://www.cyta.com.ar/ta0502/v5n2a1.htm>
- [42] Jose Carlos Carvajal Riola. (2008, Septiembre) Metodologías ágiles: Herramientas y modelo de desarrollo para aplicaciones Java EE como metodología empresarial. [Online]. <https://upcommons.upc.edu/pfc/bitstream/2099.1/5608/1/50015.pdf>
- [43] Santiago Luis Valderrama del Pino, "Programación extrema en pocos minutos," *Revista Técnica de la Empresa de Telecomunicaciones de Cuba*, 2005.
- [44] Apple. (2015, Febrero) imágenes UniSabana Itunes. [Online]. <https://itunes.apple.com/co/app/unisabana/id896940441?mt=8>
- [45] Google Play Store. (2014, Septiembre) Imágenes UPB Móvil. [Online]. [https://play.google.com/store/apps/details?id=com.cesi.upb&hl=es\\_419](https://play.google.com/store/apps/details?id=com.cesi.upb&hl=es_419)
- [46] Google Play Store. (2013, Febrero) Sistema de notas SIGMA. [Online]. [https://play.google.com/store/apps/details?id=com.sigma.mobile.target.uam&hl](https://play.google.com/store/apps/details?id=com.sigma.mobile.target.uam&hl=es)

 $=$ es

- [47] Google Play Store. (2015, Enero) Sistema de notas G.A.U.R. [Online]. <https://play.google.com/store/apps/details?id=es.ehu&hl=es>
- [48] María Soledad Montoya Ramírez. (2009) Universidad Técnica Particular en Loja. [Online].<http://revistas.uned.es/index.php/ried/article/view/901/822>
- [49] Neil Mawston. (2014, Julio) Strategy Analytics. [Online]. [https://www.strategyanalytics.com/access-services/devices/mobile](https://www.strategyanalytics.com/access-services/devices/mobile-phones/smartphone/smartphones/reports/report-detail/android-captures-record-85-share-of-global-smartphone-shipments-in-q2-2014#.VV0ClKjRJOC)[phones/smartphone/smartphones/reports/report-detail/android-captures](https://www.strategyanalytics.com/access-services/devices/mobile-phones/smartphone/smartphones/reports/report-detail/android-captures-record-85-share-of-global-smartphone-shipments-in-q2-2014#.VV0ClKjRJOC)[record-85-share-of-global-smartphone-shipments-in-q2-2014#.VV0ClKjRJOC](https://www.strategyanalytics.com/access-services/devices/mobile-phones/smartphone/smartphones/reports/report-detail/android-captures-record-85-share-of-global-smartphone-shipments-in-q2-2014#.VV0ClKjRJOC)
- [50] (2012) Sistemas Operativo en Smartphones "El futuro es hoy". [Online]. <http://androidelfuturoeshoy.weebly.com/arquitectura-de-android.html>
- [51] María José Pérez Pérez. Universidad de Valladolid. [Online]. <https://uvadoc.uva.es/bitstream/10324/1495/1/TFG-B.117.pdf>
- [52] Damián Buonamico. Camino Ágil. [Online]. <http://www.caminoagil.com/2013/02/visual-story-mapping-aplicado.html>

# **ANEXOS**

## ANEXOS

## MANUAL DE USO

1. En este paso se muestra el formulario de ingreso a la aplicación, se debe ingresar el usuario y contraseña. El usuario será su respectivo código estudiantil emitido la Oficina de Admisiones y Registros de la UNAC.

*Figura 31: Aplicación - Inicio sesión*

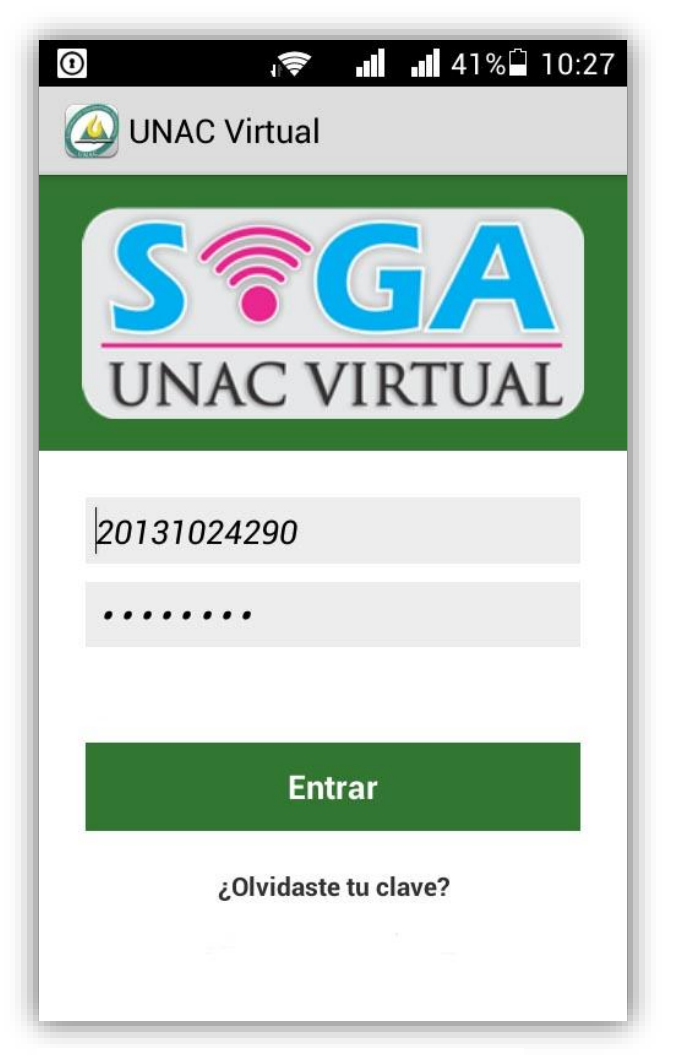

*Elaborado por: Luis Carlos Daza Acevedo*

2. El sistema verifica los datos ingresados y el tipo de usuario. Si los datos son incorrectos se mostrará el siguiente mensaje.

*Figura 32: Aplicación - Inicio sesión incorrecto*

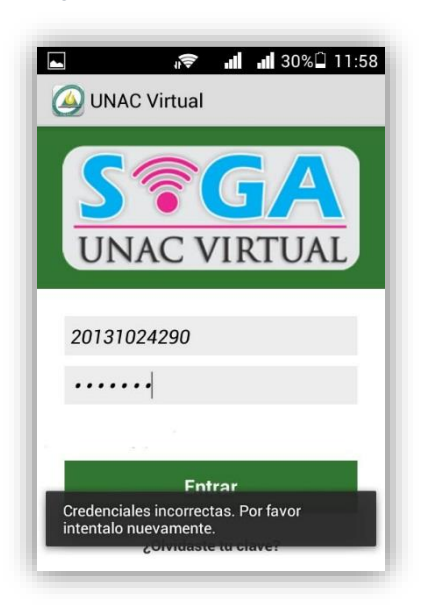

3. Si el usuario ingreso correctamente la información, se mostrarán los cursos matriculados en el semestre actual. Se debe elegir el curso que desea administrar mediante el botón *Entrar*.

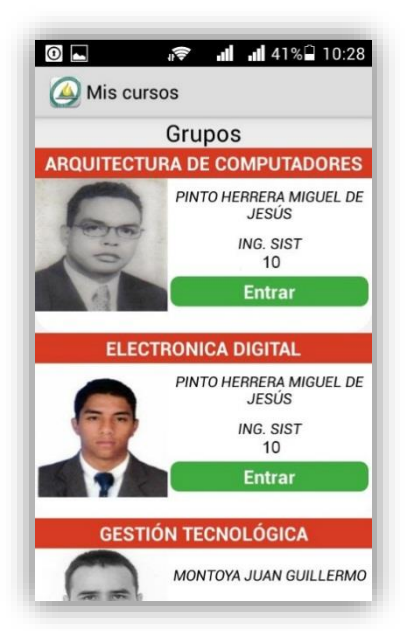

*Figura 33: Aplicación - Mis cursos disponibles*

4. Después de seleccionar el curso que se desea administrar, se mostrará la página principal de la aplicación. Donde se encuentra el menú de la aplicación y la Cartelera Virtual.

*Figura 34: Aplicación - Página principal:*

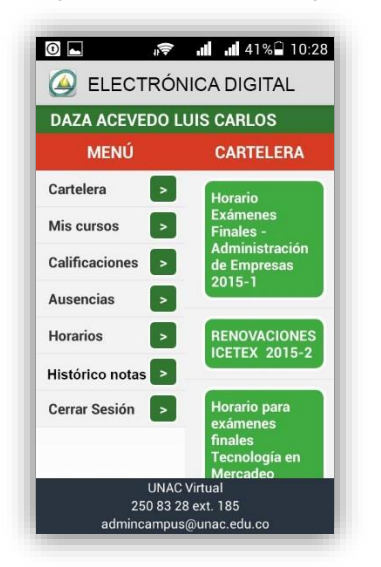

5. Cuando se selecciona un anuncio de la Cartelera Virtual, se muestra en detalle la información.

*Figura 35: Aplicación - Anuncio cartelera en detalle*

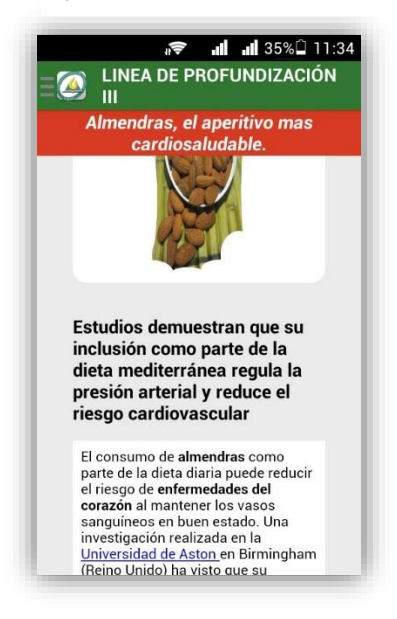

6. En la parte superior de todas las pantallas se encuentra el logo de la UNAC. Al hacer clic en este logo, se desplegará el menú principal de la aplicación. De esta manera podrá navegar por el sistema.

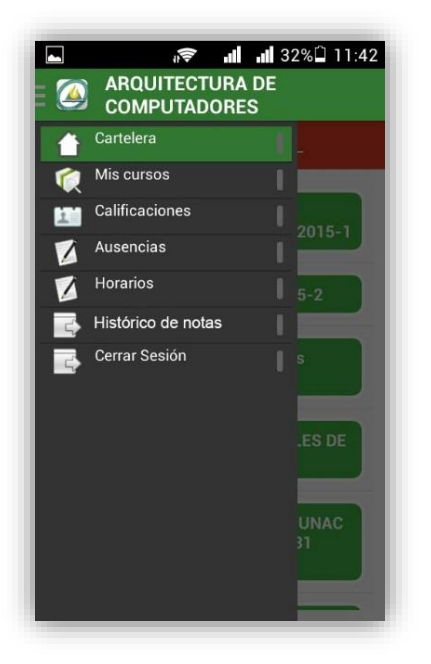

*Figura 36: Aplicación - Menú principal*

7. Opción 1 *Cartelera.* Muestra la siguiente pantalla.

*Figura 37: Aplicación - Cartelera virtual*

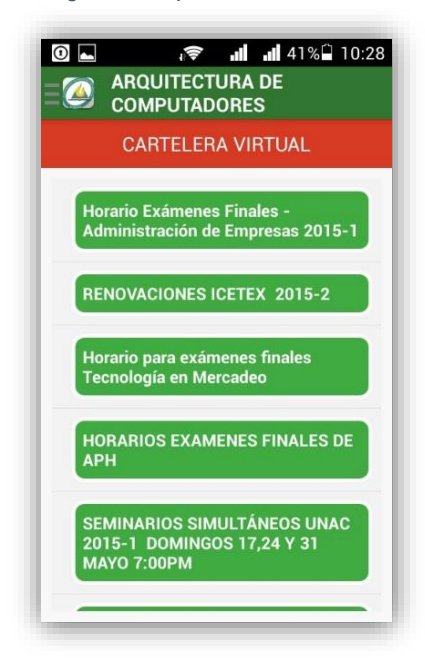

- 8. Opción 2 *Mis cursos*. Muestra la pantalla descrita en la figura 32.
- 9. Opción 3 *Calificaciones. M*uestra las actividades y notas de la materia seleccionada para administrar.

*Figura 38: Aplicación - Actividades y notas*

| <b>CALIFICACIONES</b>                       |     |              |  |
|---------------------------------------------|-----|--------------|--|
| <b>ACTIVIDAD</b>                            |     | Nota Valor   |  |
| Exposición                                  |     | 4.2 10.0 Seq |  |
| Reto 2                                      |     | 3.5 15.0 Seq |  |
| Parcial 1                                   |     | 3.6 20.0 Par |  |
| Revisión documental                         | 4.0 | 10.0 Seq     |  |
| PRÁCTICA/PROYECTO: Reto 1 3.5 15.0 Seq      |     |              |  |
| Definitiva 70%: 3.7<br>Definitiva 100%: 2.6 |     |              |  |

10.Opción 4 *Ausencias. M*uestra la planeación de clases y ausencias de la materia seleccionada para administrar.

| Ш                                                                |            |     |  |  |  |
|------------------------------------------------------------------|------------|-----|--|--|--|
| <b>CLASES Y AUSENCIAS</b>                                        |            |     |  |  |  |
| <b>TEMA DE LA CLASE</b>                                          | Fecha      | Au  |  |  |  |
| Aspectos legales y la ley de<br>protección datos personales      | 25/05/2015 | 1.0 |  |  |  |
| Agilismo y Cloud Computing                                       | 22/05/2015 | 1.0 |  |  |  |
| Plan de adopción de la nube y<br>exposición                      | 15/05/2015 | 1.0 |  |  |  |
| Plan de adopcion del cloud<br>computing                          | 11/05/2015 | 1.0 |  |  |  |
| Clustering social images -<br>Modelo BSP para<br>escalabilidad y | 08/05/2015 | 0.0 |  |  |  |
| Seguridad en la nube -<br>Eynosición                             | 04/05/2015 | 0.0 |  |  |  |
| <b>TOTAL AUSENCIAS: 8.0/9</b>                                    |            |     |  |  |  |

*Figura 39: Aplicación - Clases y ausencias*

Opción 5 *Horarios. M*uestra los horarios de clases, parciales y finales de todas materias matriculadas por el usuario registrado.

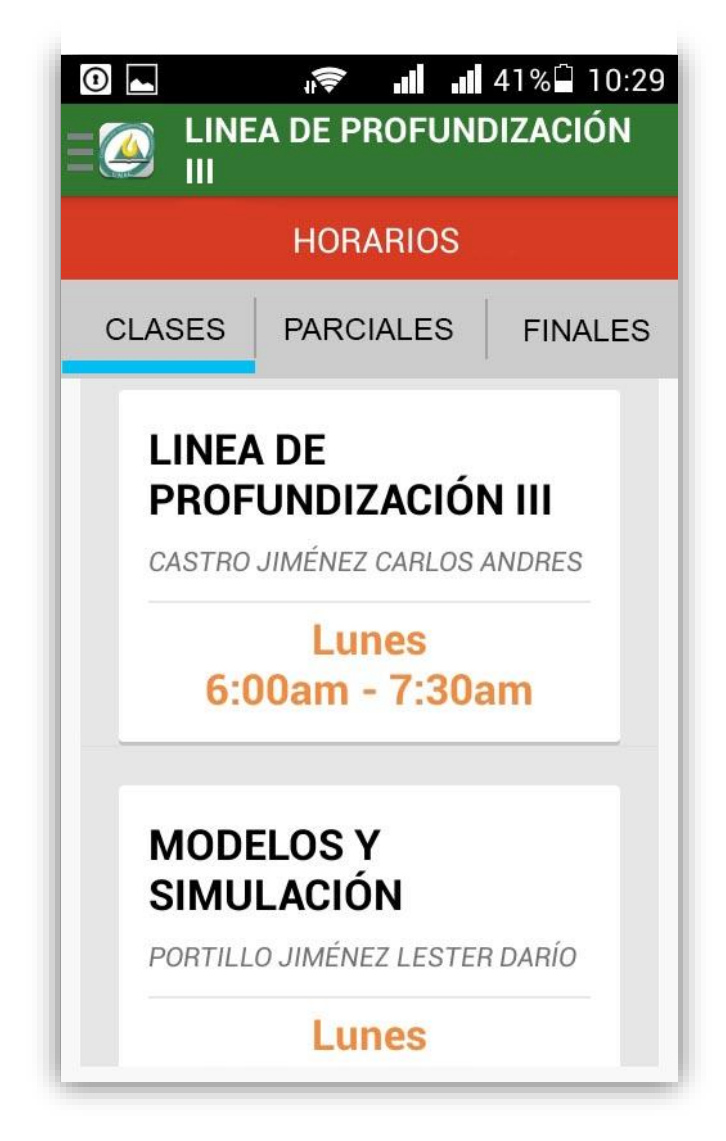

*Figura 40: Aplicación - Horario clases, parciales y finales*

- 11.Opción 6 *Histórico de notas*.
	- o Primeramente se muestra los períodos históricos disponibles en el SVGA.
	- o Después se muestran los cursos del período históricos seleccionado.
	- o Mediante el botón *ver notas,* se muestran las actividades y notas de cada curso histórico.

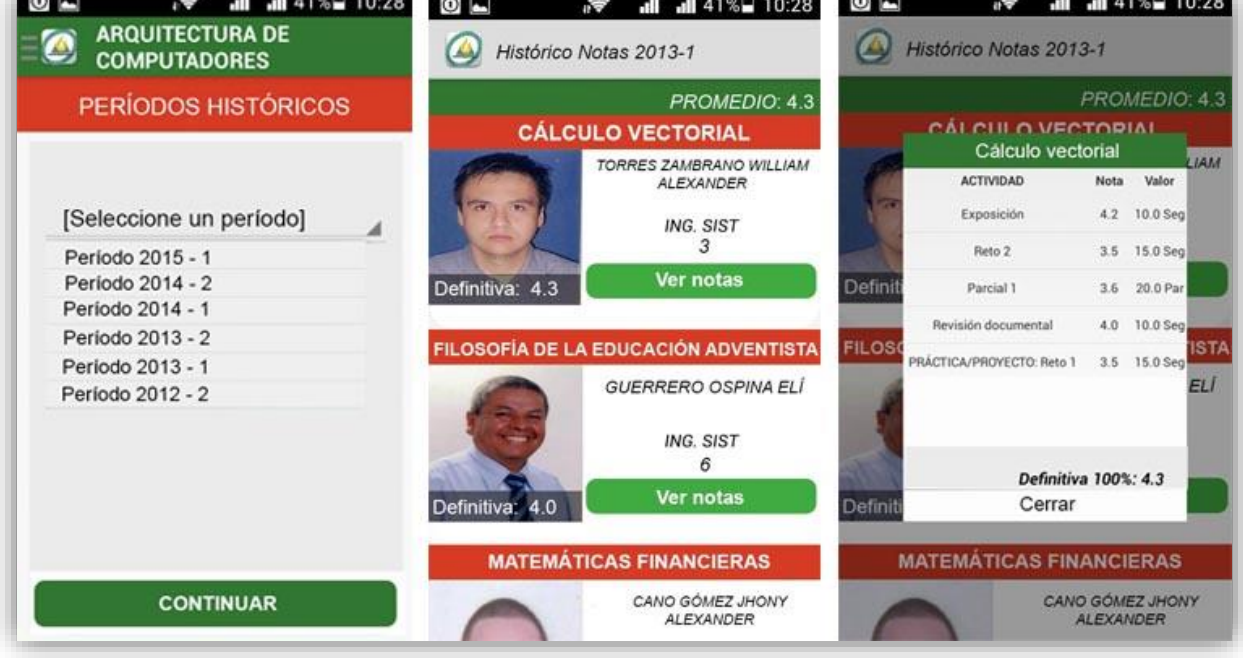

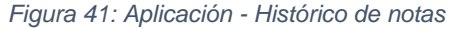

12.Opción 7 *Cerrar sesión.* Esta opción permite al usuario salir del sistema y borrar los datos de autenticación almacenados en el sistema.